### **Lezioni di Informatica** Docente: *Massimo Mongardini*

*C.I. in* Infermieristica basata sulle prove di efficacia

Anno Accademico 2018-2019 - I anno **La Sapienza - Università di Roma**

**Corso di Laurea in INFERMIERISTICA PEDIATRICA**

**I Facoltà di Medicina e Chirurgia**

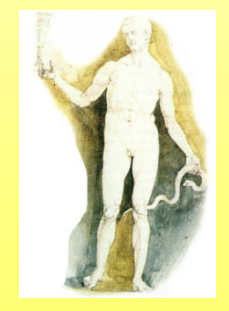

### **Presentazione del corso**

Il corso di informatica si propone di garantire agli studenti una **comprensione base** della moderna tecnologia informatica e di fornire altresì gli **strumenti metodologici** e pratici per il corretto utilizzo delle più comuni applicazioni pratiche sia in senso tradizionale che interattivo e multimediale. Particolare rilievo sarà dato agli strumenti di **database** e gestione degli archivi, alla **ricerca clinica** avanzata attraverso i motori di ricerca più evoluti, alla conoscenza delle reti Intranet ed Internet.

### **Presentazione del corso**

- una prima parte generale per l'introduzione ai concetti fondamentali dell'informatica
- una seconda, che prevede lo studio approfondito, teorico e pratico dei programmi applicativi più comuni
- una terza parte, più approfondita, per la conoscenza dei programmi di gestione dati e per la ricerca clinica

### **Prima parte**

Introduzione ai concetti fondamentali dell' informatica e per la creazione di una conoscenza di base sui principi della tecnologia dell'informazione, con particolare riguardo alla normativa vigente sulla sicurezza nel lavoro (Legge 626/94), sulla *privacy* (Legge 675/96), sul diritto d'autore (Legge 633/41 e 128/2004), sulla gestione in sicurezza di un computer, sui rischi legati alla pirateria informatica ed alla diffusione di *virus*, di *spyware*, di *malware*

### **Seconda parte**

Prevede lo studio approfondito, teorico e pratico dei programmi applicativi più comuni (commerciali ed alternativi cosiddetti "*open source*") per elaborazione testi, creazione di presentazioni, fogli elettronici, navigazione nella rete Internet ed Intranet

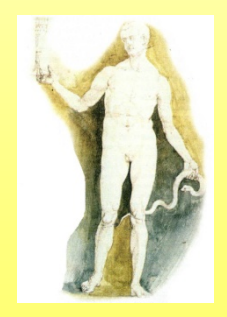

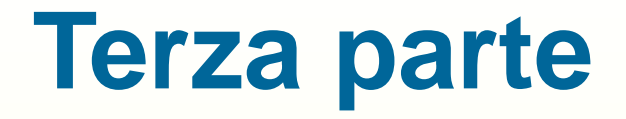

Approfondimento dei programmi di gestione dati ed archivi, di ricerca clinica online attraverso i motori di ricerca generici e specialistici, di comunicazione

conoscenza delle tecniche di programmazione e di produzione di software

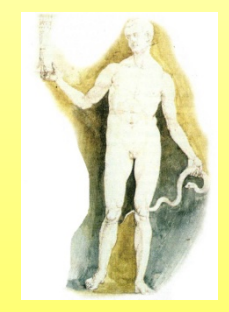

Generalità. Definizioni di Hardware, Software, Algoritmi base di programmazione, Diagrammi di flusso, Diagrammi a blocco. Classificazione dei computer (Supercomputer, Mainframe, Minicomputer, Personal Computer) e prestazioni. Elementi costitutivi di un personal computer. Rappresentazione dei dati nel computer. Sistemi numerici decimale e binario. Definizione di bit. Conversione da base binaria a base decimale. Distinzione tra carattere e numero. Descrizione delle principali unità di memoria: ROM, dischi, RAM. Definizione di KILO, MEGA, GIGA e TERA in informatica. Struttura di una CPU. Esecuzione di una istruzione.

Evoluzione del calcolatore. Indirizzamento a 24, 32, 64 bit. Reti di computer: LAN e WAN; storia ed evoluzione di Internet; uso delle principali risorse in Internet, ricerche con Medline, Pubmed ed analoghi. Sistemi operativi (Dos, Unix, Linux, Windows). Normativa vigente sulla sicurezza nel lavoro (Legge 626/94), sulla privacy (Legge 675/96), sul diritto d'autore (Legge 633/41 e 128/2004), sulla gestione in sicurezza di un computer, sui rischi legati alla pirateria informatica ed alla diffusione di virus, di spyware, di malware. Sistemi applicativi (office automation) e programmi. Browser di navigazione Internet, Posta elettronica, Newsgroup, mailing-list, Blog.

Editor testuali (Notepad di Microsoft) e scrittura pura senza formattazione (utilizzo, scopi, vantaggi); Editor di programmazione; Videoscrittura e Word Processor (Microsoft Word, analoghi opensource e Linux); Web editor, Ipertesto, WYSIWYG; Videoscrittura editoriale e professionale (Xpress, QuarkXpress); Formato di documenti multipiattaforma e preservazione di formattazione (PDF – Portable Document Format – Adobe Acrobat Reader). Formattazione del testo, regole di scrittura, creazione di caselle di testo, tabelle, grafici, diagrammi, mappe, schemi. Preparazione per la stampa, stampa unione, stampa in rete.

Programmazione di una presentazione (uso di Microsoft Power Point ed analoghi opensource e Linux), creazione di diapositive animate, inserimento di immagini, filmati, collegamenti multimediali e di rete. Programmi di disegno elementare (Microsoft Paint); programmi specifici per il disegno tecnico professionale (CAD – Computer Aided Design), software di fotoritocco (Adobe Photoshop), software di grafica professionale (Freehand Macromedia, Corel Draw Corel Corporation); grafica bitmap; grafica vettoriale; formati Bitmap, Jpeg (Joint Photographic Experts Group), Gif (Graphics Interchange Format), Tiff (Tagged Image File Format). FOGLIO DI CALCOLO: creazione di un foglio di calcolo usando MS Excel ed analoghi opensource e Linux. Principali operazioni semplici e di rilevanza statistica; uso di funzioni e grafici. Moduli: visualizzazione e gestione. Tabelle pivot: creazione e modifica di tabelle pivot elementari.

*Massimo Mongardini a.a. 2018-2019 massimo.mongardini@uniroma1.it 14/04/2019 11:44 11* Definizione, programmazione ed uso del Database Informatico (Microsoft Access, FileMaker Pro, Borland Paradox Corel). Pratica con i campi, i record, le tabelle, i file, le maschere, le query, i report, moduli e macro; aprire ed utilizzare un database; modificare un record in un database; modificare le impostazioni di base ed il modo di visualizzazione; impostare e pianificare un database; creare una tabella con campi ed attributi; navigare ed inserire dati; definire chiavi primarie ed indici; aggiornare un database; utilizzare le maschere; reperire informazioni e pianificare ricerche (query semplici, query con criteri multipli, filtri), perfezionare l'interrogazione del database. Creazione di un archivio pazienti.

Acquisizione immagini cliniche e radiografiche e loro gestione; manipolazioni immagini ed inserimento nei database.

Ricerca sul Web; definizione di motore di ricerca; uso dei principali motori di ricerca; ricerca per parola chiave, per struttura ad indice; uso degli operatori logici e booleani. Comunicazione con il computer, posta elettronica semplice, posta certificata, indirizzo di posta elettronica, protocolli di sicurezza e di criptazione dati riservati, forum e bacheca elettronica, Chat e chatline, videoconferenza. Giornalismo scientifico online.

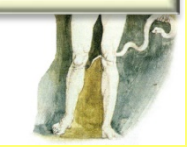

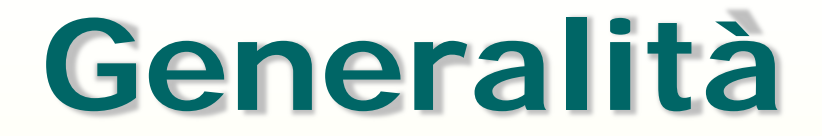

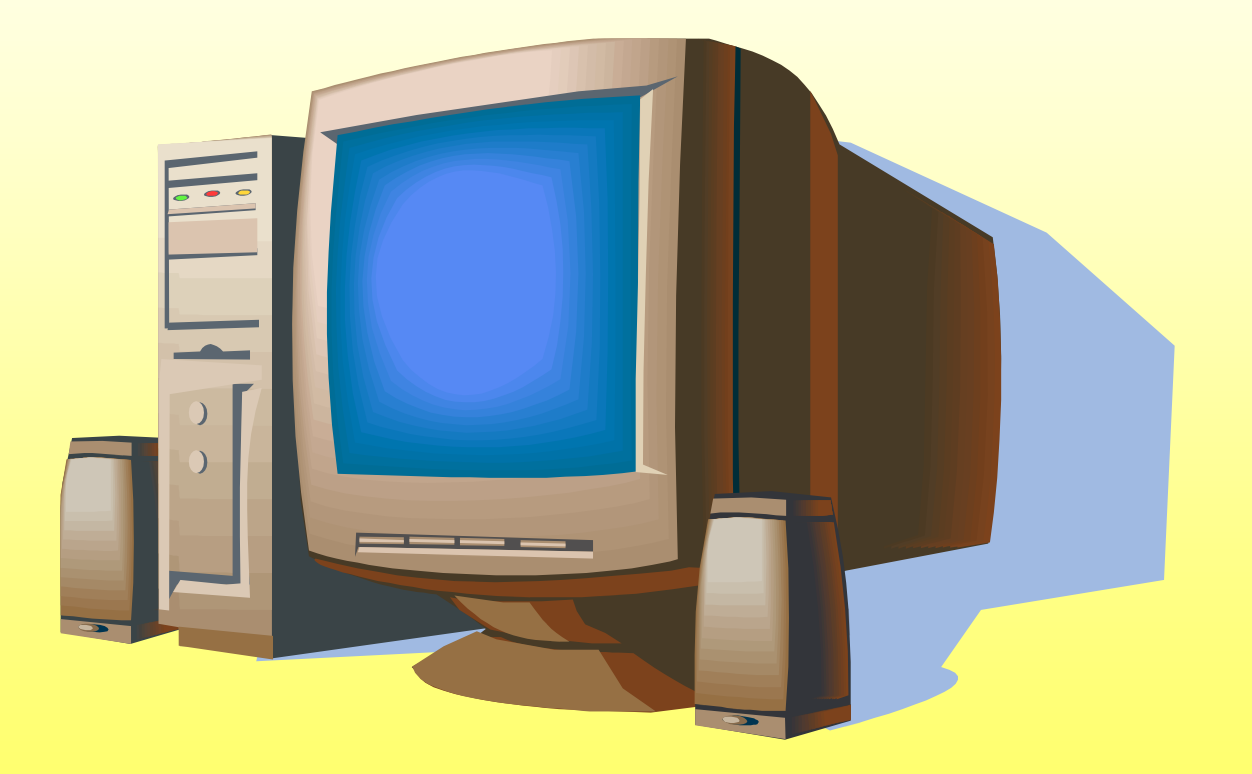

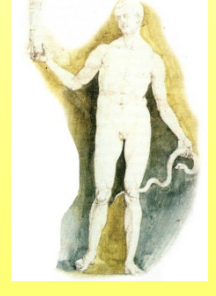

# **A cosa serve il computer**

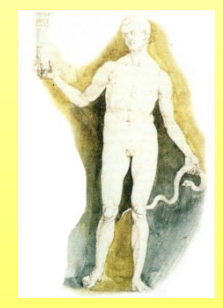

*Massimo Mongardini a.a. 2018-2019 massimo.mongardini@uniroma1.it 14/04/2019 11:44 14*

# Il computer nell'istruzione

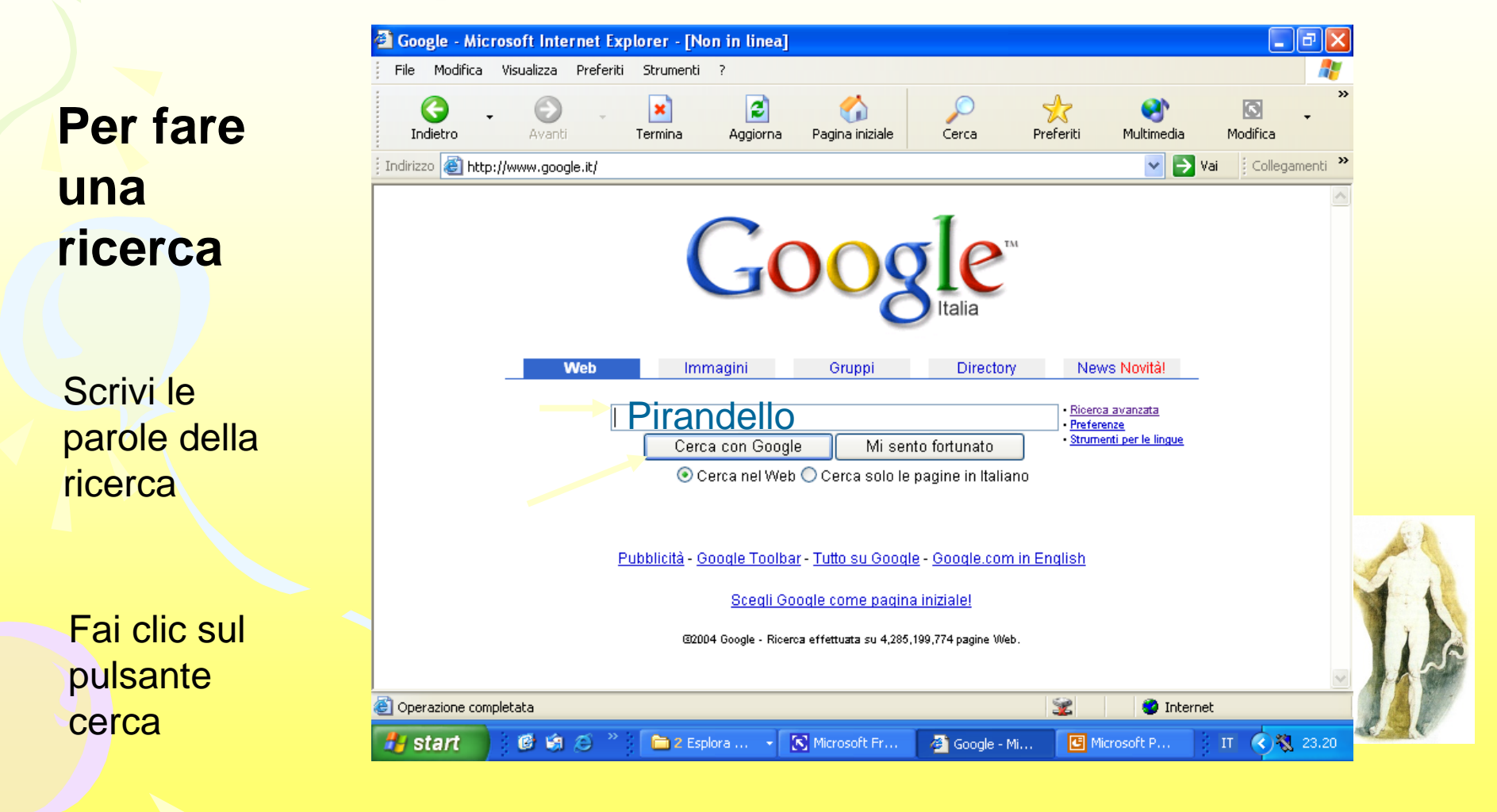

# Il computer nell'istruzione

- Fare ricerche su Internet
- Consultare enciclopedie
- Apprendere le lingue straniere
- Simulare esperimenti
- Leggere libri elettronici
- Apprendere a distanza
- Imparare giocando

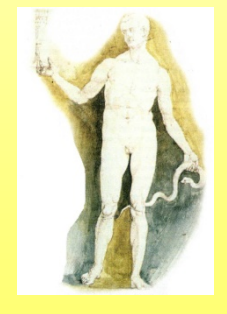

# Il computer nel tempo libero

- Videogiochi
- Giochi in Internet
- Musica
- Film in DVD
- Fotografia
- Comunicazione

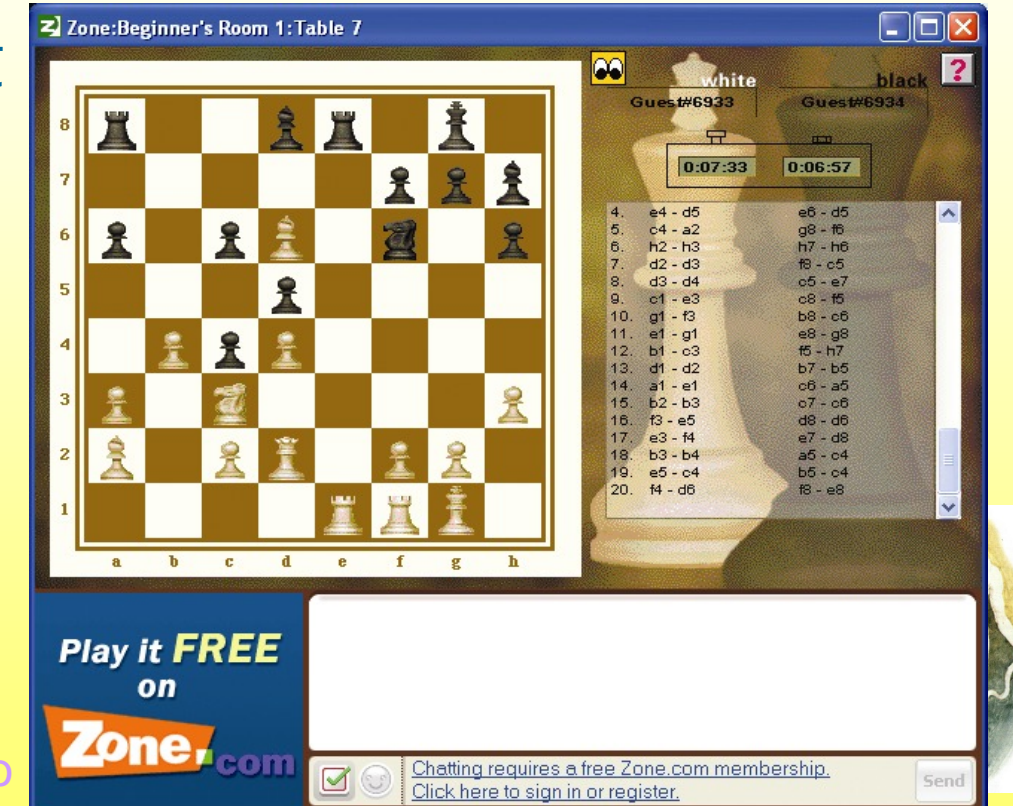

Una partita a scacchi con avversari che non si conoscono

# Il computer in casa

- Gestire il bilancio familiare
- Gestire il conto corrente bancario
- Comunicare con amici e parenti
- Leggere i giornali
- Navigare in Internet
- Organizzare una gita
- Acquistare tramite Internet

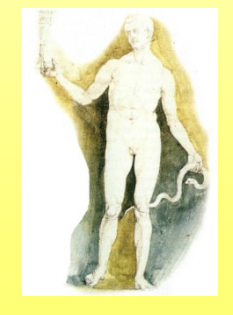

# Il computer nel lavoro

- Telelavoro
- Applicazioni in ufficio
- Lettere, relazioni, contabilità, presentazione di prodotti, depliant
- Intranet
- Disegno per l'ingegneria, la moda, l'architettura
- Robot

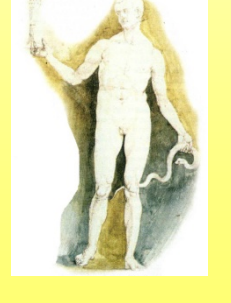

# **Come ragiona il computer**

#### **Problemi e algoritmi**

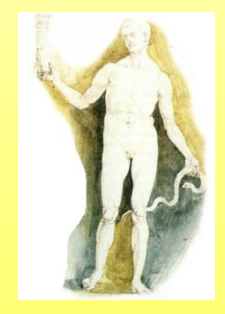

*Massimo Mongardini a.a. 2018-2019 massimo.mongardini@uniroma1.it 14/04/2019 11:44 20*

# Il problema

- Abbiamo un problema quando ci poniamo un obiettivo da raggiungere e per raggiungerlo dobbiamo mettere a punto una strategia
- Per risolvere il problema individuiamo una sequenza di istruzioni elementari che, partendo dai dati noti, arrivi a dare la soluzione

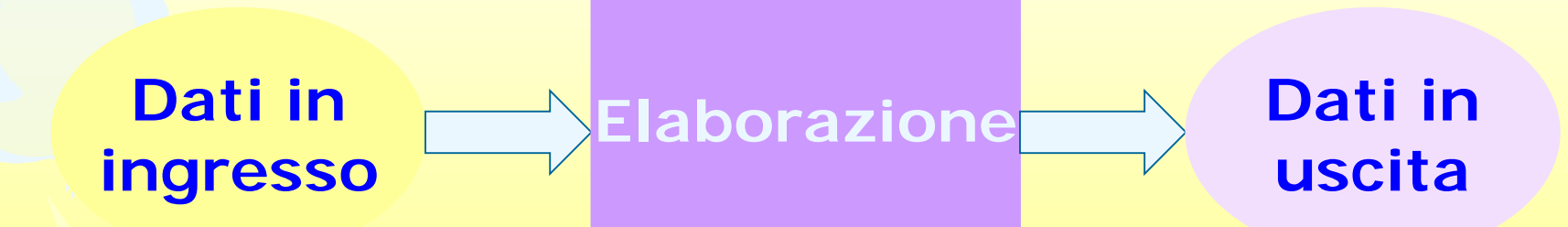

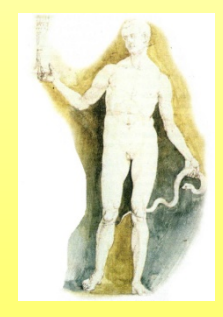

# **I problemi tipici dell'informatica**

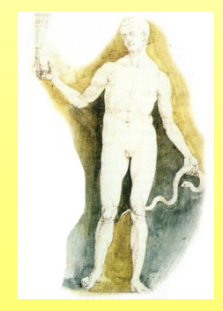

# Ricerca di informazione

• Trovare il numero di telefono di una persona, individuare il numero più piccolo di una sequenza, stabile se una parola precede alfabeticamente un'altra

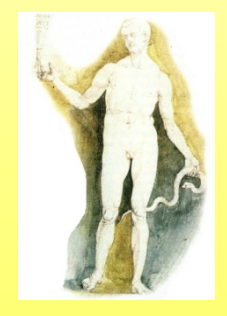

### Problemi di elaborazione di informazioni

• Calcolare il costo totale di un certo numero di prodotti, trovare perimetro e area di una figura geometria, …

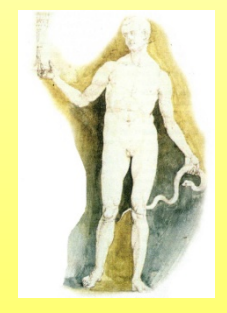

## Problemi di decisione

• Decidere se per andare a scuola è più conveniente il motorino, l'autobus, andare a piedi, farsi accompagnare da un genitore

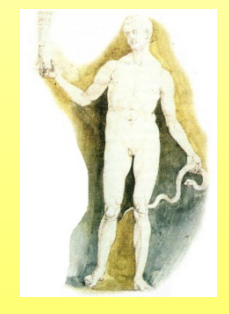

# Problemi di ottimizzazione

• Trovare tra tutte le soluzioni possibili del problema quella che rende minimo un certo fattore, per esempio scegliere il mezzo di trasporto più economico per andare a Parigi oppure quello con il quale si impiega meno tempo

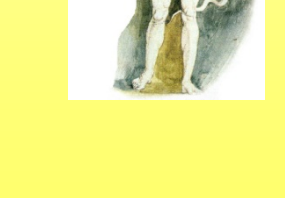

# Risolvere un problema

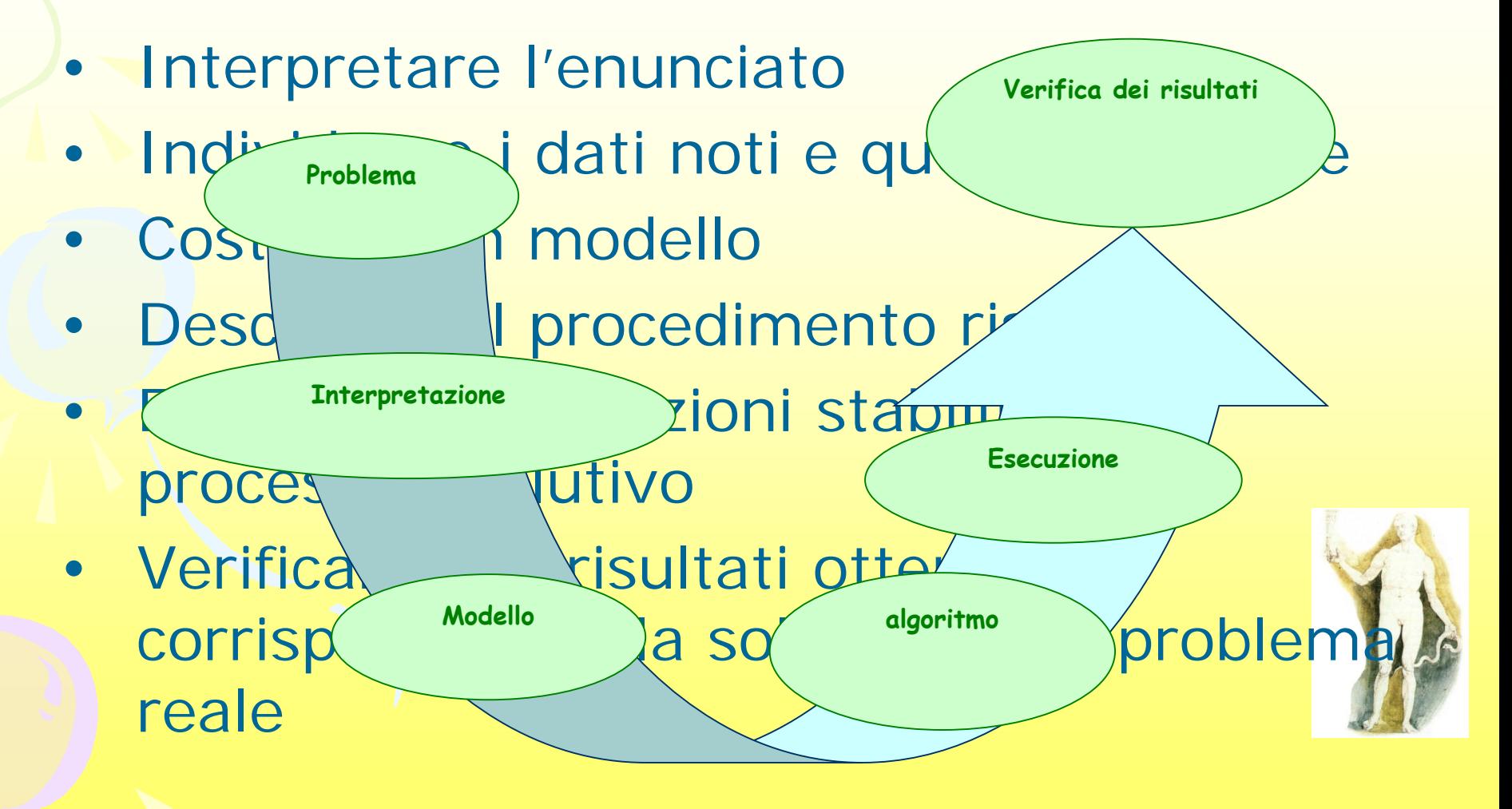

## Algoritmo

• Un algoritmo è una sequenza finita di operazioni elementari che porta alla soluzione del problema.

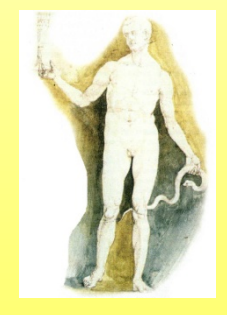

Diagramma di flusso o diagrammi a blocchi

- È uno metodi più comuni usati per la rappresentazione di algoritmi.
- Si presenta come un insieme di figure geometriche collegate da frecce.

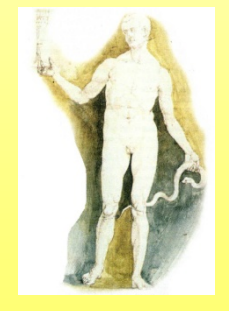

## Inizio

• Tutti i diagrammi a blocchi cominciano con un'ellisse che contiene la parola nizio ) inizio

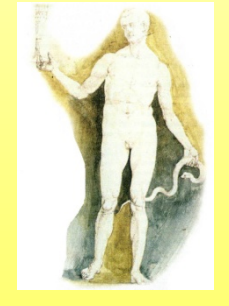

### Dati in ingresso

• I dati in ingresso sono i dati noti del problema, quelli che devono essere elaborati per arrivare alla soluzione

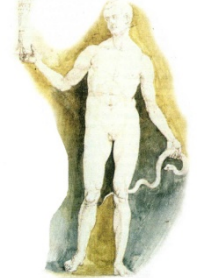

### Operazioni

• Le operazioni da svolgere sui dati sono racchiuse in rettangoli

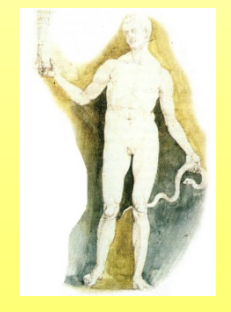

### Scelta

• Quando si deve fare una scelta tra due possibilità si usa il rombo

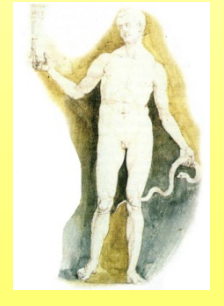

### Dati in uscita

• I dati in uscita sono quelli che si vuole conoscere e costituiscono il risultato dell'elaborazione

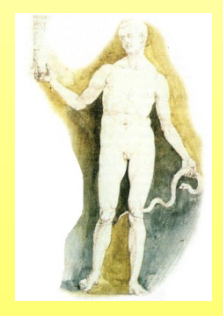

### Fine

• Ogni diagramma di flusso si conclude con un'ellisse che contiene la parola fine **fine**

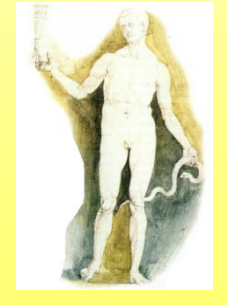
## Problema della chiave

• Trovare in un mazzo di chiavi quella che apre il **lucchetto** 

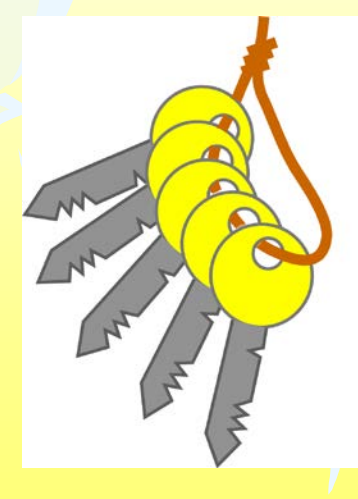

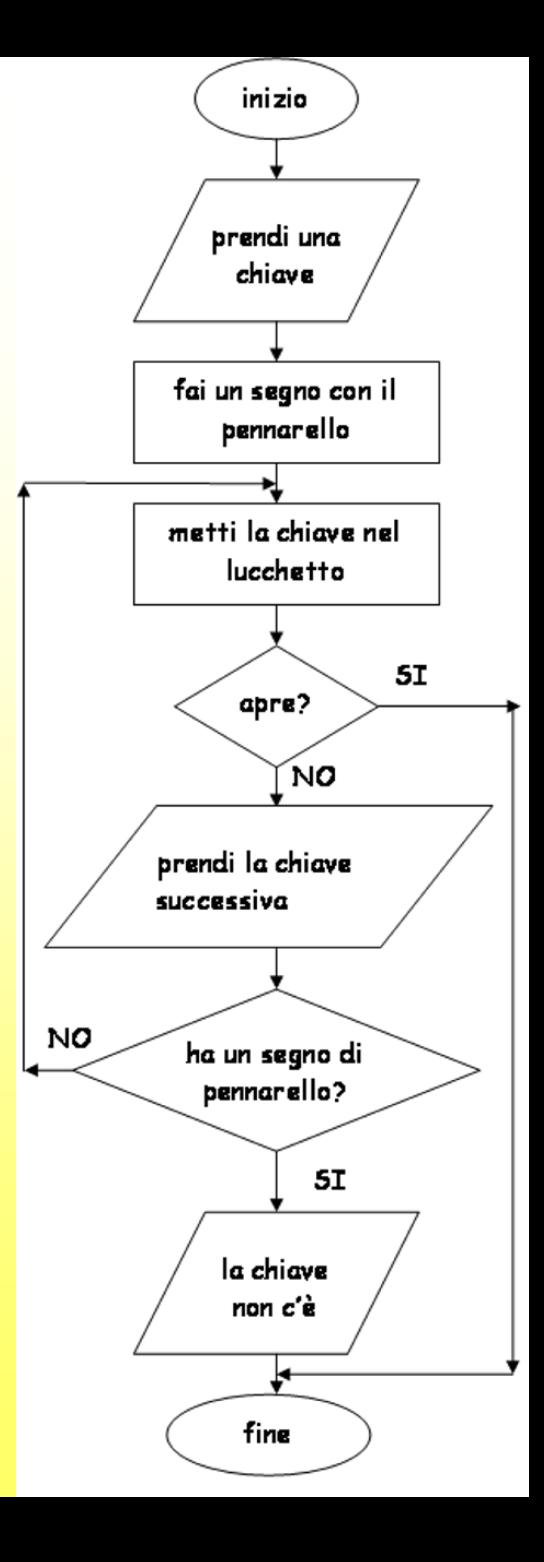

*Massimo Mongardini a.a. 2018-2019 massimo.mongardini@uniroma1.it 14/04/2019 11:44 <sup>37</sup>* <sup>37</sup>

## Problema della stazione

• Qual è la strada più breve per la stazione?

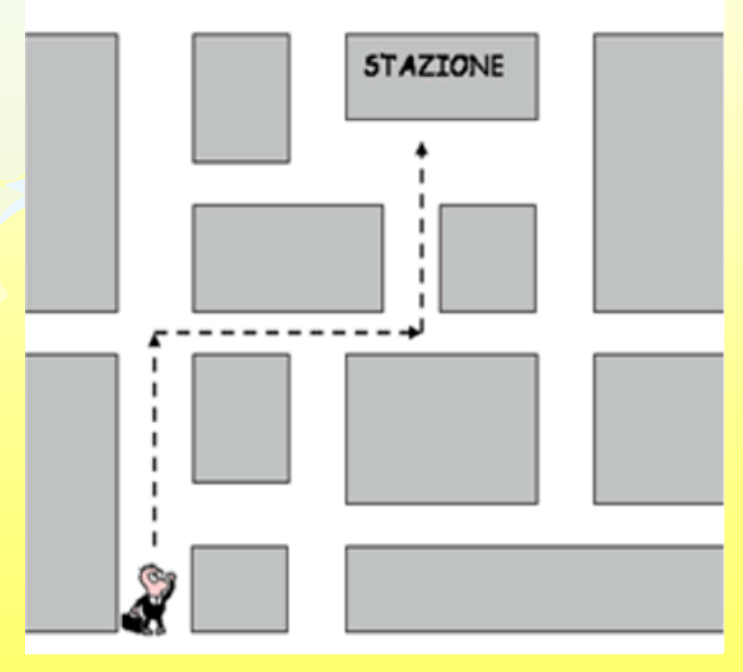

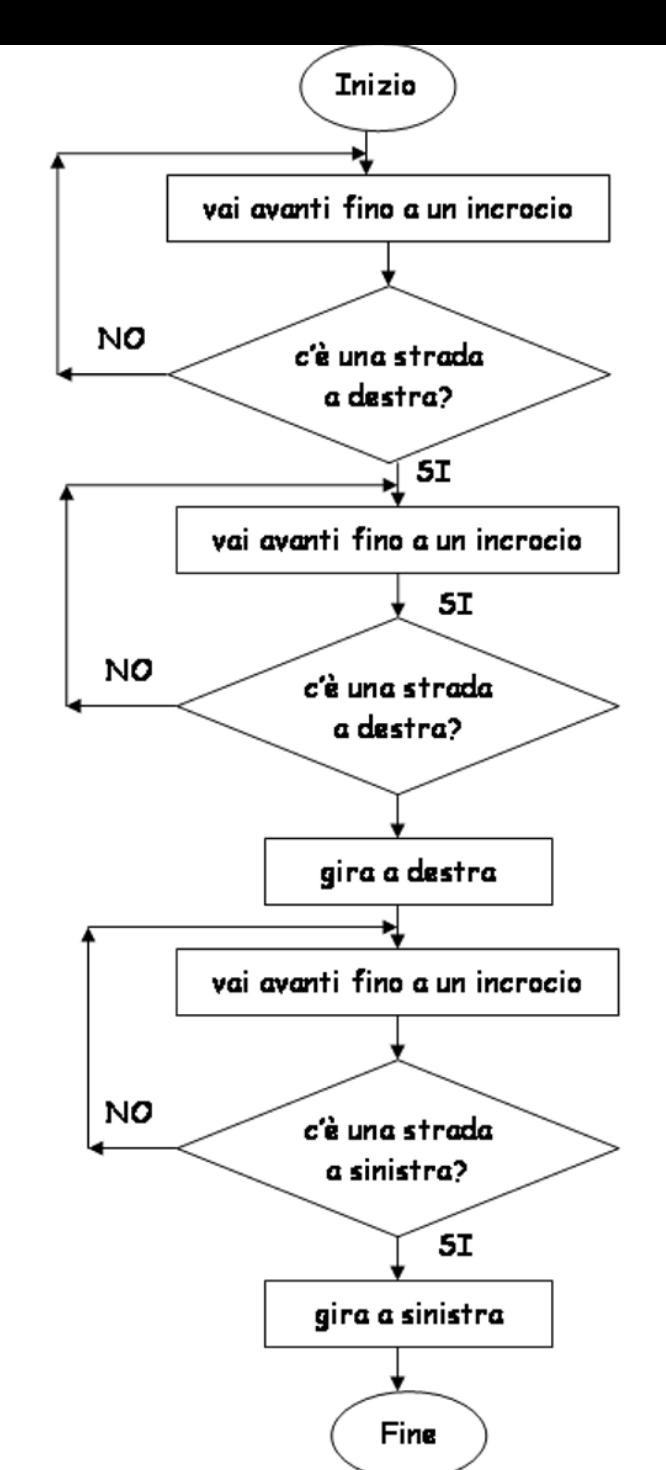

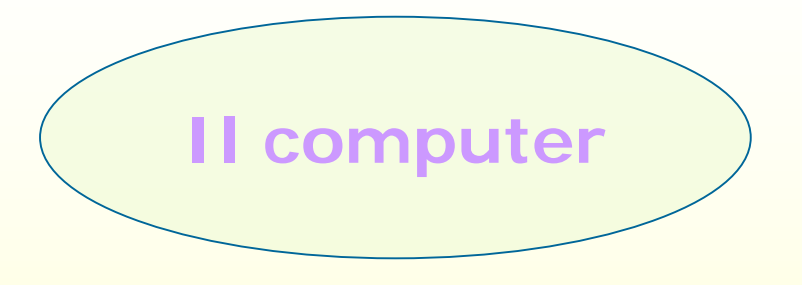

**Un computer è una macchina in grado di accettare informazioni provenienti dall'esterno, di effettuare su di esse operazioni aritmetiche e logiche e quindi di fornire risultati in forma comprensibile.**

**Per svolgere ciascuna di queste funzioni possiede dei dispositivi idonei.**

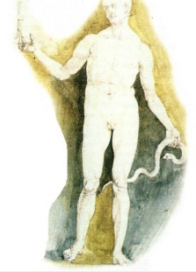

## **Come si classificano i computer?**

#### *In quattro categorie*

- I **supercomputer** sono i più potenti, i più veloci e i più costosi. Sono utilizzati principalmente nelle università e nei centri di ricerca.
- I **mainframe** hanno processori potenti e grande quantità di memoria RAM. Sono particolarmente utilizzati in multiutenza, ossia da più persone contemporaneamente, ciascuna delle quali utilizza un terminale collegato al mainframe. Sono molto costosi, pertanto sono utilizzati da grosse società commerciali, banche, ministeri, aeroporti.
- I **minicomputer** sono elaboratori un po' più piccoli ma in grado di gestire grandi quantità di dati in multiutenza. Il loro costo è dell'ordine di decene di milioni e sono usati da società di medie dimensioni.
- I **personal computer** sono quelli usati per lavoro d'ufficio o in ambito domestico da un solo utente per colta. Una ulteriore distinzione può essere fatta tra computer da tavolo (desktop computer) e portatili (notebook o palmtop)

## *Quali sono le componenti di base di un personal computer?*

*L'unità centrale, la memoria centrale, la memoria di massa, le unità periferiche di ingresso e di uscita.* 

#### • *L'unità centrale di elaborazione,*

- *detta CPU, (central processing unit) è il 'cervello' del computer, in quanto è*  responsabile dell'esecuzione dei programmi e del controllo di tutto ciò che *avviene all'interno dell'elaboratore.*
- *La memoria centrale è formata da tre tipi di memorie:* 
	- *la RAM (random access memory) costituisce il 'banco di lavoro' del computer,*
	- *la ROM (read only memory) è una memoria di sola lettura,*
	- *la memoria cache caratterizzata da una elevata velocità è frapposta tra la CPU e la memoria centrale e aumenta le prestazioni del computer.*

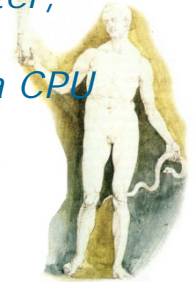

## *Quali sono le componenti di base di un personal computer?*

### *L'unità centrale, la memoria centrale, la memoria di massa, le unità periferiche di ingresso e di uscita.*

- *Le memorie di massa servono per immagazzinare dati e programmi e si dividono in* 
	- *hard disk (dischi rigidi o fissi),*
	- *floppy disk (dischi flessibili e rimovibili),*
	- *CD ROM (compact disk read only memory, dischi ottici a sola lettura),*
	- *CD WROM (write once read many, sui quali è possibile registrare sequenzialmente ma non è possibile alcuna operazione di modifica o cancellazione)*
	- *CD WMRA (write many read always, dischi ottici riscrivibili),*
	- *DVD (digital versatile disk) di grande capacità di memoria sono utilizzati per le applicazioni multimediali.*
- *Tra le unità periferiche di input, o di ingresso, abbiamo* 
	- la **tastiera**, il **mouse**, la t**rack-ball** (un mouse rovesciato), il t**ouch pad** (un dispositivo<br>sensibile al tatto) lo **scanner** (una specie di fotocopiatrice che permette di leggere le immagjni *e le scritte stampate su di un foglio e di trasformarle in documenti utilizzabili dal computer, la penna ottica utile per leggere i codici a barre, la tavoletta grafica, lo schermo tattile, i microfoni e i sistemi di riconoscimento della voce.*
	- *Tra le unità periferiche di output, o di uscita, abbiamo*
		- *il monitor, la stampante, il plotter, un dispositivo grafico di elevata precisione.*

#### • **Cos'è l'unità centrale di elaborazione?**

- L'Unità Centrale di Elaborazione (in inglese Central Processing Unit, abbreviato CPU) è il microchip presente nel computer capace di elaborare i dati in ingresso e fornire una risposta in uscita. Essa si identifica, nei personal computer, col microprocessore. In generale un microprocessore può essere presente in molti dispositivi elettronici moderni. La CPU è un microprocessore con compiti particolari. Esso è il cuore del Computer.
- **Come sono rappresentate le informazioni all'interno di un computer?**
- Le informazioni, nel computer, vengono rappresentate secondo la numerazione binaria, cioè utilizzando due sole cifre (0 e 1).
- **Qual'è la più piccola unità di memoria?**
- 0 e 1 vengono chiamati [bit](http://www.ordineingegneri.bergamo.it/Commissioni/2001/14/Documenti/moduli/Lezione01/bit.htm) (che sta per binary digit, cioè cifra binaria). La più piccola unità di memoria può conservare o 0 o 1, cioè un bit.

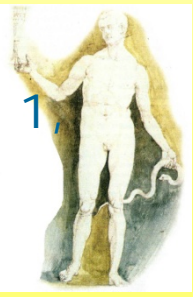

## Unità centrale

- **Attraverso le unità di ingresso il computer acquisisce i dati**
- **L' unità centrale di elaborazione elabora le informazioni**
- **Le unità di uscita comunicano i risultati**

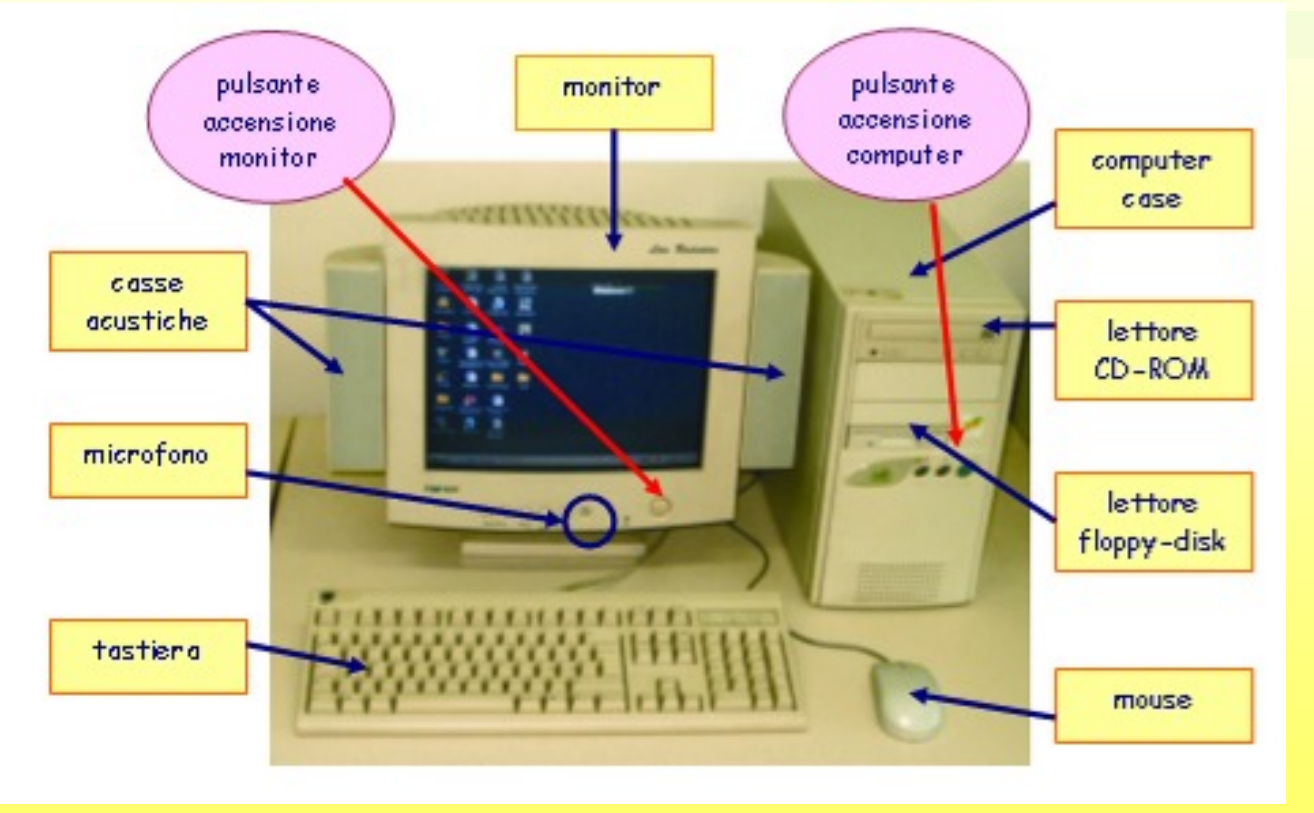

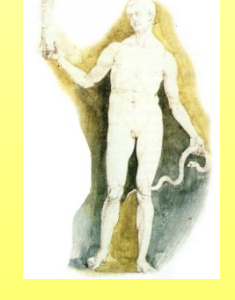

## Computer case

• **All'interno del computer case troviamo tutti i dispositivi indicati nella figura**

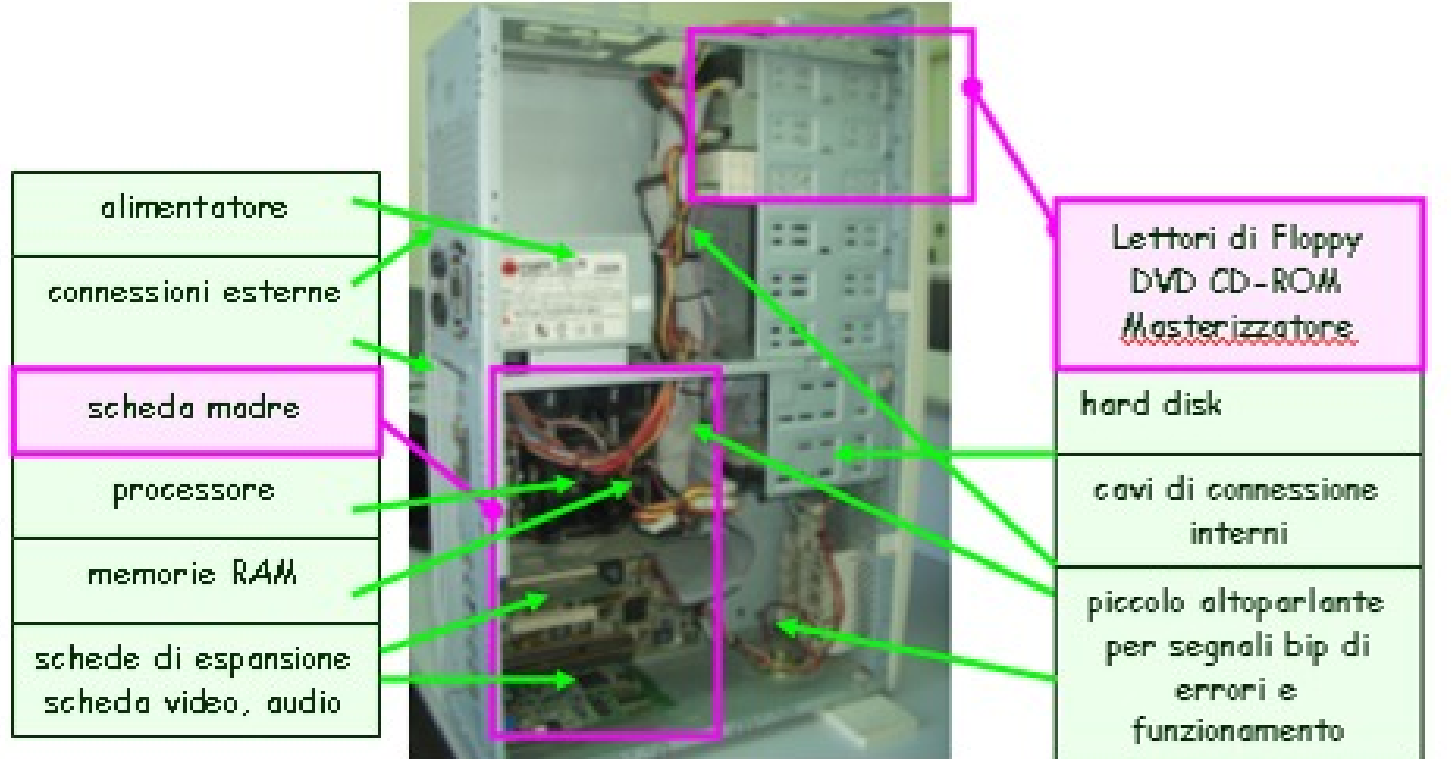

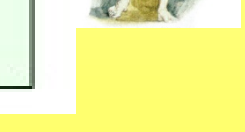

# Unità di ingresso

**Le unità di ingresso permettono di dare comandi, inserire dati e programmi al computer. Quelle più comuni sono:** 

- •**la tastiera,**
- •**il mouse,**
- •**lo scanner,**
- •**il microfono,**
- •**la WebCam,**
- •**la fotocamera digitale.**

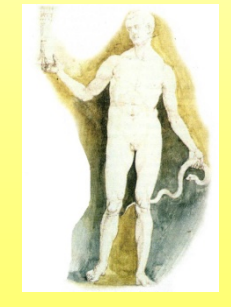

## La tastiera

**La tastiera è la principale unità di input. Permette di dare comandi al computer scrivendo il testo dei comandi, oppure pigiando alcuni tasti particolari detti tasti funzione.**

**L'uso principale della tastiera è quello di inserire dati: lettere, numeri e simboli speciali**

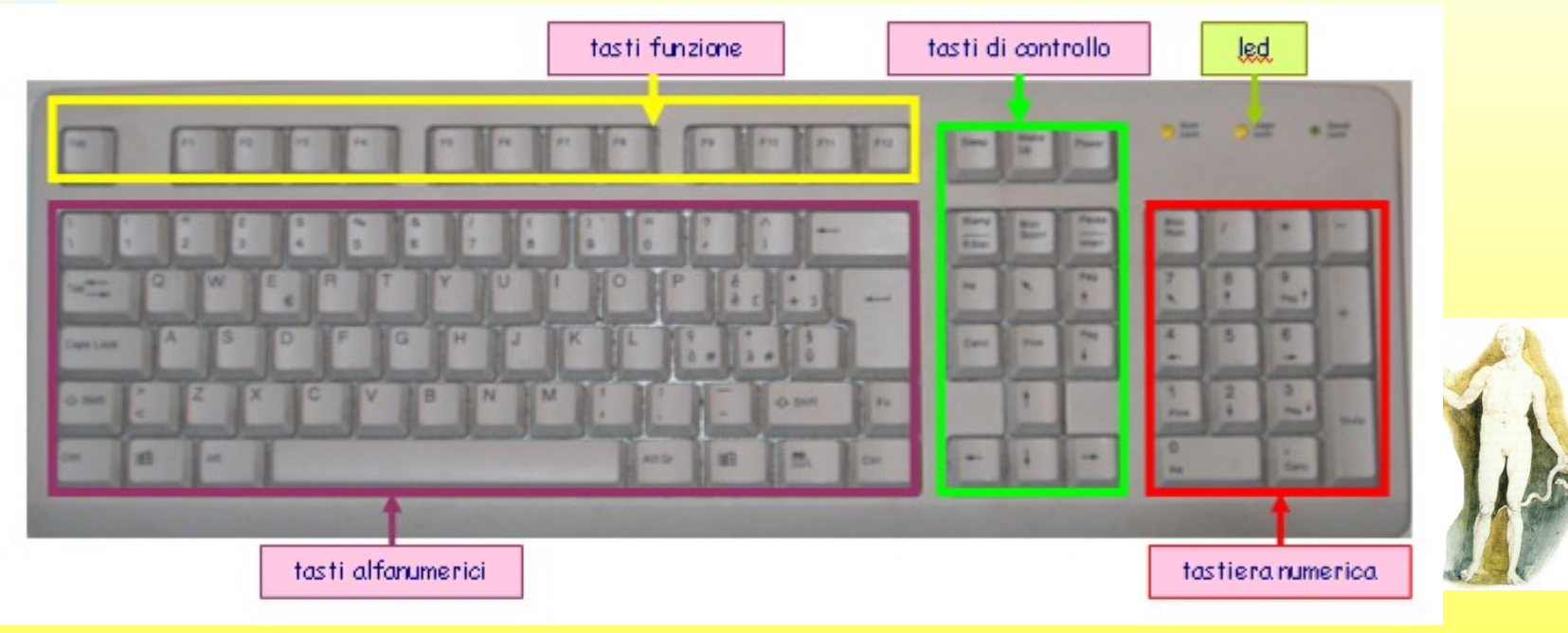

## Unità di uscita

**Le unità di uscita sono tutti quei dispositivi che permettono di comunicare all'esterno i risultati dell'elaborazione del computer.** 

**Quelli più comuni sono**

- **il monitor,**
- **la stampante ,**
- **le casse acustiche.**

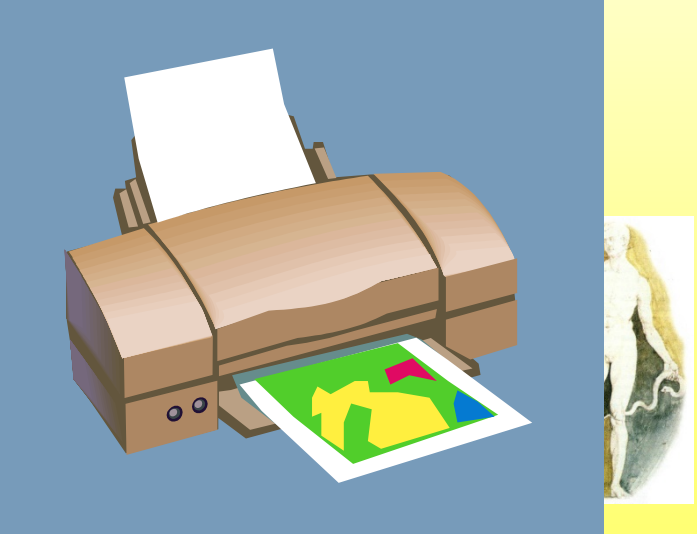

# Unità di memoria

**La memoria centrale è composta dalle memorie RAM e ROM, collocate sulla scheda madre**

- **I dispositivi esterni di memoria o memorie di massa sono:**
- •**Hard disk o disco rigido**
- •**Floppy disk**
- •**CD-ROM (Compact Disk Read Only Memory)**
- •**DVD (Digital Video Disk)**
- •**Memorie USB**

Tra le ultime novità in fatto di memorie esterne, citiamo le memorie USB. Si tratta di piccoli dispositivi portatili dalle dimensioni di una penna da taschino che si collegano direttamente a una porta USB di qualsiasi computer. La loro capacità di memoria attualmente è compresa tra 64 Mb e 16-32 Gb.

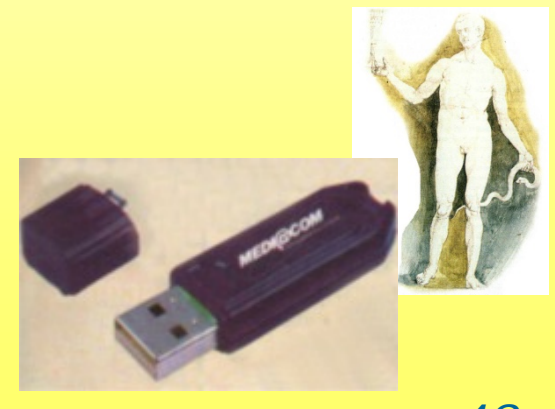

## Memorie di massa

La memoria serve al computer per immagazzinare dati definitivi o provvisori.

*Se non vi fossero questi dispositivi la CPU non potrebbe lavorare in quanto tutti i risultati delle elaborazioni andrebbero perduti.*

## Memorie di massa

#### • **Cos'è una memoria?**

• Una memoria è un dispositivo capace di immagazzinare, conservare e restituire informazioni, cioè programmi, applicazioni e dati. Nel computer sono presenti diversi tipi di memorie. Ciò che differenzia le memorie è la velocità di accesso, la capacità e il prezzo.

#### • **Cos'è una memoria di massa?**

- Una memoria di massa è un dispositivo fisico capace di memorizzare permanentemente e indefinitamente i dati prodotti nella elaborazione del computer.
- **In base a quali caratteristiche si differenziano le memorie di massa?**
- Le memorie di massa si differenziano per il tipo di tecnologia adottata per memorizzare i dati: tecnologia magnetica, tecnologia ottica e tecnologia magneto-ottica.

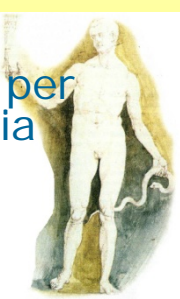

# Memorie di massa **Memorie di Massa**

- 
- Dischetti Floppy.
	- Sono dischi di materiale magnetico della capacità di 1,44 Mbyte. Sono riscrivibili, estraibili e trasportabili su altri computer. Per questo motivo sono veicolo di virus informatici. I dischetti vanno formattati (oggi sono venduti già formattati) per poter esse scritti. Cos'è la formattazione? La formattazione, che si esegue col computer mediante un programma fornito da Windows, serve per inserire sul disco magnetico i riferimenti per individuare la posizione dei dati in modo casuale
- Zip disk.
	- Sono simili ai dischetti floppy ma di capacità notevolmente superiore. Non sono formati standard per cui occorre il dispositivo adatto per leggerli e scriverli.
- Disco rigido. ([Hard disk\)](http://www.ordineingegneri.bergamo.it/Commissioni/2001/14/Documenti/moduli/Lezione01/hd.htm).
	- E' presente ormai su tutti i computer, interno alla macchina e inaccessibile. Esso contiene al suo interno diversi dischi rigidi metallici e magnetici, per cui può contenere una quantità enorme di dati (oggi normale è l'Hard Disk da 10 Gbyte (cioè oltre 10 miliardi di Byte). Anche l'hard disk va formattato come i dischetti, prima di ricevere i programmi, le applicazioni e i dati.
- CD-ROM, CD-R, CD-RW, DVD.
	- Questi dispositivi sono basati su tecnologia ottica. Essi vengono incisi col "masterizzatore" e letti mediante raggio laser. Hanno capacità da 650Mb a 7Gb.
- Nastri magnetici.
	- Essi servono per conservare grandi quantità di dati o per fare il backup del sistema (cioè copi di tutto il contenuto dell'hard disk) per prevenire perdite di dati per malfunzionamento della macchina, sempre in agguato.

#### • **Qual'è la più piccola unità di memoria?**

• Il computer lavora con dati binari, cioè con informazione che può essere solo presenza o assenza di corrente, ovvero vero o falso oppure 0 e 1. Il vero o falso o 0 e 1 vengono chiamati [bit](http://www.ordineingegneri.bergamo.it/Commissioni/2001/14/Documenti/moduli/Lezione01/bit.htm) (che sta per **bi**nary dig**it**, cioè cifra binaria). La più piccola unità di informazione è il bit, per cui il bit è anche l'unità di misura della memoria. Una cella di memoria può contenere 0 o 1; più celle formano un numero binario.

#### • **Quali sono le unità di misura delle memorie?**

• Un gruppo di bit formano una parola, che è già una informazione complessa. Il computer è organizzato con parole minime di *8 bit*. Tale parola viene chiamata **byte** (**b**inar**<sup>y</sup> te**rm). L'unità di misura delle memorie del computer, comprese le memorie di massa, è il byte con i multipli KiloByte (Kb=1024 byte), MegaByte (Mb=1024 Kilobyte) e GigaByte (Gb=1024 Megabyte), TeraByte (Tb=1024 Gigabyte).

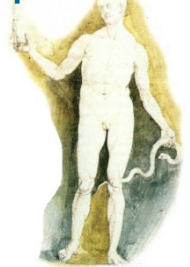

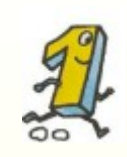

Il PC parla un linguaggio fatto di sole 2 cifre: '0' e '1': gli 'stati' del BIT (da Binary Digit)

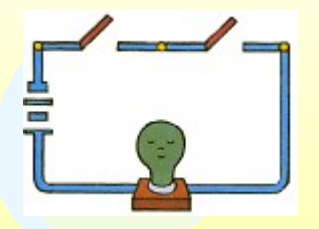

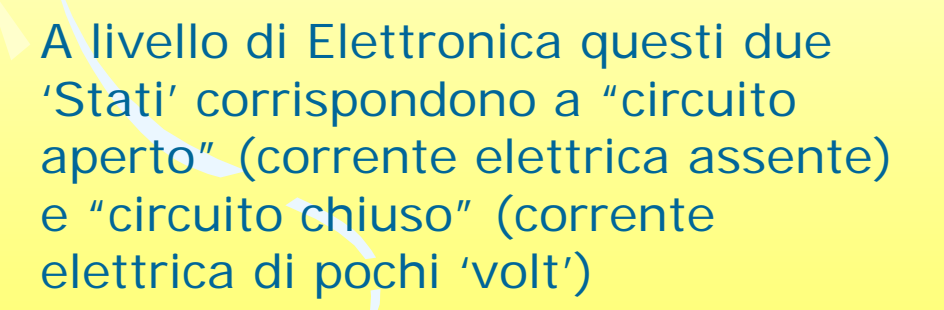

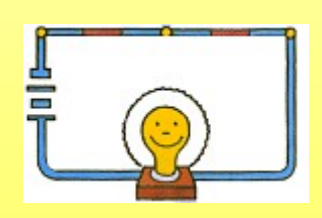

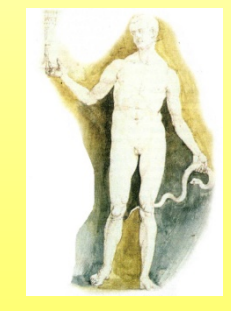

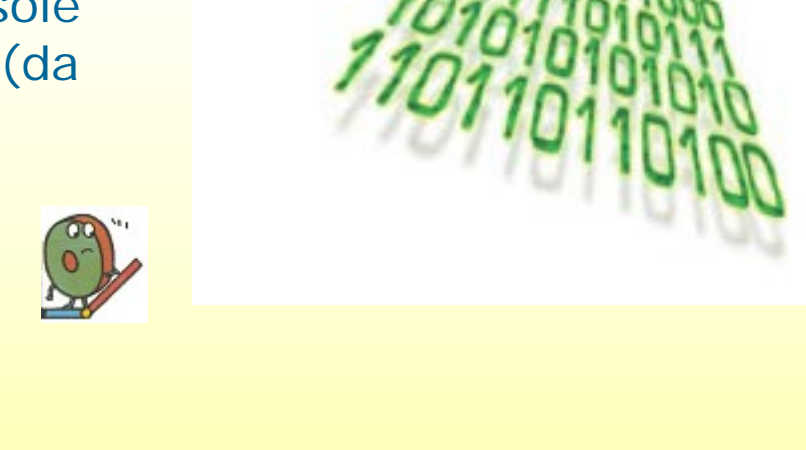

Noi per contare usiamo 10 dita, il PC ne usa solo 2: un gruppo di 8 Bit (corrispondente a 8 circuiti o transistor in sequenza) è detto Byte (o Parola) ed è rappresentato così:

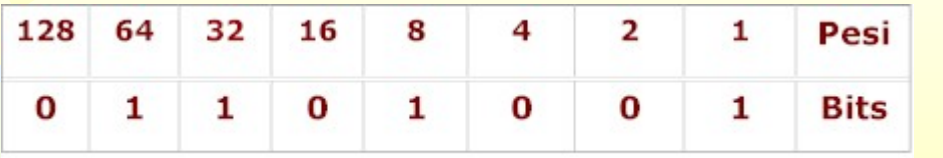

pesi altro non sono che le potenze del '2' a partire da destra dall'esponente '0' fino all'esponente '7'. I Bit vanno moltiplicati per il loro peso e quindi sommati. Quindi il numero binario 01101001 corrisponde al decimale 105:

 $(2'_{x}0)+(2'_{x}1)+(2'_{x}1)+(2'_{x}0)+(2'_{x}1)+(2'_{x}0)+(2'_{x}0)+(2'_{x}1)=105$ 

Infatti se moltiplichiamo (128\*0) + (64\*1) + (32\*1) +  $(16*0) + (8*1) + (4*0) + (2*0) + (1*1)$  otteniamo il numero decimale **105, è 01101001 è la sua rappresentazione binaria**

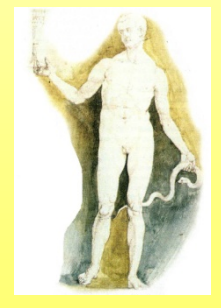

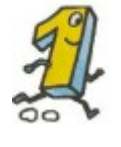

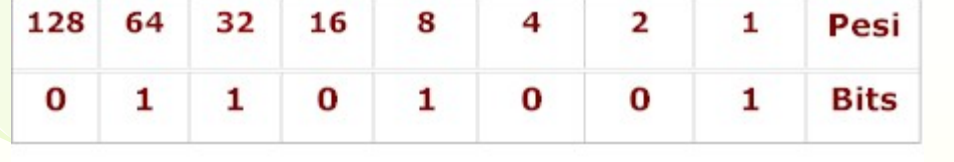

Se **in un byte ci siano otto bit** significa che **ogni byte contiene otto cifre**, c**iascuna delle quali può essere** 0 o 1**, ovvero spento o acceso**.

Quindi, **se in un byte abbiamo otto bit**, ciascuno dei quali può trovarsi in **due distinti stati**, allora il **numero totale delle combinazioni diverse di tali stati all'interno di un byte** è pari a **2 all'ottava potenza**, ovvero a **256**.

Dunque **un byte può assumere 256 diversi valori**, a ciascuno dei quali corrisponde una determinata combinazione dei valori dei bit che lo compongono.

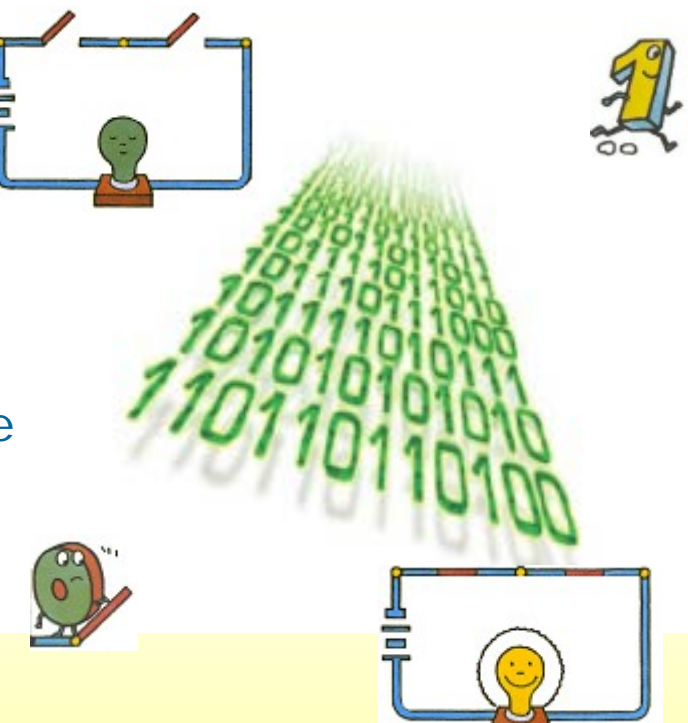

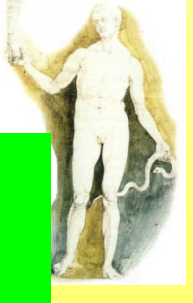

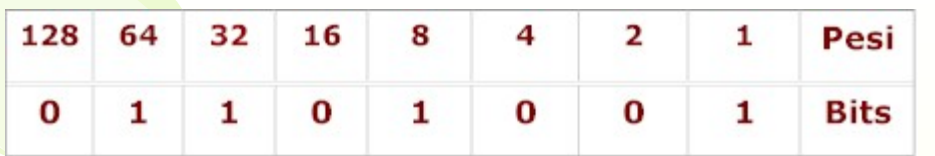

Per indicare singolarmente i **bit** che compongono **un byte**, si usa **numerarli progressivamente da destra a sinistra**. Così il **bit che si trova più a destra** (detto anche il meno significativo) viene indicato col **numero 0** (zero) e quello che si **trova più a sinistra col numero 7**

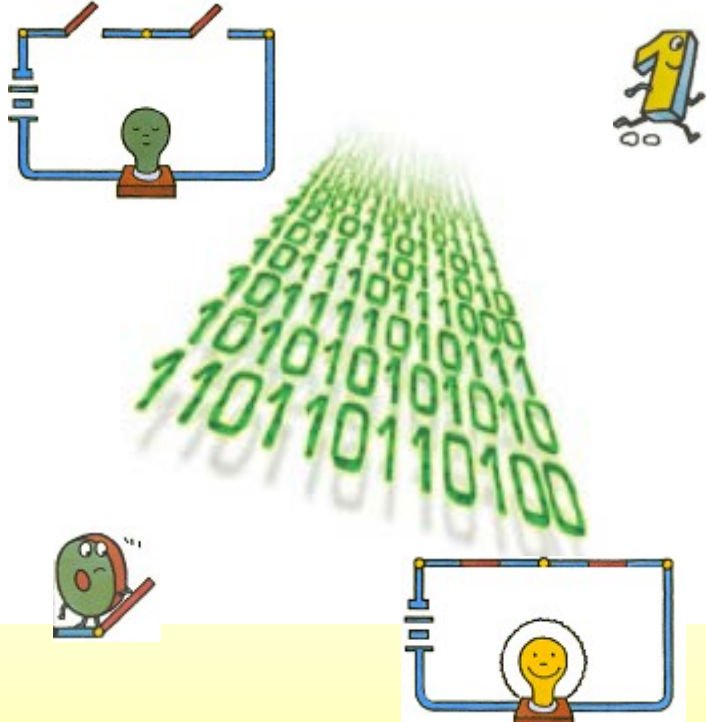

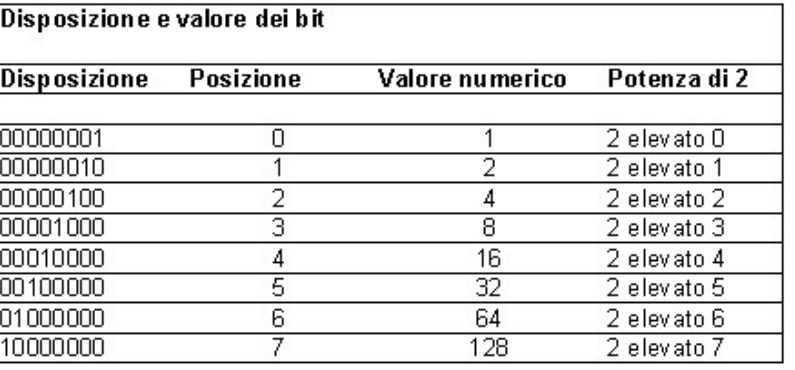

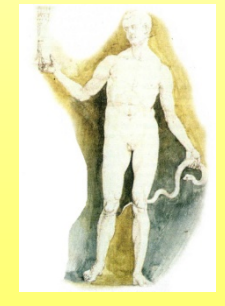

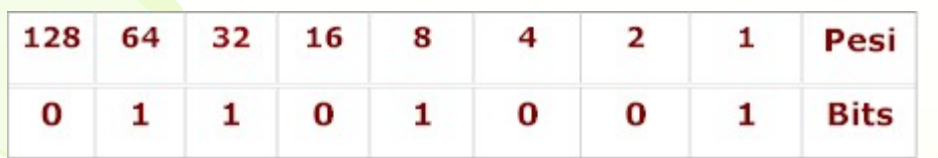

C'è un motivo preciso per cui la numerazione dei bit comincia da destra e col numero 0. In tal modo, infatti, **il numero che designa ciascun bit è anche l'esponente cui va elevato il 2** per ottenere il valore di quel bit all'interno<sup>b</sup> **del byte**.

**Ad esempio,** il **bit numero 3** ha un **valore di 8**, giacché **2 elevato alla terza** fa appunto **8.**

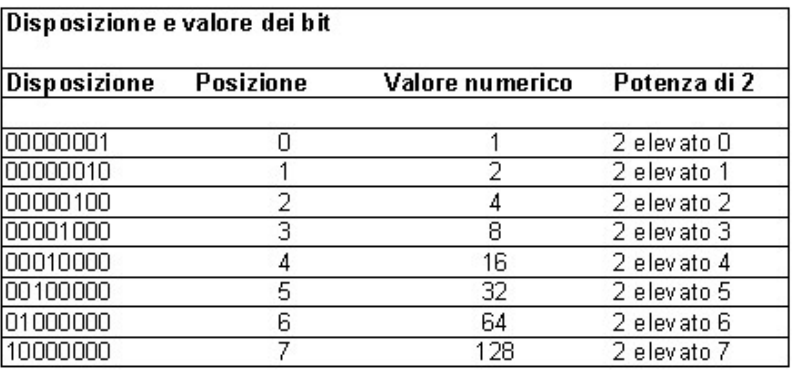

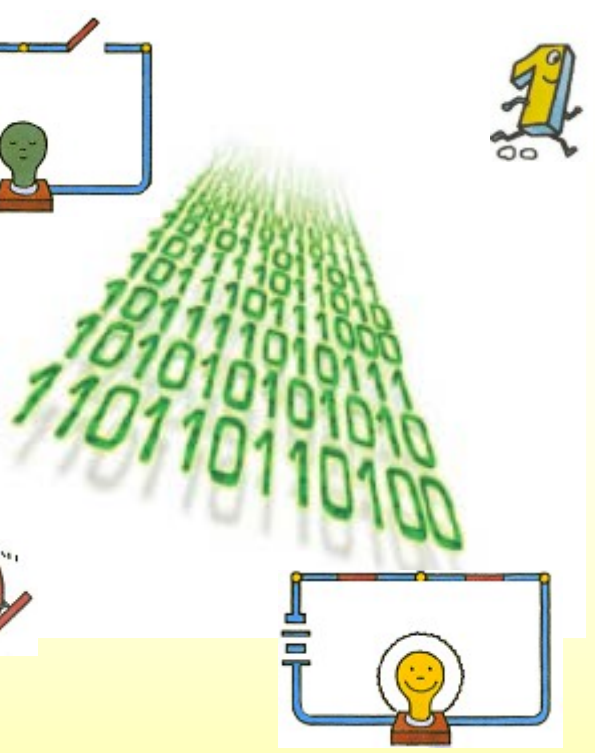

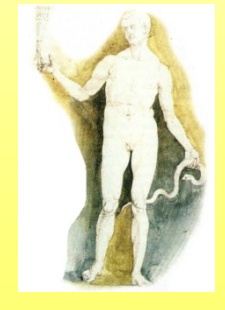

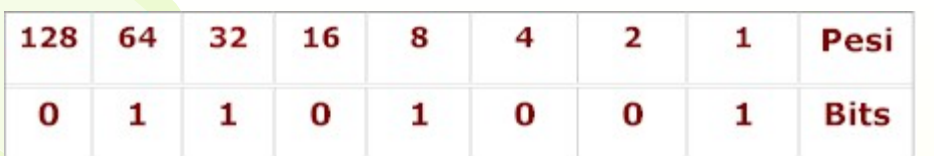

#### Una **parola** consiste, normalmente, di **due byte**.

*(Una parola è composta da 16 bit [due byte] in alcuni computer e da 32 bit [quattro byte] in altri. Si inizia a parlare inalcuni sistemi di parole a 64 bit [otto byte]) In questo caso i bit non vengono numerati separatamente all'interno di ciascun byte, ma in un'unica sequenza da 0 a 15.*

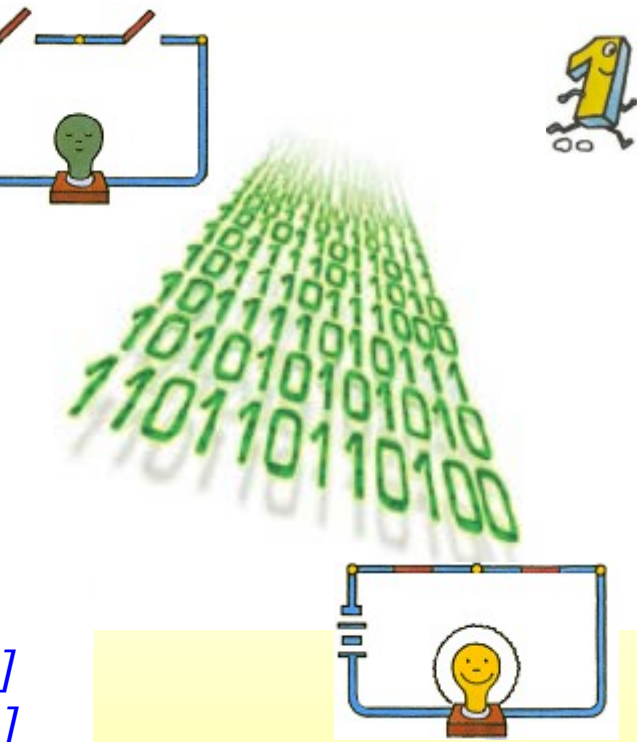

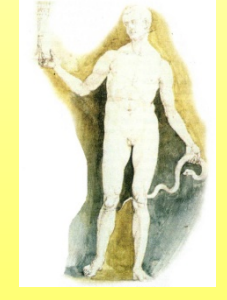

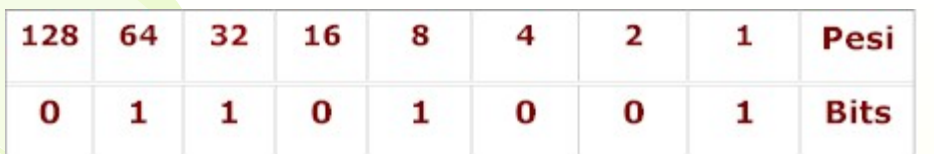

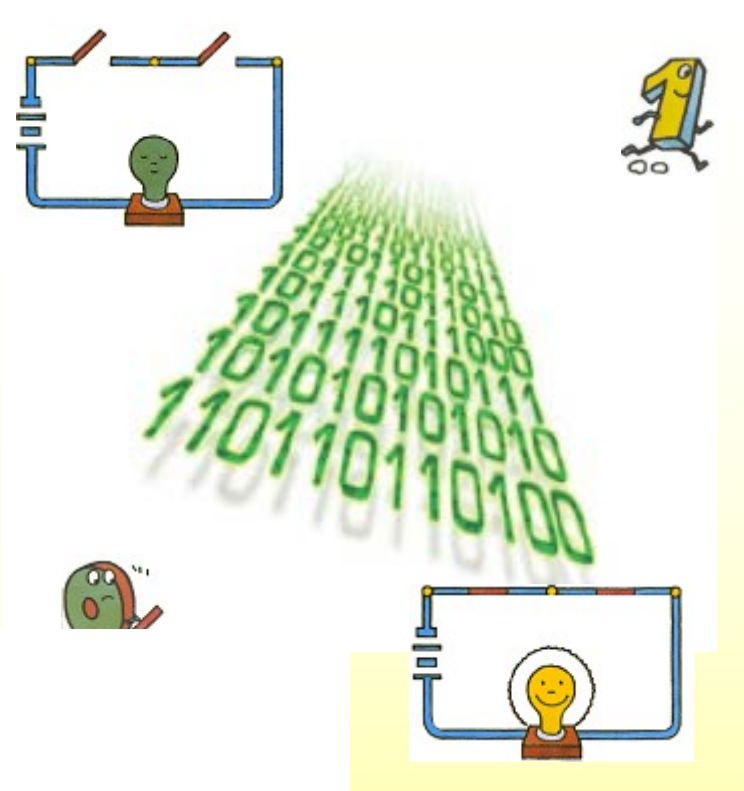

#### Word e nibble

- · 4 bit = metà di un byte, formano un nibble.
- 2 byte = 16 bit, sono chiamati anche word.
- $\cdot$  4 byte = 32 bit = 2 word, sono chiamati anche double word.
- $\cdot$  8 byte = 64 bit = 2 double word, sono chiamati anche quad word.

È importante sottolineare che i valori di word, double word e quad word qui riportati sono indicativi e fanno riferimento ad una architettura di computer in cui una word è uguale a 2 byte.

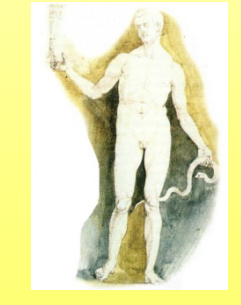

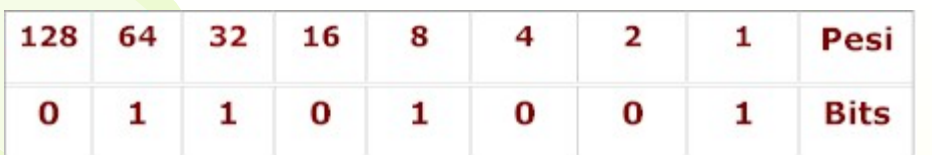

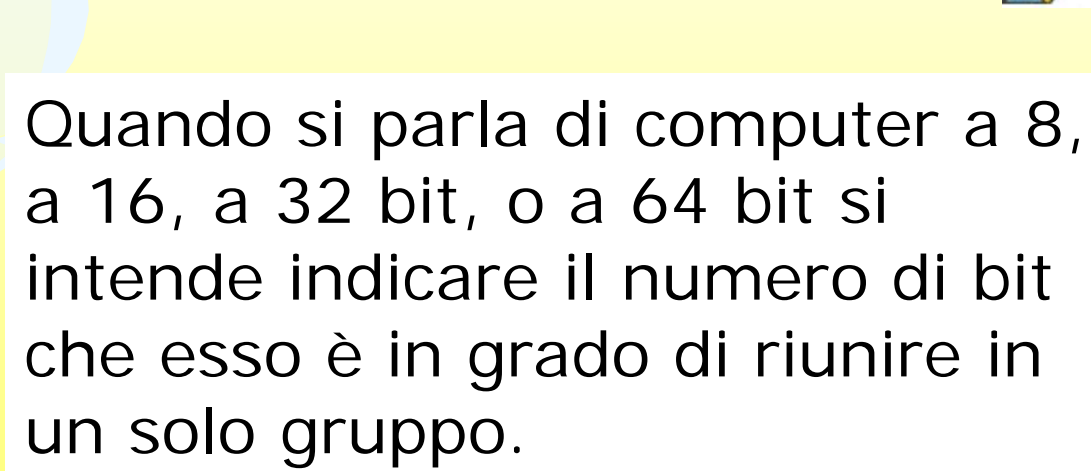

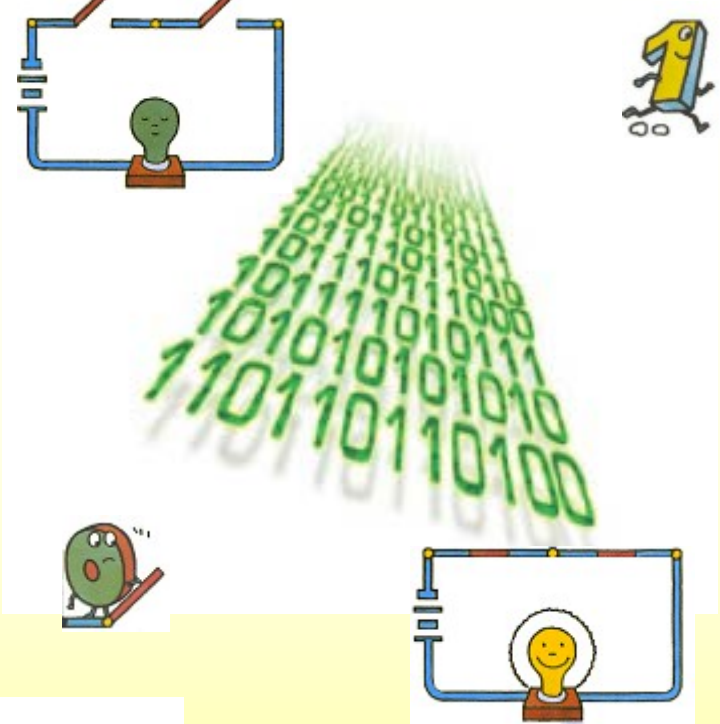

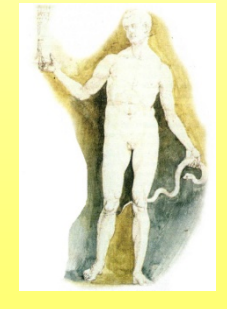

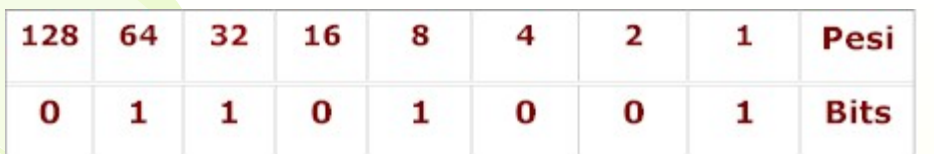

#### **[Il simbolo utilizzato per il byte come unità](http://it.wikipedia.org/wiki/Unit%C3%A0_di_misura)  di misura della quantità di informazione è B**

*la lettera maiuscola sarebbe riservata alle sole unità di misura tratte dai nomi degli ideatori, ma la [Commissione Elettrotecnica Internazionale](http://it.wikipedia.org/wiki/Commissione_Elettrotecnica_Internazionale) (IEC) ha deciso di fare un'eccezione dato che b è generalmente usato per indicare il [bit](http://it.wikipedia.org/wiki/Bit_(informatica)) (il cui simbolo standard sarebbe "bit" per esteso).*

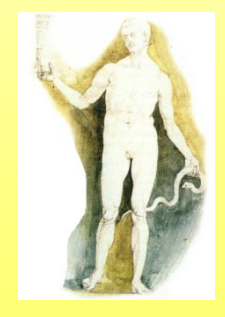

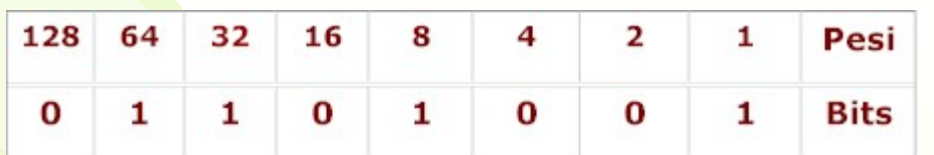

 $(2x0)+(2x1)+(2x1)+(2x0)+(2x1)+(2x1)+(2x0)+(2x1)+(2x1)=105$ 

**Per comodità di calcolo i multipli del byte vengono generalmente arrotondati a [potenze di 2](http://it.wikipedia.org/wiki/Potenza_di_due) (benché questo sia formalmente sbagliato), invece che di 10; tale ambiguità ha portato l'IEC a definire nuovi [prefissi per multipli binari](http://it.wikipedia.org/wiki/Prefissi_per_multipli_binari); tali valori non sono comunque entrati nell'uso comune.**

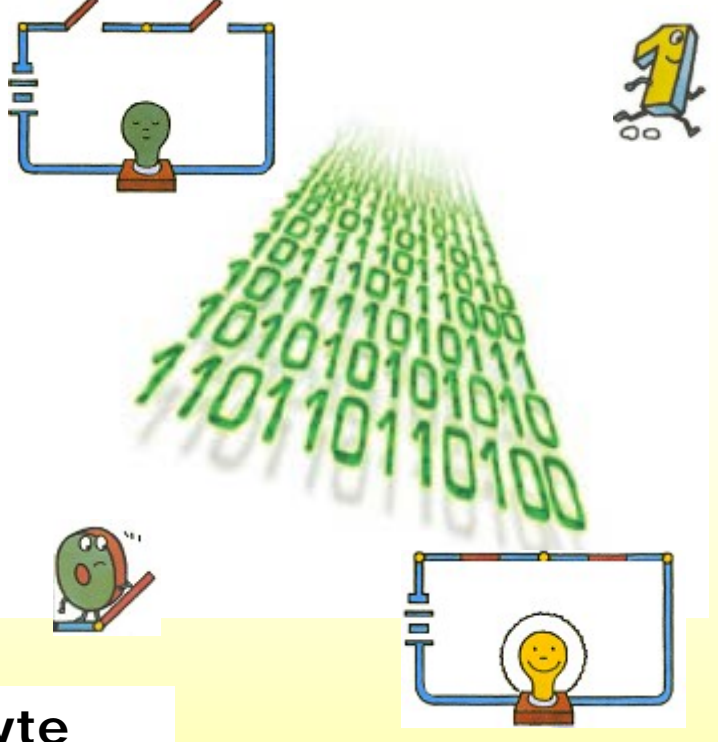

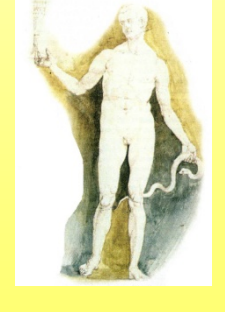

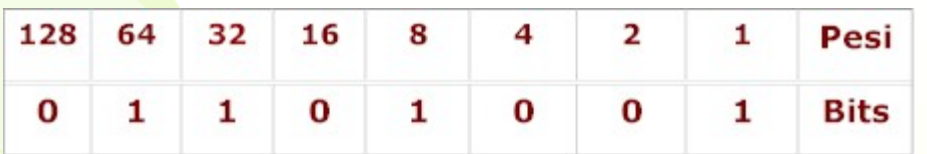

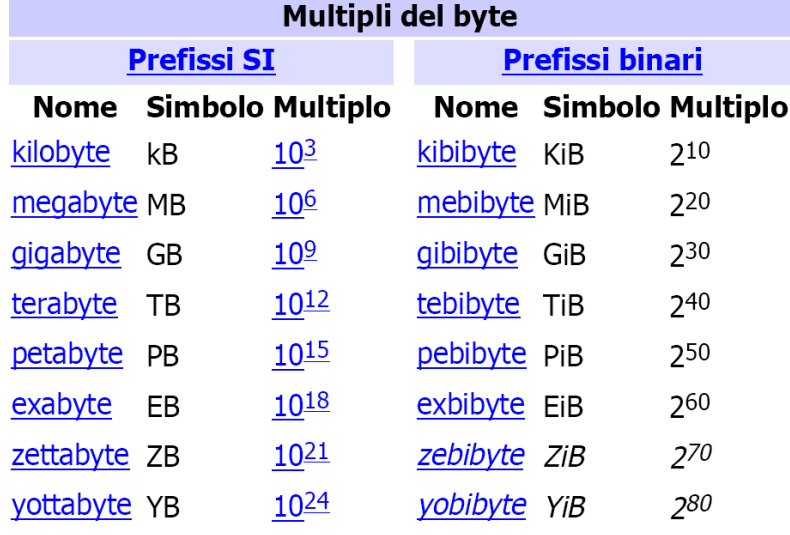

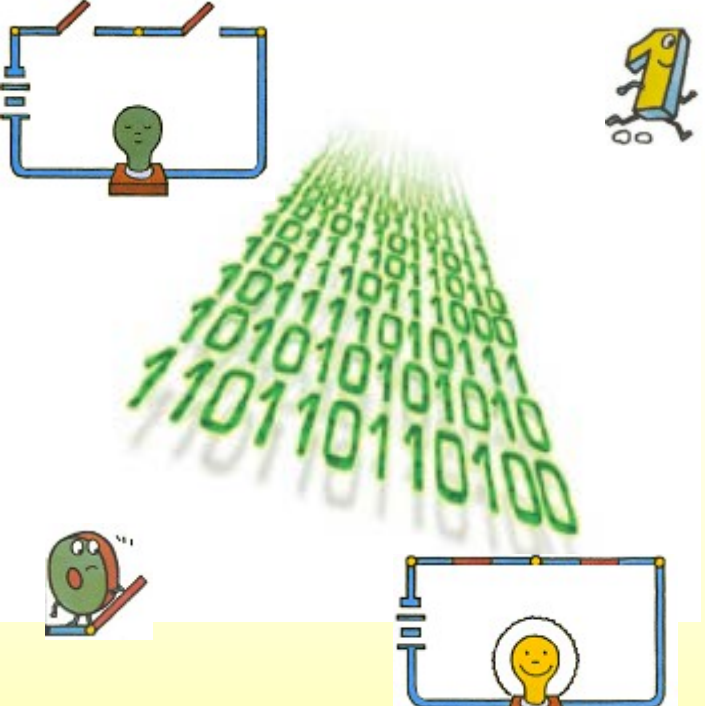

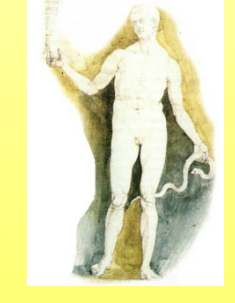

*Prefissi SI = Sistema Internazionale Unità di Misura*

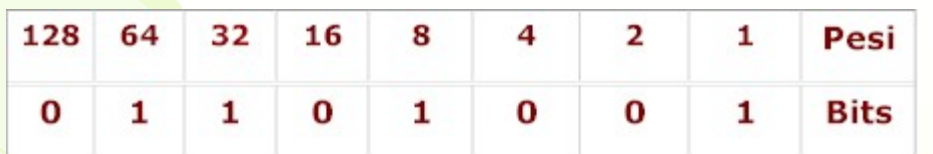

*Questa ambiguità viene talvolta usata "con profitto" a fini commerciali (es. produttori di hard disk) utilizzando i "corretti ma poco in uso" multipli decimali, in modo tale da far figurare quantità maggiori: ad esempio, un hard disk da 80 [GB](http://it.wikipedia.org/wiki/Gigabyte) nominali potrà effettivamente contenere solo 74,5 [GiB](http://it.wikipedia.org/wiki/Gibibyte).*

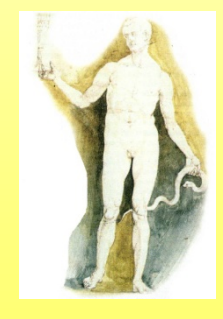

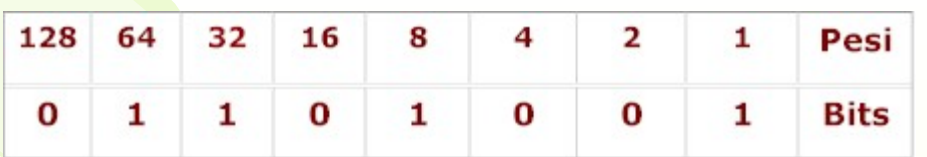

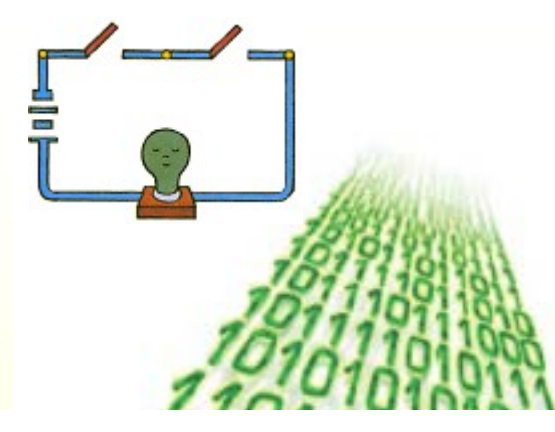

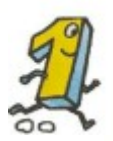

 $(z'_{X0})+(z'_{X1})+(z'_{X1})+(z'_{X0})+(z'_{X1})+(z'_{X0})+(z'_{X0})+(z'_{X1})=105$ 

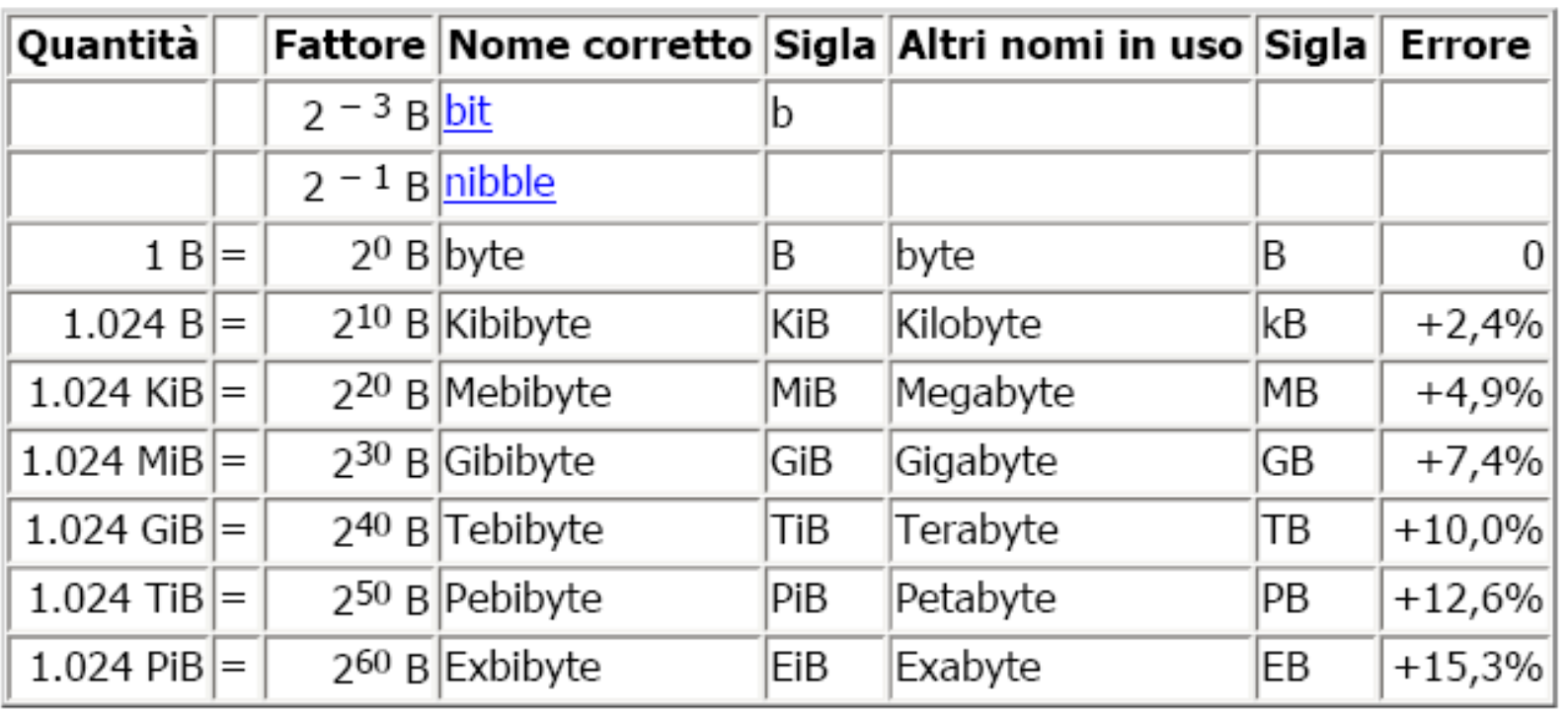

## Memorie veloci

- **Cos'è la memoria centrale del computer?**
- Le memorie di massa sono memorie lente. La CPU lavora, invece, a velocità altissime, per cui ha bisogno di memorie molto veloci per conservare temporaneamente i dati da elaborare. Queste memorie costituiscono la memoria centrale del computer e ne determinano, insieme alla CPU, la potenza di elaborazione.
- **Quali sono le memorie veloci del computer?**
- Le principali memorie veloci del computer sono:
- *RAM*. (Random Access Memory ovvero Memoria ad accesso casuale). E' la memoria in cui risiede il programma e i dati in fase di elaborazione. E' costruita con la stessa tecnologia del processore. Per i computer più recenti la quantità di RAM può essere di 128 Mbyte, ma può arrivare anche ai gigabyte.
- *ROM*. (Read Only Memory ovvero Memoria a sola lettura). Contiene dati necessari all'avviamento della macchina, immessi dal costruttore

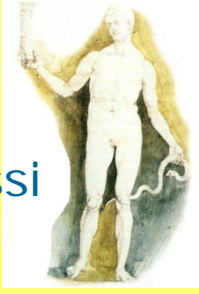

# Capacità della memoria

#### • **Come è organizzata la memoria del computer?**

- Si è già detto delle unità di misura della memoria. 8 bit formano un byte, detto anche parola.
- Il byte è alla base della struttura della memoria e ne costituisce, come già detto, l'unità di misura.
- $-$  Nel codice binario, con 8 bit, si possono rappresentare 256 combinazioni, ovvero 256 numeri (da 0 a 255). Ad esempio 00000000 rappresenta lo zero, mentre 01000100 rappresenta il numero 132. Le informazioni vengono trattate utilizzando il byte, nel senso che se si vuol rappresentare un numero superiore a 255 vengono utilizzati due byte o più.
- Per rappresentare tutti i simboli alfanumerici è sufficiente un byte. Per esempio, nel codice ASCII, al numero decimale 32 corrisponde lo spazio fra parole, al numero 48 la cifra 0 etc.

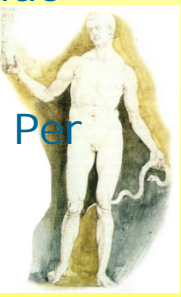

# Capacità della memoria

- I primi processori costruiti, come il mitico 8088, avevano registri a 8 bit, cioè di 1 byte.
- Essi per fare operazioni con numeri grandi dovevano utilizzare molti cicli, salvando e riutilizzando dati intermedi provvisori. Ciò comportava una certa lentezza.
- Oggi i moderni processori utilizzano registri a 32 o 64 bit, cioè a 4 o 8 byte.
- Essi possono contenere numeri molto più grandi di 255 e quindi in un solo ciclo il processore può fare operazioni più complesse.
- Per questo motivo, oltre che per l'aumento della velocità del clock (arrivato dai 4,7MHz dell'8088 a 1GHz degli ultimi)

## Prestazioni dei computer

- **Quale computer scegliere?**
- A questa domanda si risponde: quello che risponde meglio alle nostre esigenze. Ma che significa? Un computer può essere più o meno "potente" è più o meno "veloce". Per renderlo potente occorre montare i dispositivi adatti, per renderlo veloce occorre scegliere processori e schede madri adeguate.

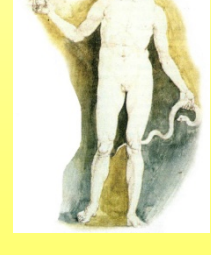

## Prestazioni dei computer

#### **Da che cosa dipendono le prestazioni di un computer?**

*Da quanto si è detto risulta che le prestazioni di un computer dipendono, oltre che dagli accessori montati (schede video, schede grafiche etc.), da diversi fattori, che ne determinano la velocità di funzionamento:* 

#### • Tipo di CPU

– Un processore a 8 bit è intrinsecamente più lento di uno a 32 bit perché occorrono meno cicli di clock per configurare una operazione logica o matematica.

#### • Velocità di Clock

– Il clock è la cadenza interna del computer che configura una operazione elementare. Un processore a 4,76 MHz esegue solo, si fa per dire, 4.760.000 operazioni al secondo, mentre uno a 800MHz ne esegue 800.000.000. Il secondo è circa 168 volte più veloce del primo in altri termini se il primo impiega circa tre minuti per fare una operazione il secondo impiega solo 1 secondo.

#### Visualizza informazioni di base relative al computer

**Edizione Windows** 

Windows Vista™ Business

Copyright © 2006 Microsoft Corporation. Tutti i diritti riservati.

Aggiorna Windows Vista

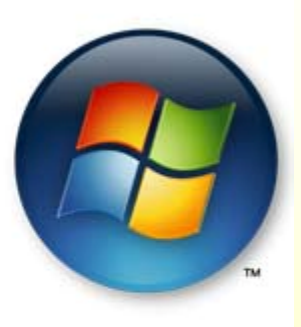

#### Sistema

Classificazione:

Memoria (RAM):

Tipo sistema:

Processore:

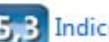

5,3 Indice prestazioni Windows

AMD Athlon(tm) 64 X2 Dual Core Processor 6000+ 3.01 GHz 3582 MB Sistema operativo a 32 bit

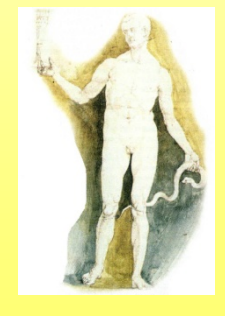
# Prestazioni dei computer

#### • Memoria cache

– La memoria cache è una memoria velocissima perché è integrata nella CPU e quindi ad essa il processore accede con estrema velocità. I dati transitori possono essere conservati nella cache oppure nelle altre memorie che sono sempre meno veloci. Quanta maggiore è la memoria cache di un computer tanto migliori sono le sue prestazioni. 256kb o 512kb di memoria cache sono comuni nei moderni computer.

#### • RAM

– Nella RAM risiedono le istruzioni dei programmi, i dati che servono per lavorare, i dati transitori. La RAM è una memoria veloce; se la CPU non trova RAM disponibile per depositare i dati, li deposita sulla memoria di massa, meno veloce. E' chiaro che maggiore è la quantità di RAM, maggiori saranno le prestazioni del computer, almeno fino ad esaurimento della richiesta di memoria, nel senso che, se la richiesta di memoria da parte della CPU non supera mai i 1Gb, anche se sul computer sono presenti 4Gb, il di più non verrà sfruttato.

#### • Hard Disk

– La memoria di massa è lenta di per sé, ma esistono Hard Disk di velocità diverse. Se la CPU fa molto ricorso all'Hard Disk è chiaro che quelli ad accesso più veloce daranno migliori prestazioni. La capacità dell'Hard Disk è meno importante: essa determina solo quante informazioni possiamo memorizzare permanentemente. Hard Disk di 500 Gb sono divenuti comuni. Si trovano i primi HD da 1 Tb.

# Risolvere un problema

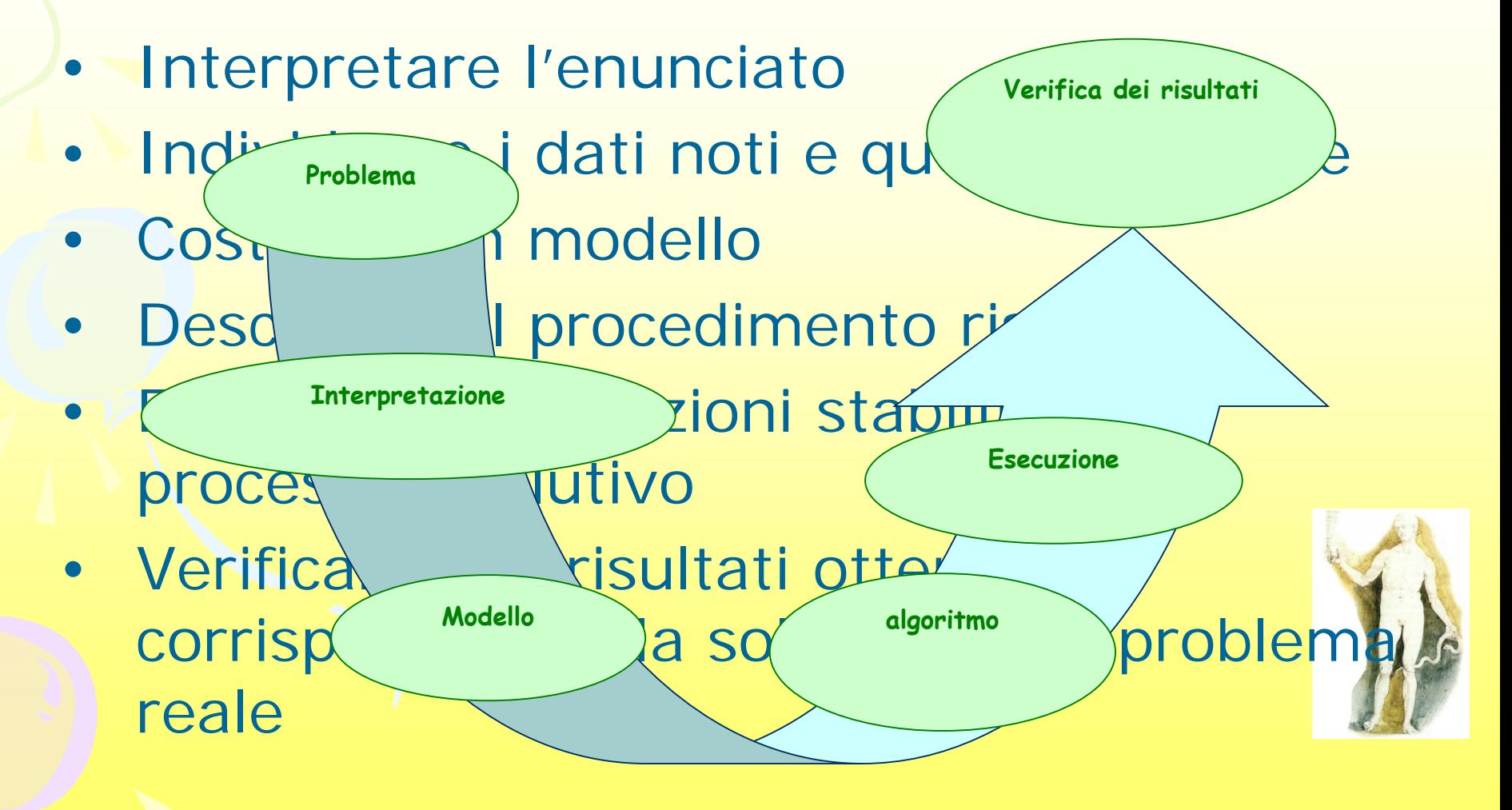

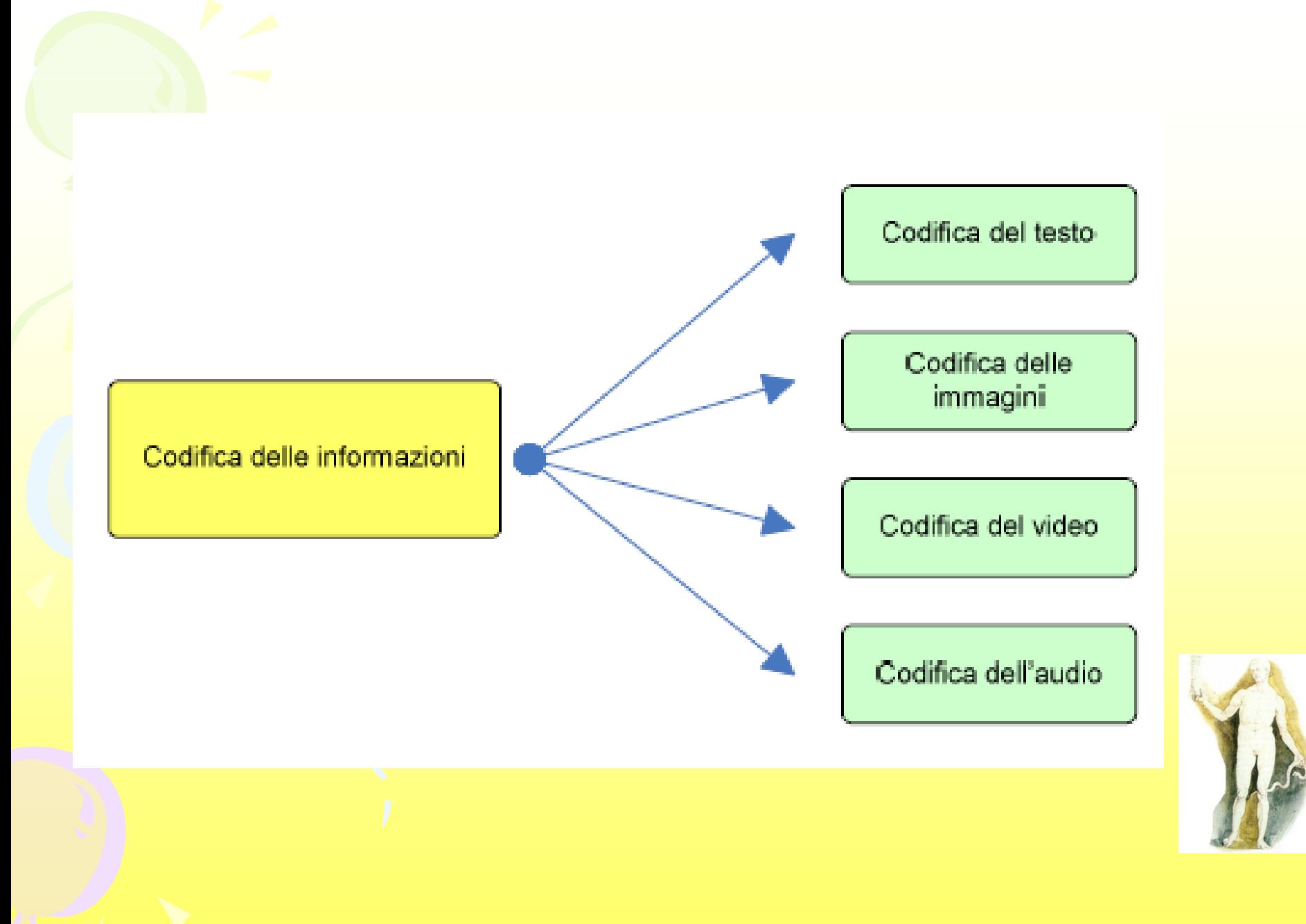

*Massimo Mongardini a.a. 2018*

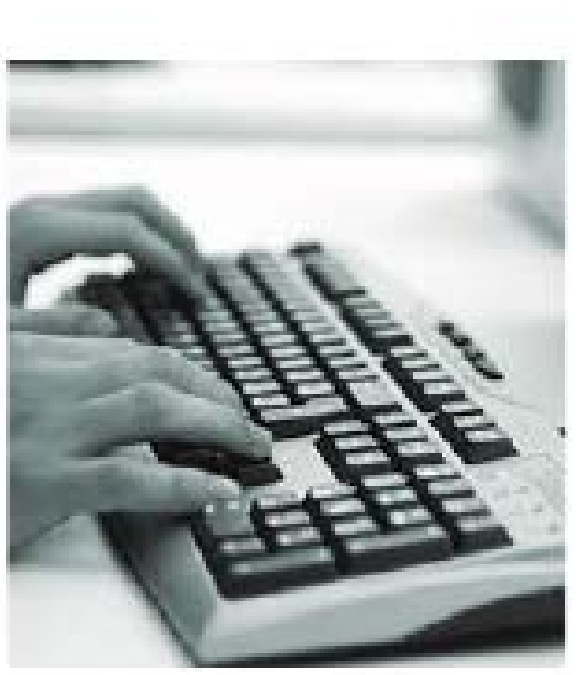

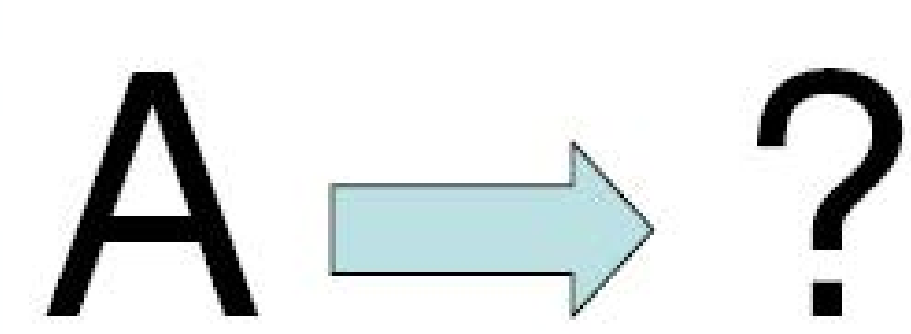

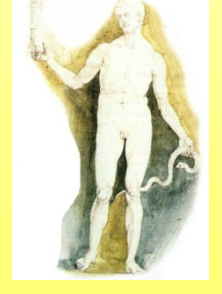

*Massimo Mongardini a.a. 2018*

\* Le auventure di Pinocchio

#### Capitolo I

Come ando che Maestro Ciliegia, falegname, trovò un pezzo di legno, che piangeva e rideva come un bambino.

#### C'era una volta...

- Un re! - diranno subito i miei piccoli lettori.

- No, ragazzi, avete sbagliato. C'era una volta un pezzo di legno.

Non era un legno di lusso, ma un semplice pezzo da catasta, di quelli che d'inverno si mettono nelle stufe e nei caminetti per accendere il fuoco e per riscaldare le stanze.

Non so come andasse, ma il fatto gli è che un bel giorno questo pezzo di legno capitò nella bottega di un vecchio falegname, il quale aveva nome mastr'Antonio, se non che tutti lo chiamavano maestro Ciliegia, per via della punta del suo naso, che era sempre lustra e paenazza, come una ciliegia matura.

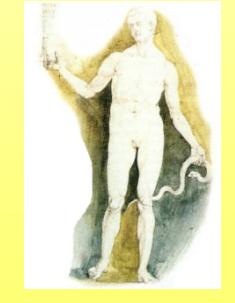

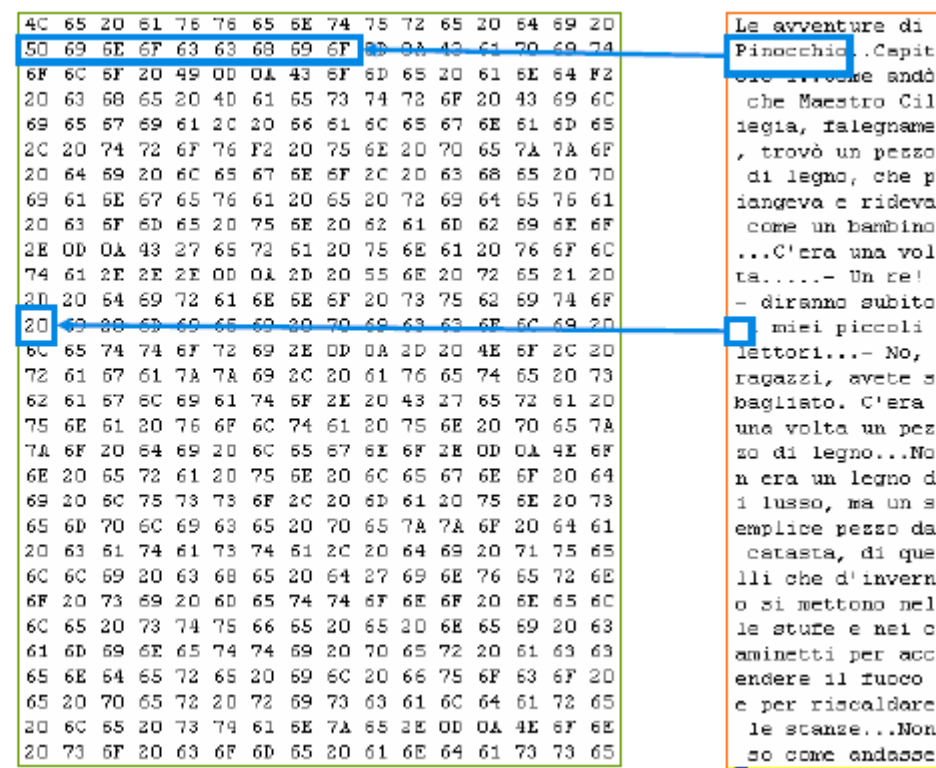

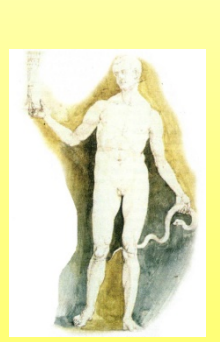

*Massimo Mongardini a.a. 2018*

Il testo come sequenza<br>di caratteri

dietro le quinte...

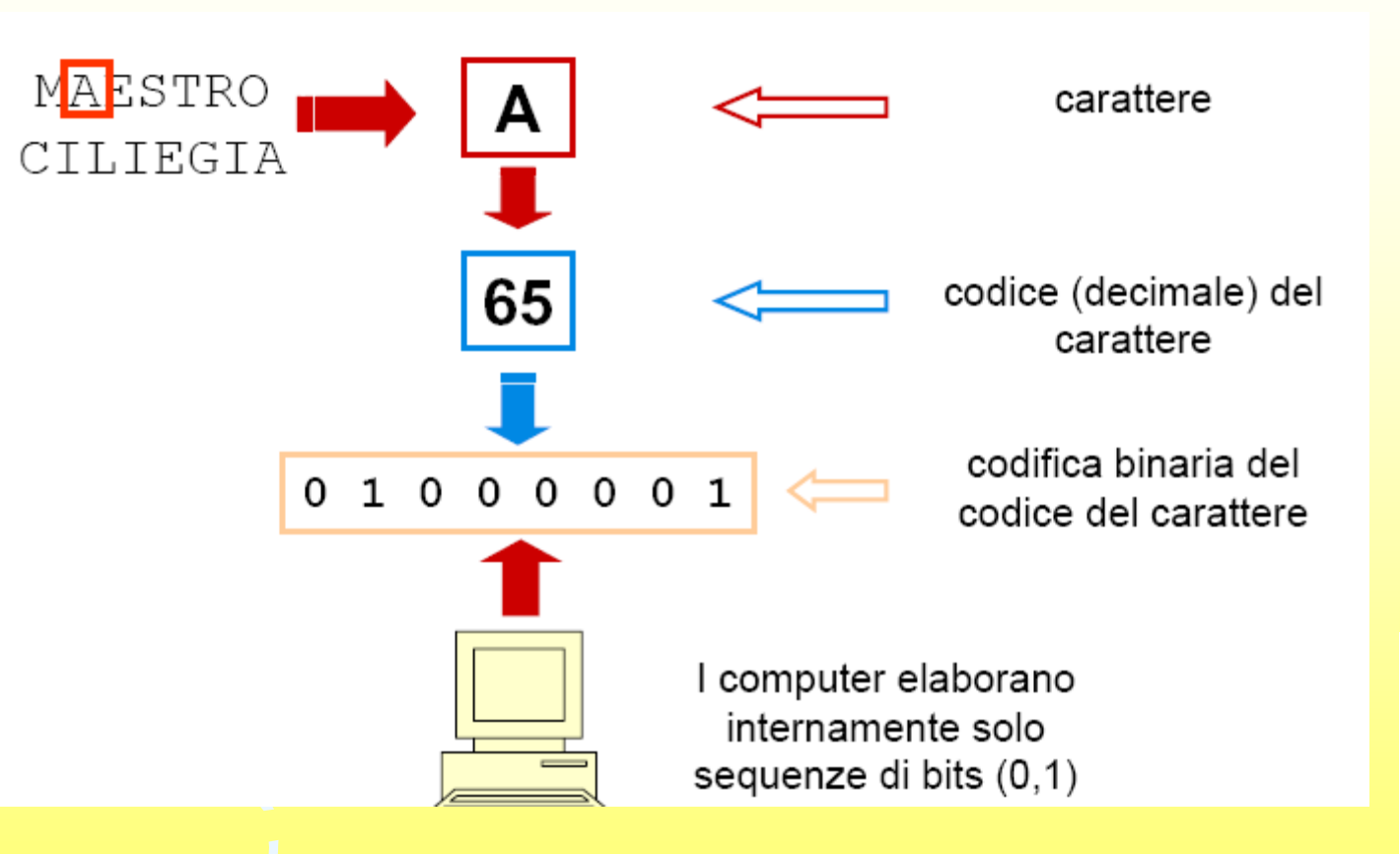

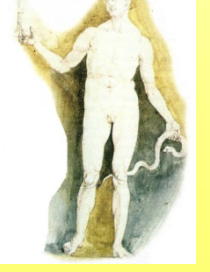

#### *i* caratteri nel computer

#### • Repertorio di caratteri

- un insieme di caratteri (es. "A", "a", "!", "à", "P", ecc.)
- · i caratteri sono entità astratte, da non confondersi con il modo in cui sono realizzati graficamente (gliphs)
	- "a", "a", "a", "a" sono tutti lo stesso carattere "a"
	- · la stessa realizzazione grafica può corrispondere a caratteri diversi (es. "A" latino e "A" cirillico e "A" greco)

#### Set di caratteri (codice)

- · una tabella che definisce una corrispondenza biunivoca (1-a-1) tra un repertorio di caratteri e un insieme di numeri interi non negativi
	- · a ogni carattere è assegnato un codice numerico (punto di codice o code position)

#### • Codifica di caratteri

· algoritmo che determina come i codici dei caratteri sono rappresentati in sequenze di bits (bytes)

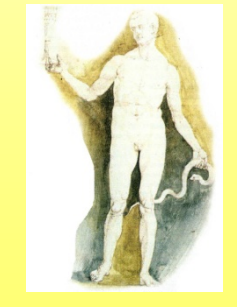

#### Il codice ASCII

- Primo standard per l'assegnazione di codici a caratteri (dal 1963)
	- set di caratteri riconosciuto da tutti i computer
	- conosciuto come "ASCII Standard" o ISO-646
- Codifica
	- $\bullet$  7 bits
		- · ciascun punto di codice è rappresentato con il numero binario corrispondente di 7 bits
		- · in realtà 1 byte = 8 bits di cui un bit non è usato per la codifica (bit di parità)
	- 7 bits =  $2^7$  punti di codice = 128 caratteri rappresentati
- Sufficiente per rappresentare l'inglese  $\blacksquare$ 
	- mancano i caratteri accentati, umlaut, ecc. per rappresentare altri alfabeti occidentali

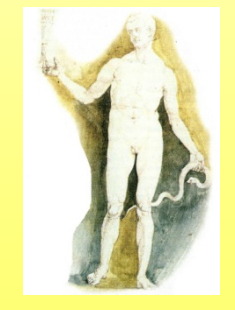

#### Il metodo di codifica più diffuso tra i produttori di hardware e di software prende il nome di codifica ASCII (American Standard Code for Information Interchange). ■Nel caso si utilizzino 7 bit, si parla di codifica ASCII standard

#### ■Alfabeto anglosassone

- -Lettere maiuscole e minuscole
- $-C$ ifre numeriche  $(0, 1, 2, ..., 9)$
- $-Sim$ boli di punteggiatura  $(1, 1, 1, 2, \ldots)$
- -Segni matematici  $(+, -, \{, [, >, ...)\})$
- -Caratteri di controllo

In totale abbiamo circa 120 caratteri, che possono essere codificati utilizzano 7 bit (27 = 128)

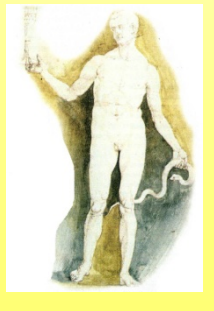

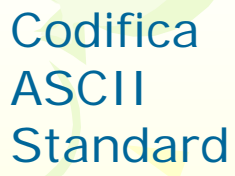

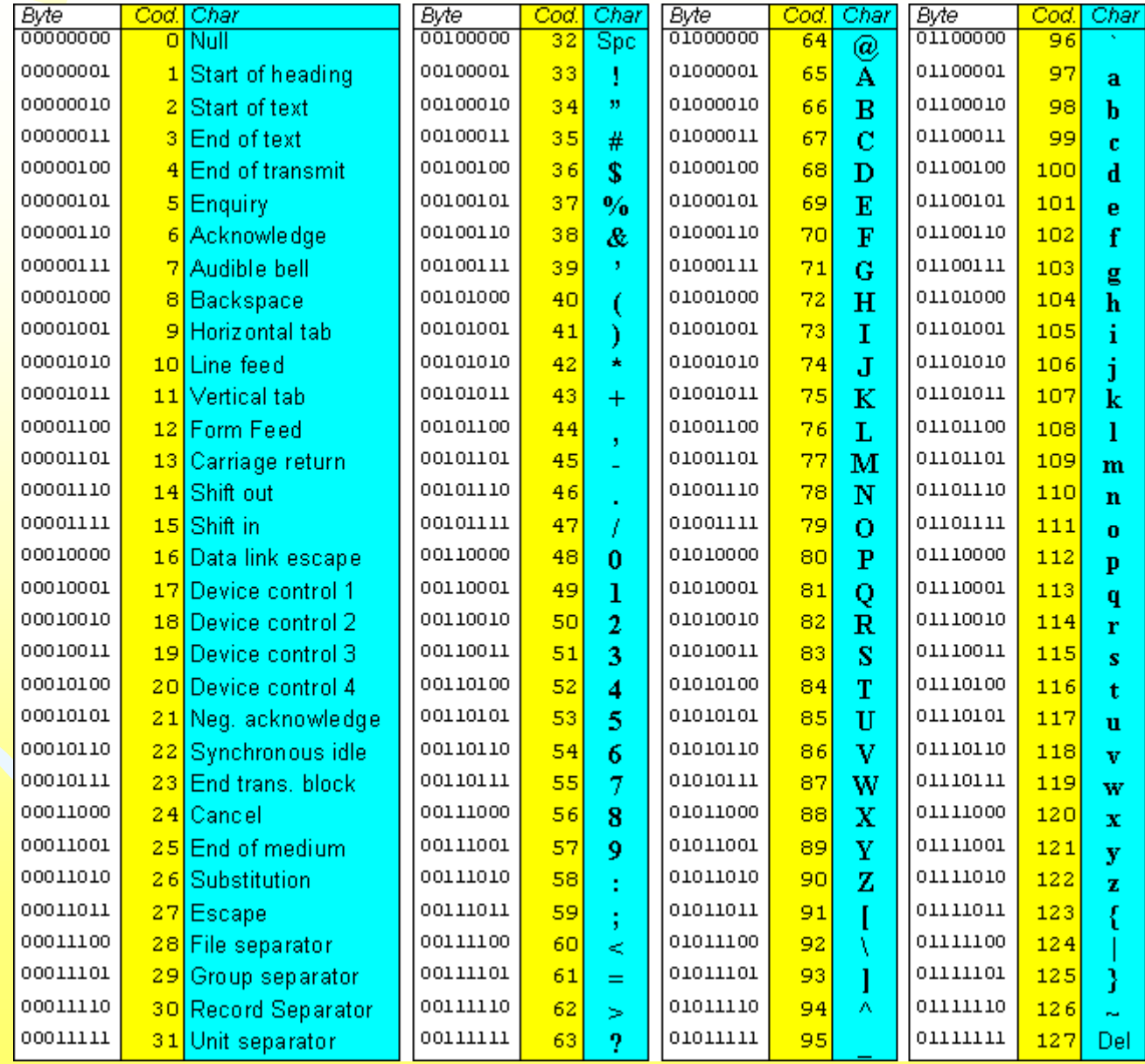

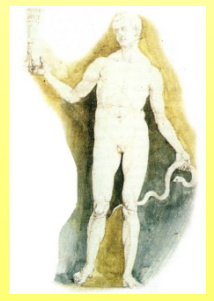

Per rappresentare, oltre ai caratteri precedentemente visti, anche i caratteri nazionali (à, è, ì, ò, ù, ç, ñ, ö, ...), occorrono circa 220 caratteri, che possono essere codificati utilizzando 8 bit  $(2^8 = 256)$ 

In questo caso si parla di **codifica ASCII** estesa

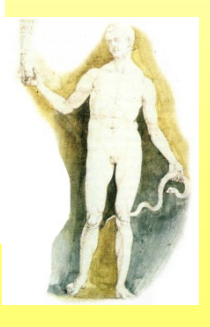

#### **Codifica ASCII** Estesa

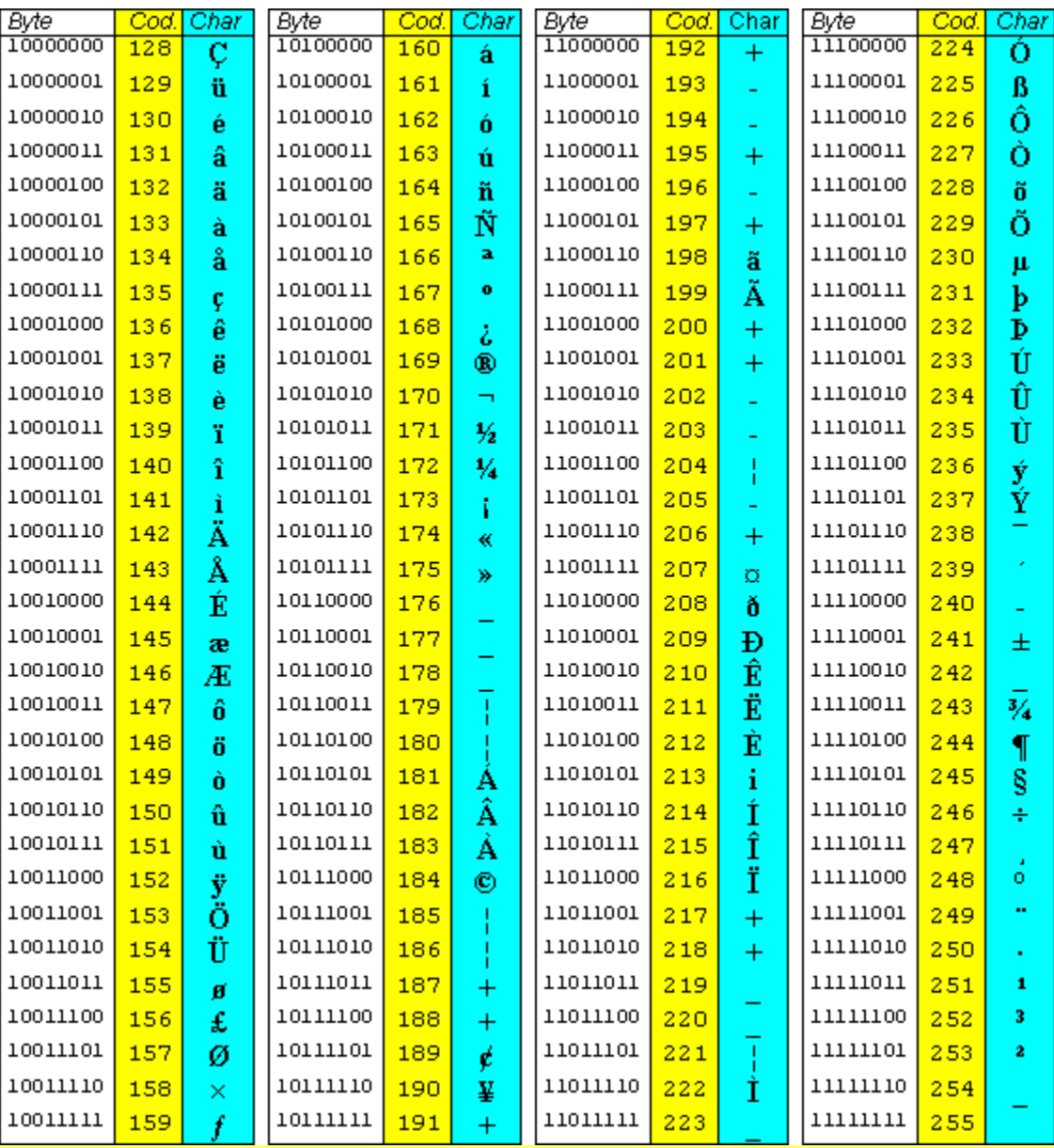

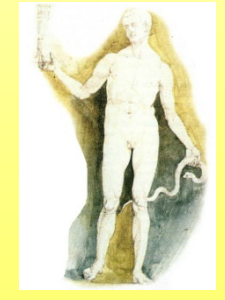

Le parole sono sequenze di caratteri Esempio: Come è codificata la parola "cane"?

C. a n. 01100011 01100001 01101110 01100101 ■ Problema inverso: data una sequenza di bit, il testo che essa codifica può essere ottenuto nel modo seguente:

- si divide la sequenza in gruppi di otto bit (byte)
- si determina il carattere corrispondente ad ogni byte

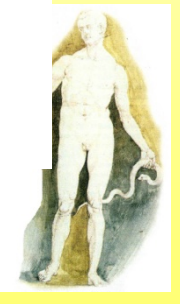

- Abbiamo considerato i codici:
	- Codice ASCII standard: 7 bit per carattere
	- Codice ASCII esteso: 8 bit per carattere
- Esiste poi un altro codice molto utilizzato:
	- Codice UNICODE, 16 bit per carattere (ASCII + caratteri etnici)
	- Microsoft Windows usa un codice proprietario a 16 bit per carattere, simile ad UNICODE

Il carattere "A" è rappresentato: nella codifica ASCII standard come:

## 1000001

nella codifica ASCII estesa come:

# 01000001

■ nella codifica UNICODE come: 0000000001000001

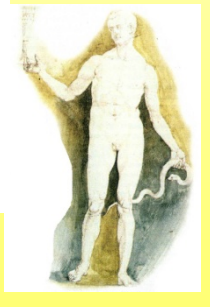

- *Il sistema numerico esadecimale (spesso abbreviato come esa o hex) è un sistema numerico* **posizionale** *in base 16, cioè che utilizza 16 simboli invece dei 10 del sistema numerico decimale tradizionale.*
- *Per l'esadecimale si usano in genere*  **simboli da 0 a 9** *e poi le* **lettere da A a F***, per un totale di 16 simboli.*

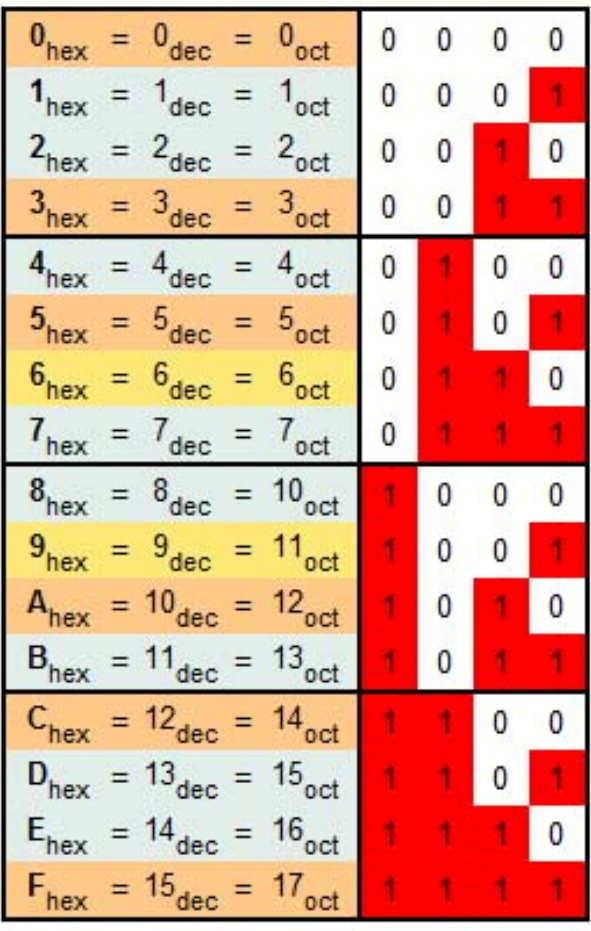

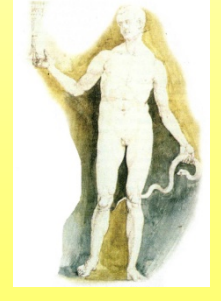

- *Il sistema di numerazione posizionale più utilizzato è quello [a base decimale:](http://it.wikipedia.org/wiki/Sistema_numerico_decimale) in tale sistema la cifra più a destra viene chiamata [unità,](http://it.wikipedia.org/wiki/Unit%C3%A0) la seconda decina, la terza centinaia e la quarta migliaia.*
- *Con l'avvento dei [calcolatori](http://it.wikipedia.org/wiki/Calcolatore) digitali, altri sistemi di numerazione posizionale sono divenuti molto importanti, in particolare il [sistema numerico binario](http://it.wikipedia.org/wiki/Sistema_numerico_binario) (sistema di numerazione posizionale a base due) e il [sistema numerico esadecimale](http://it.wikipedia.org/wiki/Sistema_numerico_esadecimale) (sistema di numerazione posizionale a base sedici).*

• I **numeri esadecimali** offrono la possibilità di **esprimere con precisione i dati codificati all'interno del computer**.

La componente elementare del dato in un computer è il **bit**. I bit possono assumere o il **valore 0**, oppure il **valore 1**. Se si trascrivono questi dati nella loro forma binaria, se ne ottiene una **sequenza piuttosto lunga di zero e di uno**.

Trascrivere un byte in forma binaria richiede otto cifre (quanti sono i bit che compongono un byte) per scrivere un numero compreso **fra 0 e 255**.

Se poi si dovesse trascrivere la sequenza di bit che rappresenta la parola "**esadecimale**" ci vorrebbero ben **88 cifre** (ogni byte rappresenta infatti una sola lettera, 8 bit per 11 lettere).

• Questo sistema non è che **un'abbreviazione di quello binario**, giacché **ogni cifra esadecimale ne rappresenta quattro binarie**.

Infatti **i bit**, considerati individualmente, hanno **due valori possibili**; considerati in **coppie**, ne **hanno quattro** (00, 01, 10 e 11); considerati infine in **gruppi di quattro**, ne hanno **sedici** (da 0000 a 1111).

Nel sistema numerico decimale, di cui ci si serve di solito, si impiegano 10 diversi simboli. Ciascuno di essi, preso singolarmente, rappresenta un numero compreso tra lo zero ed il nove. Combinando queste stesse cifre in serie più lunghe, si ottengono poi numeri più grandi, come il 100. Lo stesso principio vale per la numerazione binaria, sebbene in questo caso le cifre disponibili siano solo due, 0 ed 1.

• Così avviene anche per i numeri esadecimali, sennonché ora **le cifre sono sedici**, ovvero quelle comprese tra 0 e 9, che hanno lo stesso valore numerico che nel sistema decimale, più altre sei. Queste ultime sei cifre corrispondono alle **prime sei lettere dell'alfabeto** e rappresentano i primi sei numeri di valore superiore al nove: **A vale 10**, **B vale 11** e così via fino ad **F, che vale 15**.

Ciascuna delle sedici cifre esadecimali rappresenta un numero compreso fra lo 0 e il 15, nonché una delle possibili combinazioni di una serie di quattro bit. Ad esempio, la **cifra esadecimale A** equivale alla serie di bit **<sup>1010</sup>**, mentre **<sup>F</sup>** equivale ad **1111**.

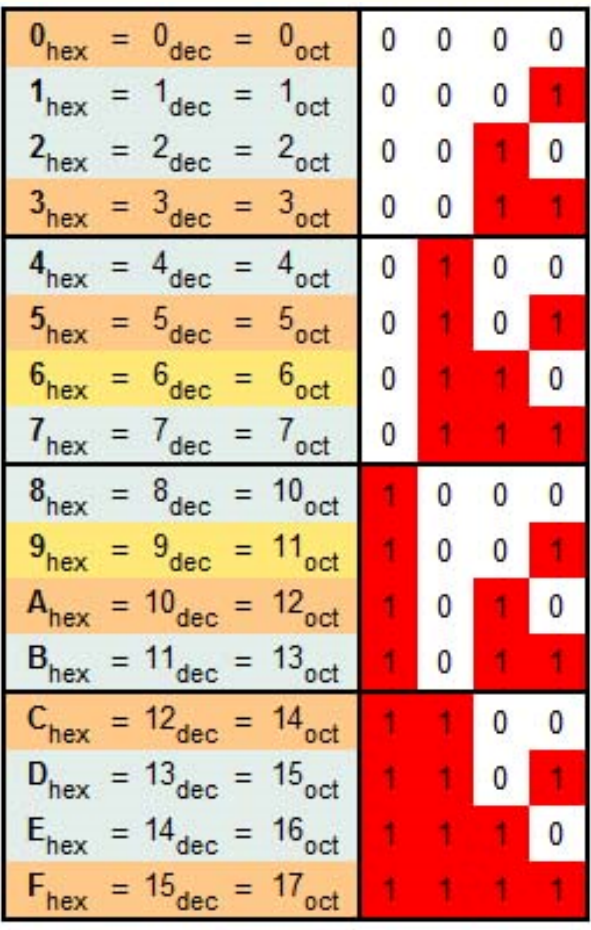

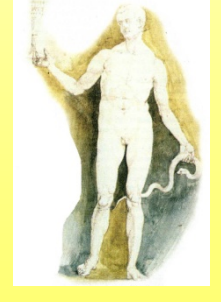

• La numerazione esadecimale, oltre a soddisfare le esigenze di sintesi, si adatta particolarmente bene alla forma in cui i dati sono rappresentati all'interno del computer. Infatti possiamo rappresentare **il valore di un byte esattamente con due cifre esadecimali**, ciascuna delle quali si riferisce a quattro dei bit che lo compongono.

#### **Gli indirizzi di memoria del PC vengono contrassegnati da numeri composti da quattro, o anche cinque cifre esadecimali**

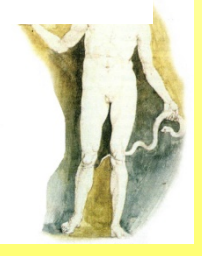

*Massimo Mongardini a.a. 2018-2019 massimo.mongardini@uniroma1.it 14/04/2019 11:45 98*

- La differenza tra numeri decimali e numeri esadecimali sta solo nel valore assegnato alle cifre.
- Nel sistema decimale il numero più grande rappresentabile con una sola cifra è 9 e il numero successivo è il 10.
- Nel sistema esadecimale la singola cifra di maggior valore è F, il cui valore è quindici, ed il numero successivo, che vale sedici, viene scritto con le cifre 10, quindi viene 11 (diciassette) e così via.

- Due cifre esadecimali sono sufficienti per esprimere tutte le possibili combinazioni dei bit che compongono un byte.
- Vi sono 256 di queste combinazioni, da 00000000 a 11111111. Nel sistema esadecimale, 00000000 si scrive 00 e 11111111 si scrive FF.
- I primi quattro bit sono rappresentati dalla prima cifra esadecimale, gli ultimi quattro dalla seconda.

#### **Come valutare un numero esadecimale**.

- Ricordiamo come valutiamo giornalmente i numeri decimali, ad esempio il 123:
	- 123 sta a significare
	- 100 più 20 più 3

*ogni posizione, procedendo da destra a sinistra, ha un valore dieci volte superiore alla precedente*

I numeri esadecimali si basano sullo stesso principio, ma in questo caso ci si serve di un moltiplicatore pari a sedici anziché a dieci.

Se interpretiamo **123** come numero esadecimale, esso equivale a **3**+16x**2**+16 al quadrato [256]per **1**, ovvero al numero decimale 291.

#### La codifica delle immagini

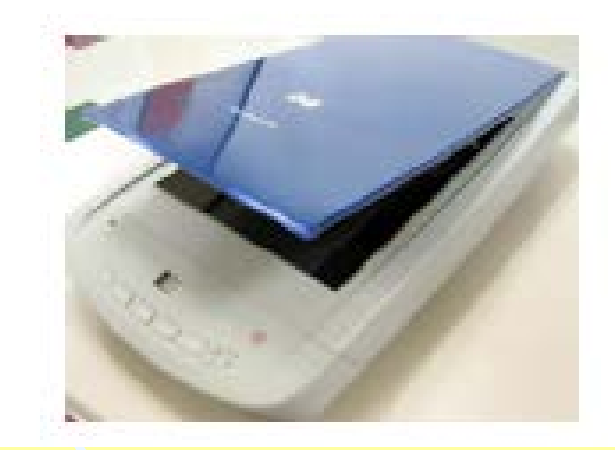

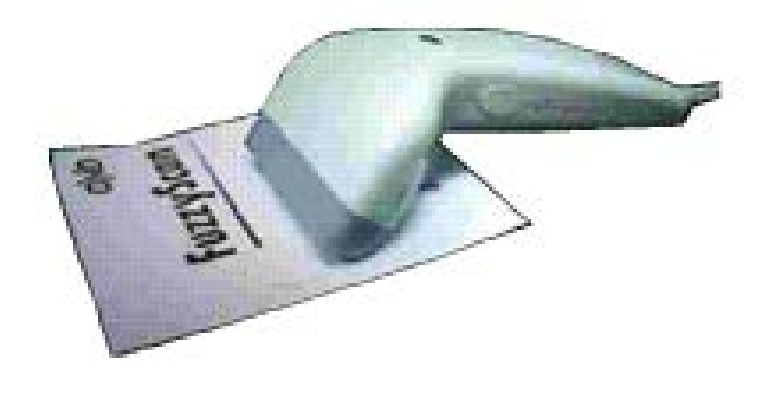

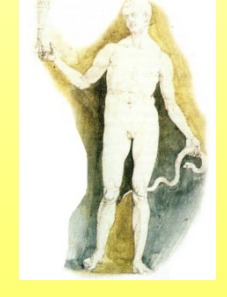

*Massimo Mongardini a.a. 2018*

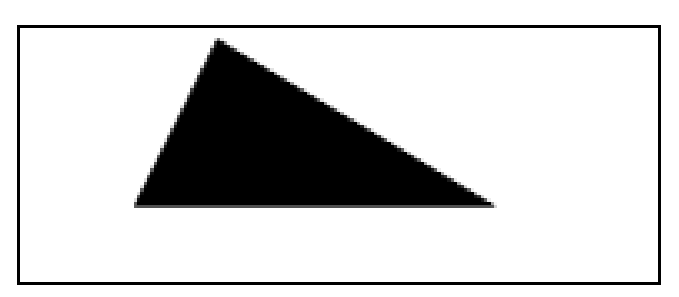

Suddividiamo l'immagine mediante una griglia formata da righe orizzontali e verticali a distanza costante

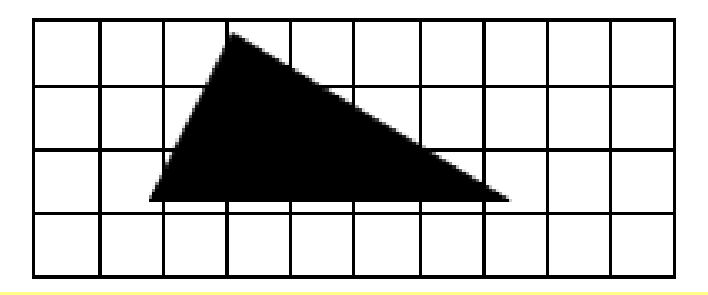

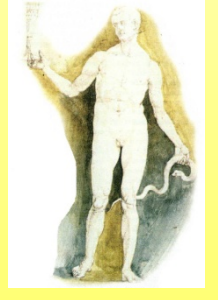

*Massimo Mongardini a.a. 2018*

Ogni quadratino derivante da tale suddivisione prende il nome di **pixel** (picture element) e può essere codificato in binario secondo la seguente convenzione:

- Il simbolo "0" viene utilizzato per la codifica di un pixel corrispondente ad un quadratino in cui il bianco è predominante
- Il simbolo "1" viene utilizzato per la codifica di un pixel corrispondente ad un quadratino in cui il nero è predominante

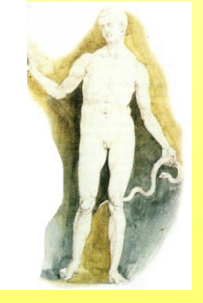

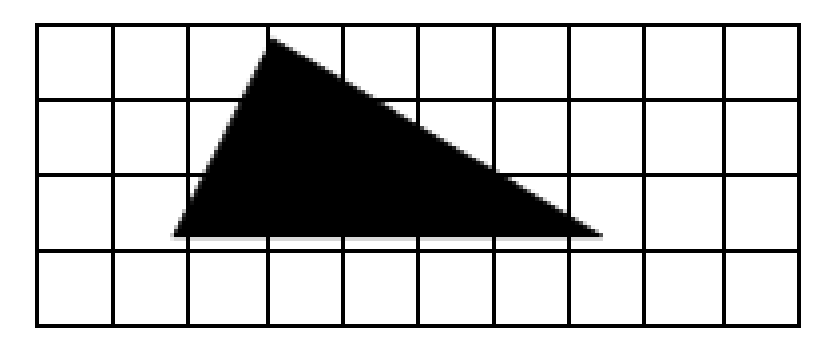

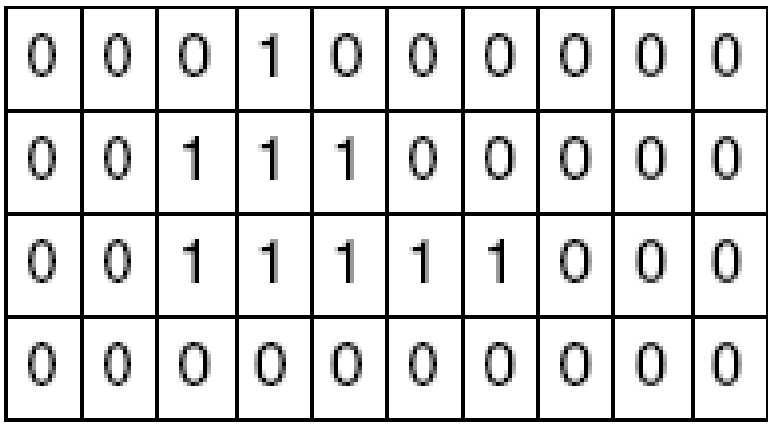

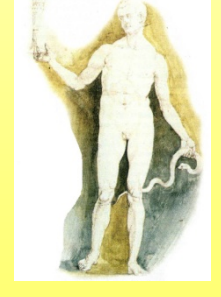

*Massimo Mongardini a.a. 2018*

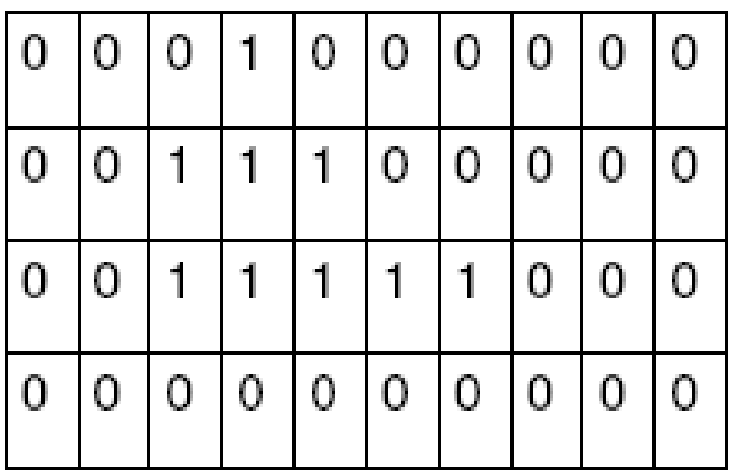

Poiché una sequenza di bit è lineare, è necessario definire convenzioni per ordinare la griglia dei pixel in una sequenza. Assumiamo che i pixel siano ordinati dal basso verso l'alto e da sinistra verso destra 

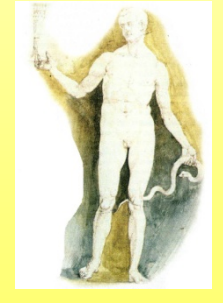

Non sempre il contorno della figura coincide con le linee della griglia. Quella che si ottiene nella codifica è un'approssimazione della figura originaria

Se riconvertiamo la sequenza di stringhe in immagine otteniamo

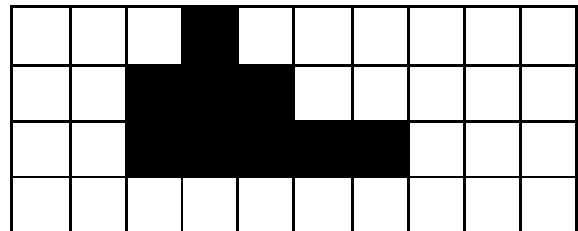

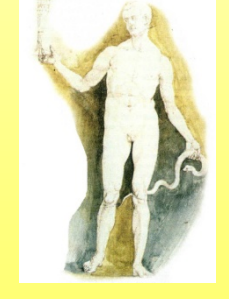

*Massimo Mongardini a.a. 2018*
La rappresentazione sarà più fedele all'aumentare del numero di pixel, ossia al diminuire delle dimensioni dei quadratini della griglia in cui è suddivisa l'immagine

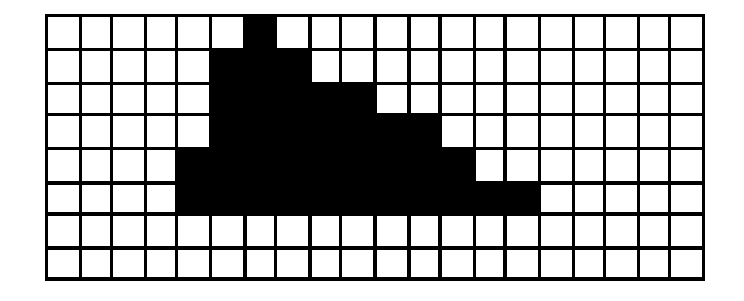

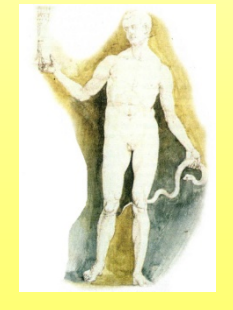

### Assegnando un bit ad ogni pixel è possibile codificare solo immagini in bianco e nero

**Per codificare le immagini con diversi** livelli di grigio oppure a colori si usa la stessa tecnica: per ogni pixel viene assegnata una sequenza di bit

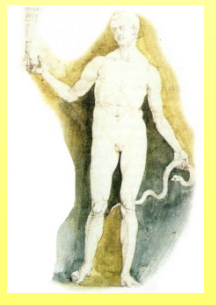

### ■Per memorizzare un pixel non è più sufficiente un solo bit

- -Per esempio, se utilizziamo quattro bit possiamo rappresentare 2<sup>4</sup>=16 livelli di grigio o 16 colori diversi
- -Mentre con otto bit ne possiamo distinguere  $2^8 = 256$ , ecc.

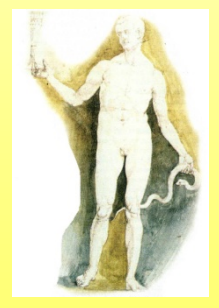

- Il colore può essere generato componendo 3 colori (sintesi additiva): red, green, blue (RGB)
- Ad ogni colore si associa una possibile sfumatura Usando 2 bit per ogni colore si possono ottenere 4 sfumature per il rosso, 4 per il blue e 4 per il verde che, combinate insieme, danno origine a 64 colori diversi
	- Ogni pixel per essere memorizzato richiede 6 bit

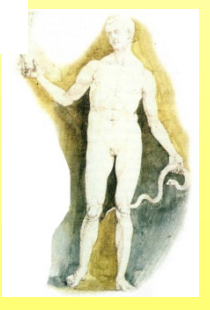

- Usando 8 bit per ogni colore si possono ottenere 256 sfumature per il rosso, 256 per il blu e 256 per il verde che, combinate insieme, danno origine a circa 16,8 milioni di colori diversi (precisamente 16777216 colori)
- Ogni pixel per essere memorizzato richiede **3 byte**

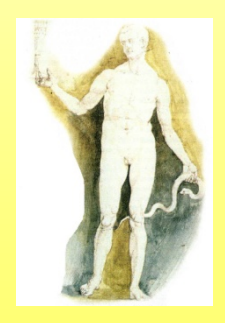

- Il numero di pixel presenti sullo schermo (colonne x righe) prende il nome di risoluzione
	- Risoluzione tipiche sono: 640 x 480 1024 x 768 1280 x 1024
- Esempio: Per distinguere 256 colori sono necessari 8 bit per la codifica di ciascun pixel
	- La codifica di un'immagine formata da 640 x 480 pixel richiederà 640 x 480 x 8 = 2.457.600 bit = 307.200 B = 300 KB

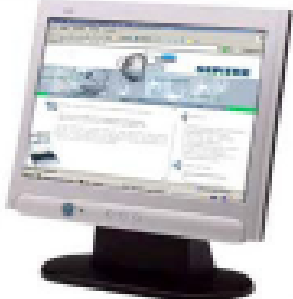

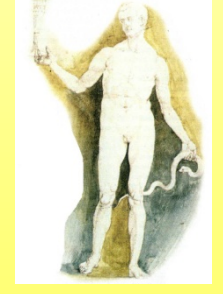

- Le immagini codificate pixel per pixel sono dette immagini in grafica bitmap
	- Le immagini bitmap occupano parecchio spazio
- Esistono delle tecniche di compressione che permettono di ridurre le dimensioni
	- Ad esempio, se più punti vicini di un'immagine assumono lo stesso colore, si può memorizzare la codifica del colore una sola volta e poi ricordare per quante volte deve essere ripetuta
- I formati come GIF, JPEG e PNG sono formati compressi

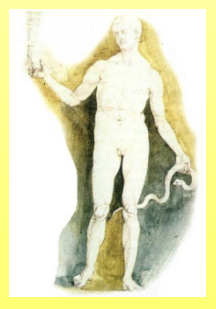

#### **Grafica bitmap e grafica vettoriale**

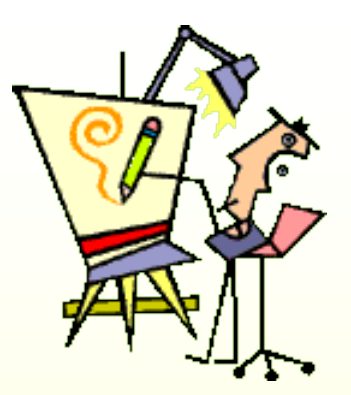

Tutti i programmi di grafica si possono classificare in due categorie sulla base del sistema che utilizzano per elaborare le immagini: grafica per punti, o **bitmap**, e grafica per oggetti, o vettoriale. **I programmi di grafica bitmap** considerano le immagini come costituite da singoli puntini colorati, detti **pixel**, per ciascun pixel memorizzano una serie di informazioni come la posizione e il colore. **I programmi di grafica vettoriale** agiscono direttamente su oggetti che compongono il disegno. Questi oggetti non vengono trattati come costituiti da singoli punti ma come curve definite matematicamente. La grafica vettoriale utilizza quindi funzioni matematiche che descrivono le caratteristiche degli oggetti disegnati; per modificare un disegno agisce direttamente sulle formule matematiche.

#### **Sistema additivo dei colori**

Nella rappresentazione digitale di un'immagine si usano solo tre colori, tutti gli altri colori sono ottenuti sovrapponendo i colori di base.

• **Per visualizzare le immagini sullo schermo si usa il sistema RGB**. R sta per **red** (rosso), G sta per **green** (verde), B sta per **blue** (blu). In questo caso si usa il **sistema additivo** dei colori: lo schermo è nero e man mano che si aggiungono i colori aumenta la luminosità. Sommando i tre colori fondamentali si ottiene il bianco.

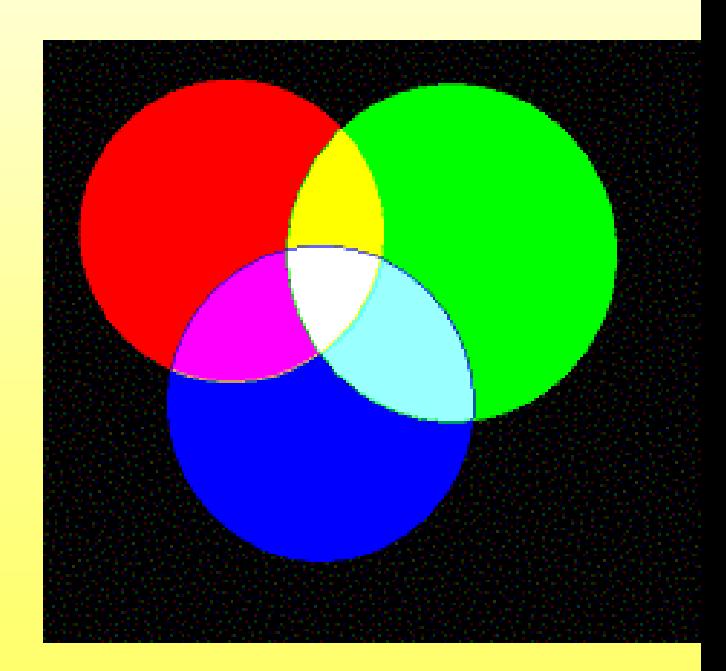

#### **Sistema sottrattivo dei colori**

•**Per stampare le immagini su carta si utilizza invece il sistema sottrattivo** dei colori: man mano che si aggiunge il colore sulla carta l'immagine appare sempre più scura, unendo i colori primari si ottiene il nero. I colori fondamentali sono CMY. C sta per Cyan (ciano) una tonalità di azzurro, M sta per Magenta, una tonalità di rosso, Y sta per (giallo). Il nero composto dai tre colori primari si presenta come un colore sporco, per questo motivo nella stampa si utilizza anche il nero puro. Nella stampa si utilizzano quindi quattro colori, Ciano, Magenta, Giallo, Nero, e si parla di stampa in quadricromia.

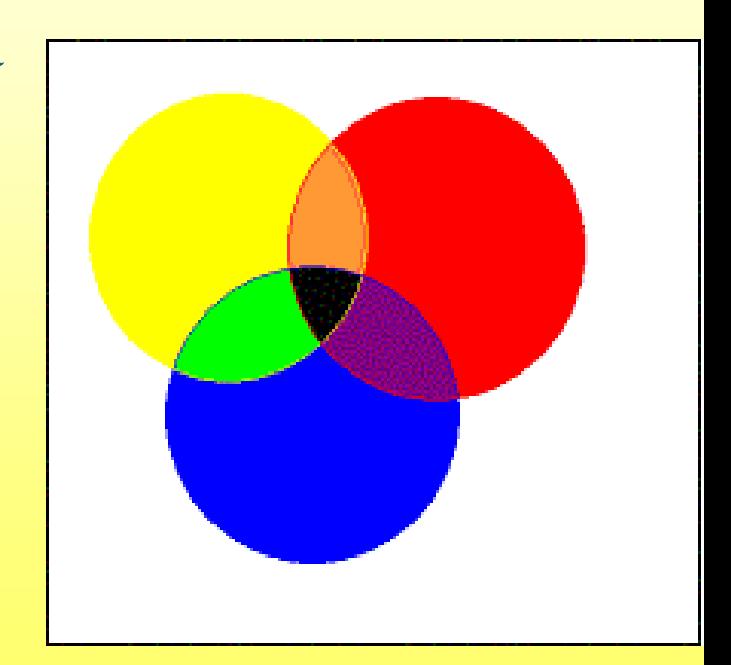

#### • **JPEG - Joint Photographic Experts Group**

JPEG format compresses graphics of photographic color depth. This compression makes JPEG files smaller and quicker to download. The image deteriorates in quality as you ad compression. *Joint Photographic Experts Group cooperative group of photography experts, group of experts on photography and graphics which developed a standard for photo compression, JPEG* 

• **GIF - graphics interchange format** A compact file format which is ideal for graphics that use only a few colors. GIF images are limited to 256 colors and are still the most widely used picture format for the web.

#### • **BMP (bit map)** extension for a bitmap graphic file

- **PCX** n. extension for a graphic file created using IBM Paintbrush (Computers)
- **TIFF - T**agged **I**mage **F**ile **F**ormat è un [formato](http://it.wikipedia.org/w/index.php?title=Formato&action=edit) [immagine](http://it.wikipedia.org/wiki/Immagine) di tipo [raster](http://it.wikipedia.org/wiki/Raster) piuttosto diffuso sviluppato da [Microsoft](http://it.wikipedia.org/wiki/Microsoft) e [Aldus](http://it.wikipedia.org/wiki/Aldus) (ora [Adobe\)](http://it.wikipedia.org/wiki/Adobe_Systems). Le specifiche del formato TIFF permettono una notevole flessibilità, questo di per sé è un vantaggio ma rende difficile scrivere un interprete pienamente conforme alle specifiche. Il TIFF è largamente utilizzato per lo scambio di immagini raster fra stampanti e scanner perché permette di specificare numerose indicazioni aggiuntive come le tabelle di [gamut](http://it.wikipedia.org/w/index.php?title=Tabella_di_gamut&action=edit) o informazioni sulla calibratura del colore.

# **Software e ambiente operativo**

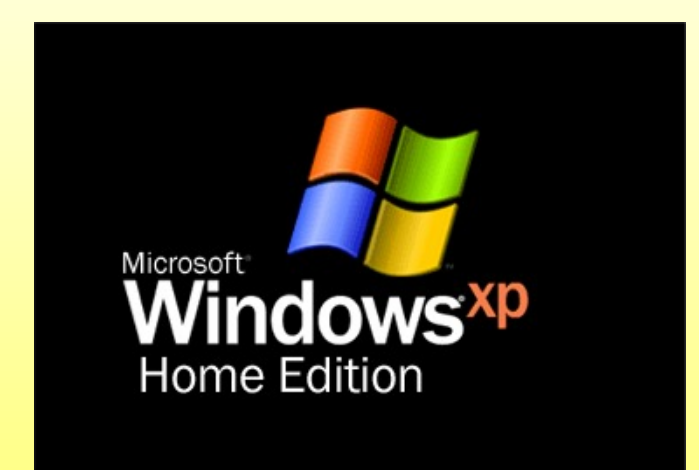

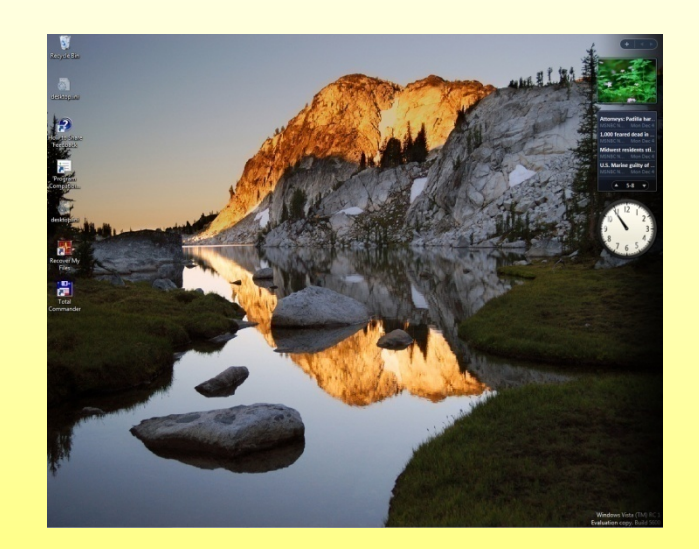

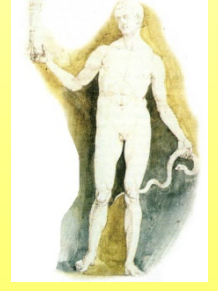

### Software e ambiente operativo Il software è l'insieme dei programmi che permettono al computer di lavorare. I programmi forniscono alla CPU i comandi in base ai quali elaborare le informazioni. Senza il software il computer sarebbe un apparato tecnologico senza anima e senza vita.

# **Tipi di software**

Un software è sempre un programma scritto in un linguaggio adatto ad essere compreso dalla CPU e contiene istruzioni che vengono eseguite dal processore

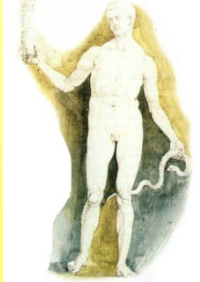

# **Tipi di software**

**Come viene suddiviso normalmente il software?**

- **s/w di sistema** (o di base) che gestisce le risorse h/w del computer e il loro utilizzo. Di esso fanno parte i programmi di boot forniti dai produttori di computer e che servono ad avviare la macchina e il Sistema Operativo che gestisce applicazioni e periferiche del computer.
- **s/w applicativo** (applicazioni), che risolve molti problemi di diversissima natura, come scrivere, comunicare, disegnare, fare musica.

# **Software e ambiente operativo**

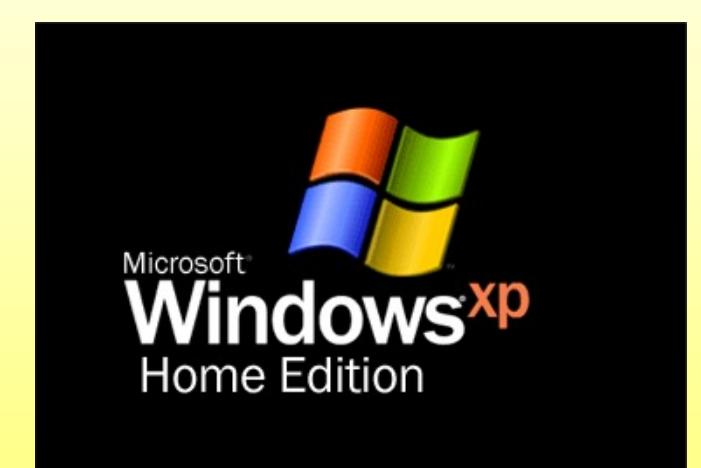

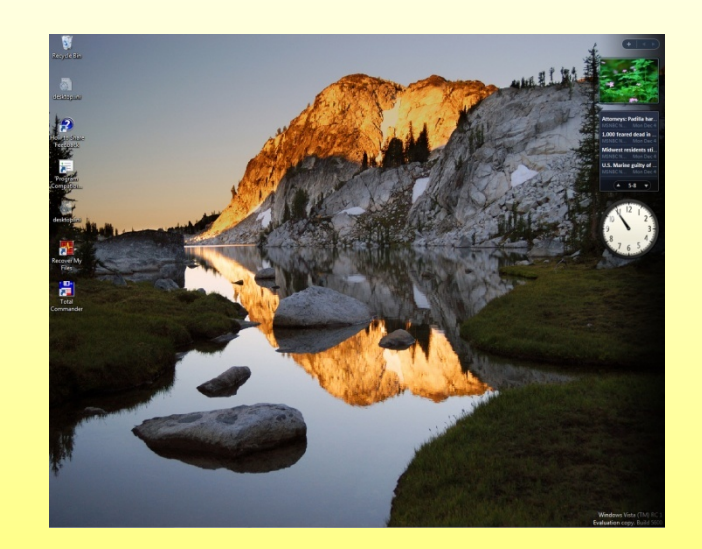

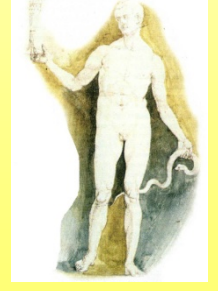

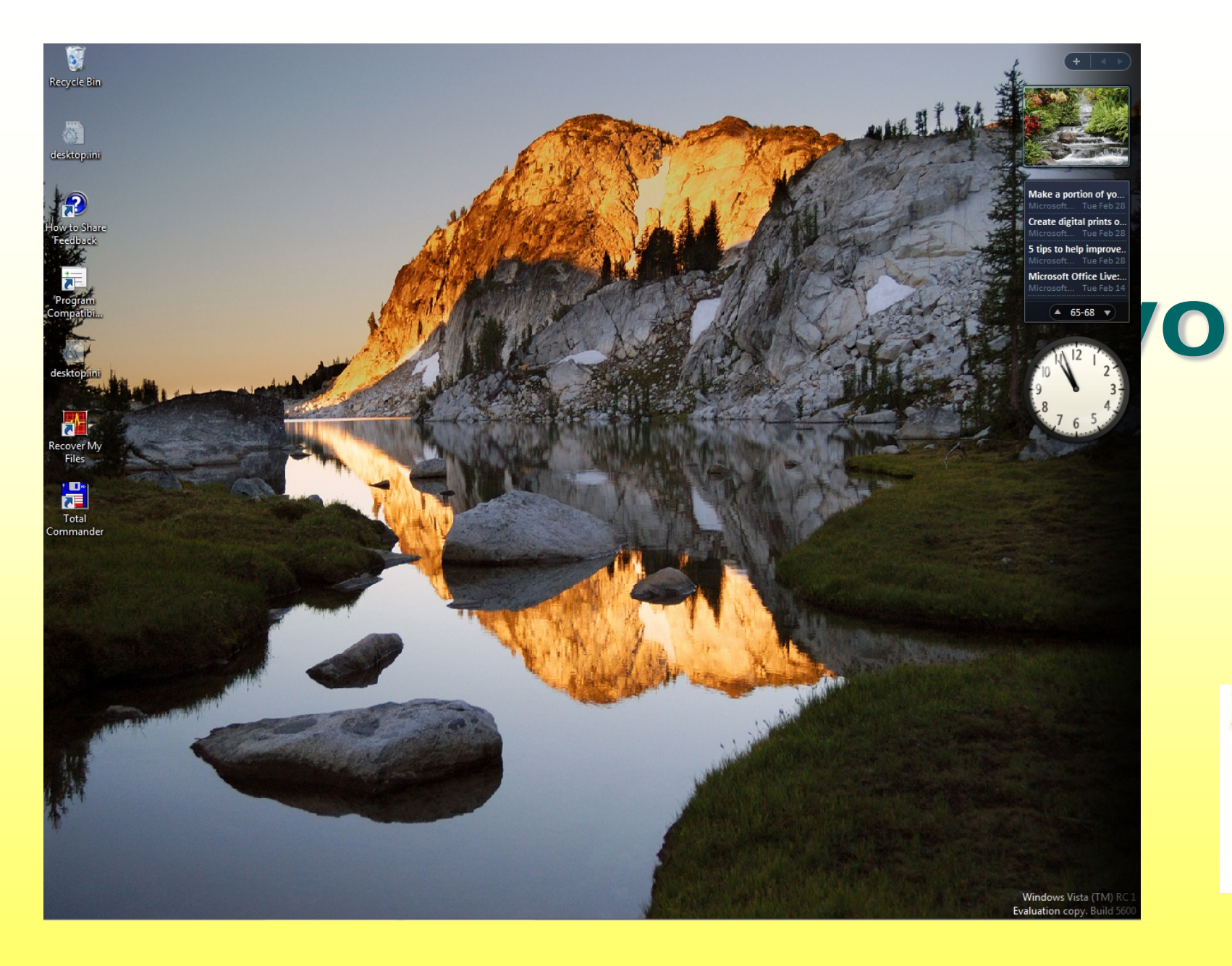

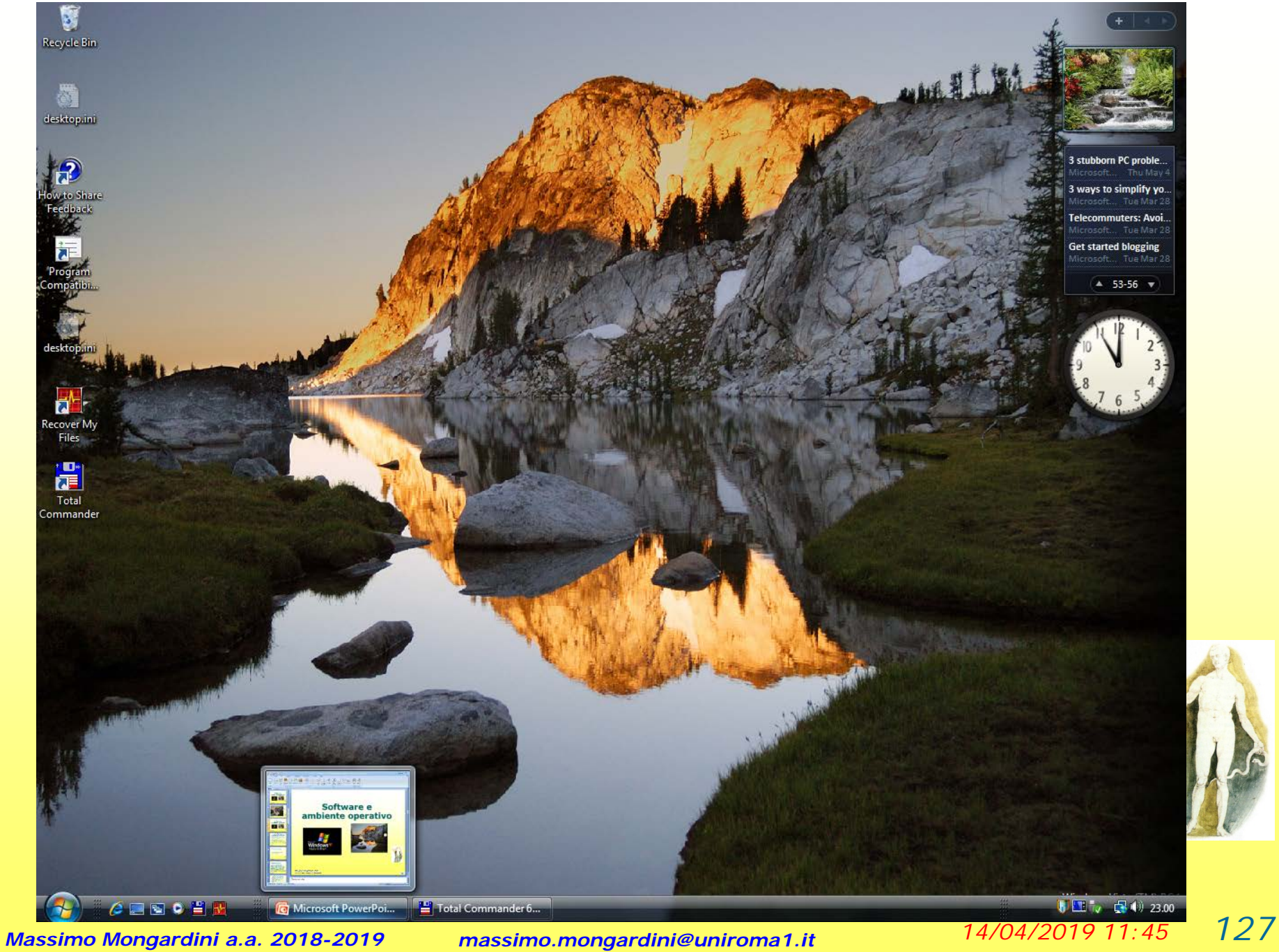

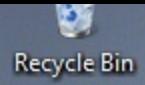

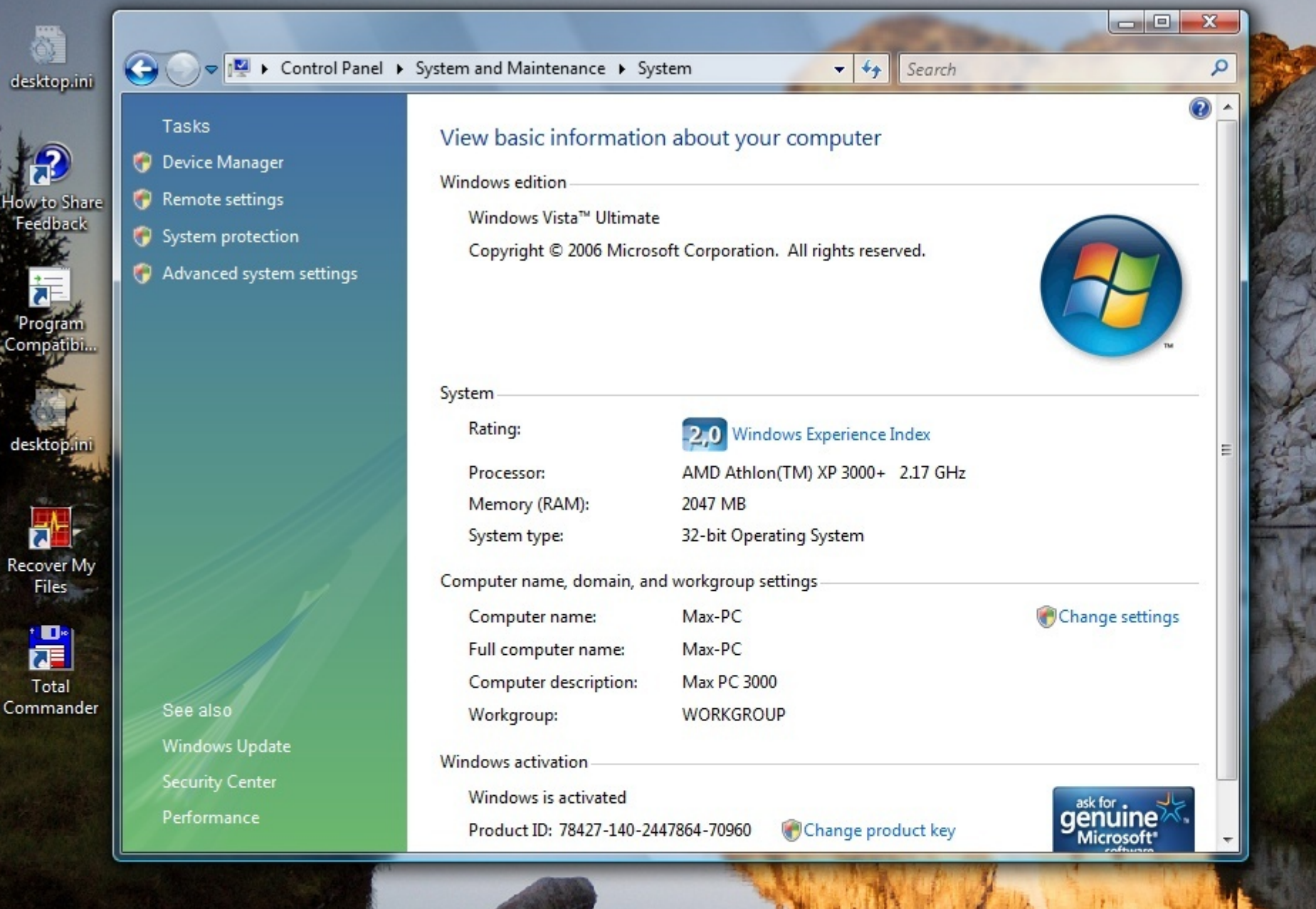

## <span id="page-128-0"></span>**Come funziona il software nel computer?**

- All'avvio della macchina, il **s/w di sistema** prepara l'h/w a fornire in uscita sulle periferiche di output il necessario rapporto uomo macchina.
- *Il s/w applicativo* fornisce alla macchina, tramite il s/w di sistema, le istruzioni per la elaborazione dei dati di input e la presentazione dei risultati in uscita.

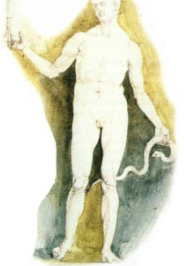

### Il sistema operativo

Per avviare e poter utilizzare il computer è necessario un particolare programma che si chiama **sistema operativo**.

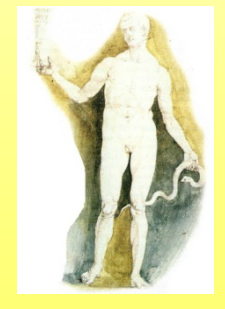

### Il sistema operativo

### **Cosa è un sistema Operativo?**

Il Sistema Operativo è un s/w di sistema che si inserisce fra l'h/w della macchina e il s/w applicativo e permette all'utente di far svolgere al computer compiti particolari senza preoccuparsi della struttura dell'h/w. In altri termini il sistema operativo (s.o.) si fa carico di comprendere le istruzioni delle applicazioni e comandare al processore e alle periferiche quel che devono fare. Esso è l'interfaccia che permette la comunicazione fra uomo e macchina.

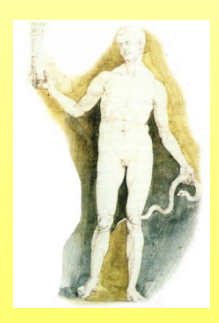

### **Quali sono i sistemi Operativi più diffusi?**

- **MS DOS** (Microsoft Disk Operating System) che si diffuse nei PC con processori 8088 e 8086
- **Unix** per macchine basate sulla CPU 68000 Motorola.
- **Linux** nato per rompere il predominio di **Windows**
- **Windows 3.x**, **Windows 95**, **Windows 98** e infine **Windows 2000**, **Windows Me**, **Windows XP**, **Windows XP 64, VISTA …..**

### **Come può essere l'interfaccia del sistema Operativo?**

**Ogni sistema operativo ha una sua interfaccia, cioè un modo per comunicare con l'utente in modo da impartire al computer i comandi per farlo funzionare.** 

• Nell'ormai vecchio sistema operativo MS- DOS l'interfaccia è a caratteri, cioè su uno schermo nero occorre digitare i comandi (ad esempio il comando di formattazione di un dischetto o di lettura del contenuto di un file etc.), in modo sintatticamente corretto altrimenti si ha un errore.

### <sup>2</sup> Prompt di MS-DOS  $T 8x14$  . Microsoft(R) Windows 98 (C)Copyright Microsoft Corp 1981-1998. : \WINDOWS>cd\ C:\>dir a: Non pronto in lettura unità A Annulla, Riprova, Tralascia?

### **Come può essere l'interfaccia del sistema Operativo?**

- Tutti i suoi problemi derivano dalla difficoltà di ricordare e scrivere correttamente i comandi.
- Inoltre l'interazione con l'utente è molto spartana, nonostante i tentativi di renderla più gradevole con l'uso del mouse.

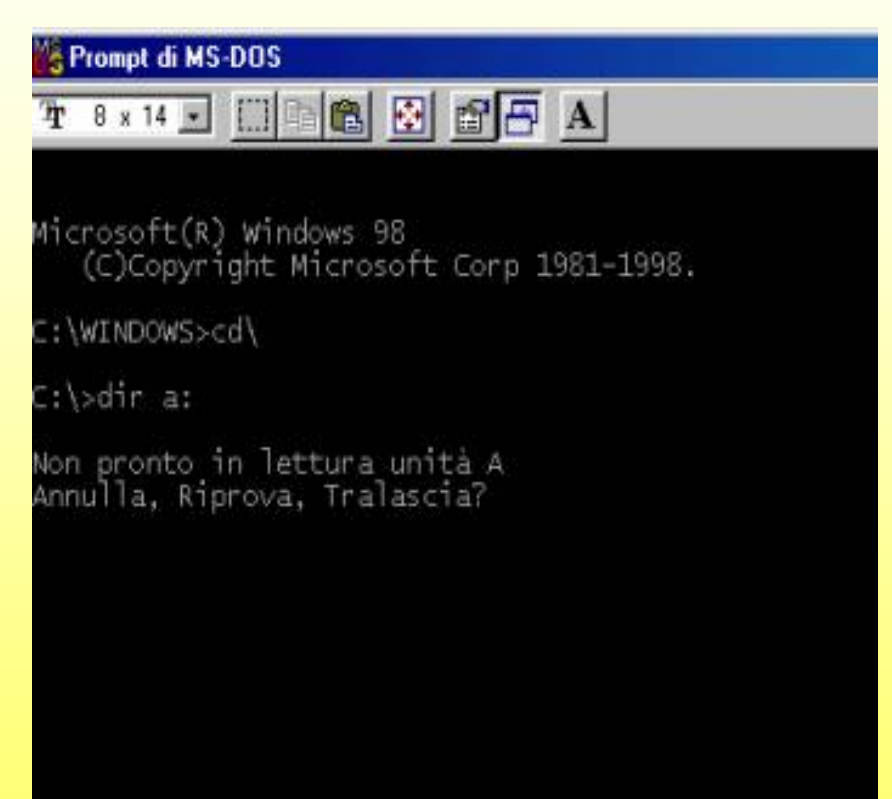

### **Come può essere l'interfaccia del sistema Operativo?**

• Quando Apple inventò il mouse si diffuse il sistema operativo a interfaccia grafica (GUI Graphical User Interface), in cui i comandi vengono impartiti mediante pressione di un pulsante che agisce su un cursore che si muove sullo schermo sul quale sono presenti icone grafiche. Windows è un sistema a interfaccia grafica.

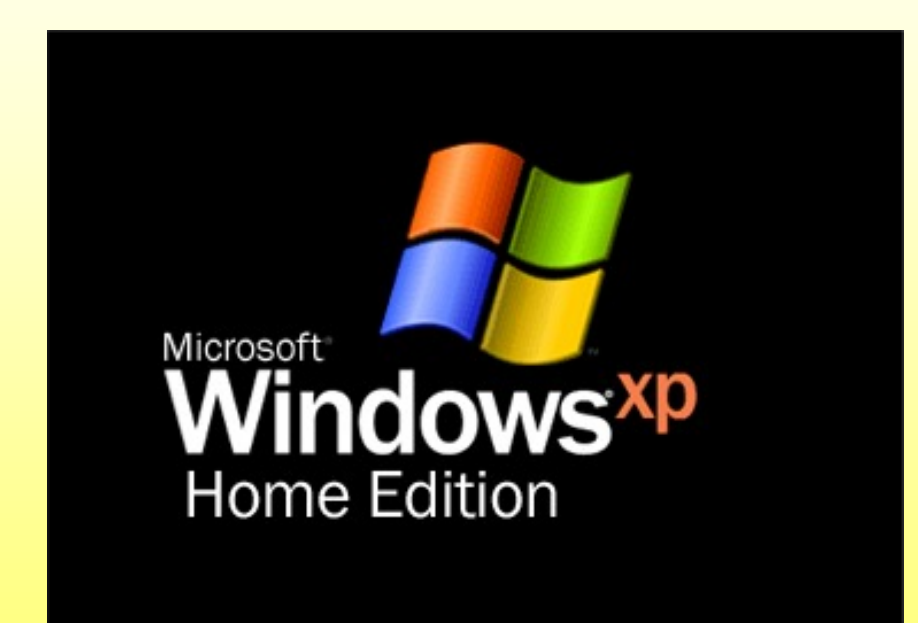

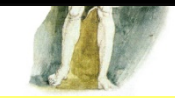

### Il sistema operativo

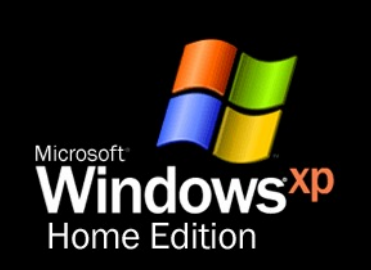

**Windows** è un sistema operativo a **interfaccia grafica**, cioè usa immagini poste sul monitor per comunicare con chi usa il computer. Le versioni più recenti sono Windows 95, Windows 98, Windows Me, Windows XP.

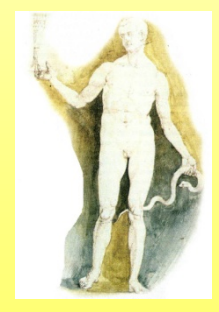

## Il desktop

Quando si accende il computer, si aspetta che il sistema operativo faccia tutti i controlli finché non viene visualizzata sul monitor la scrivania di lavoro, il desktop, con i disegni degli strumenti di lavoro, le icone.

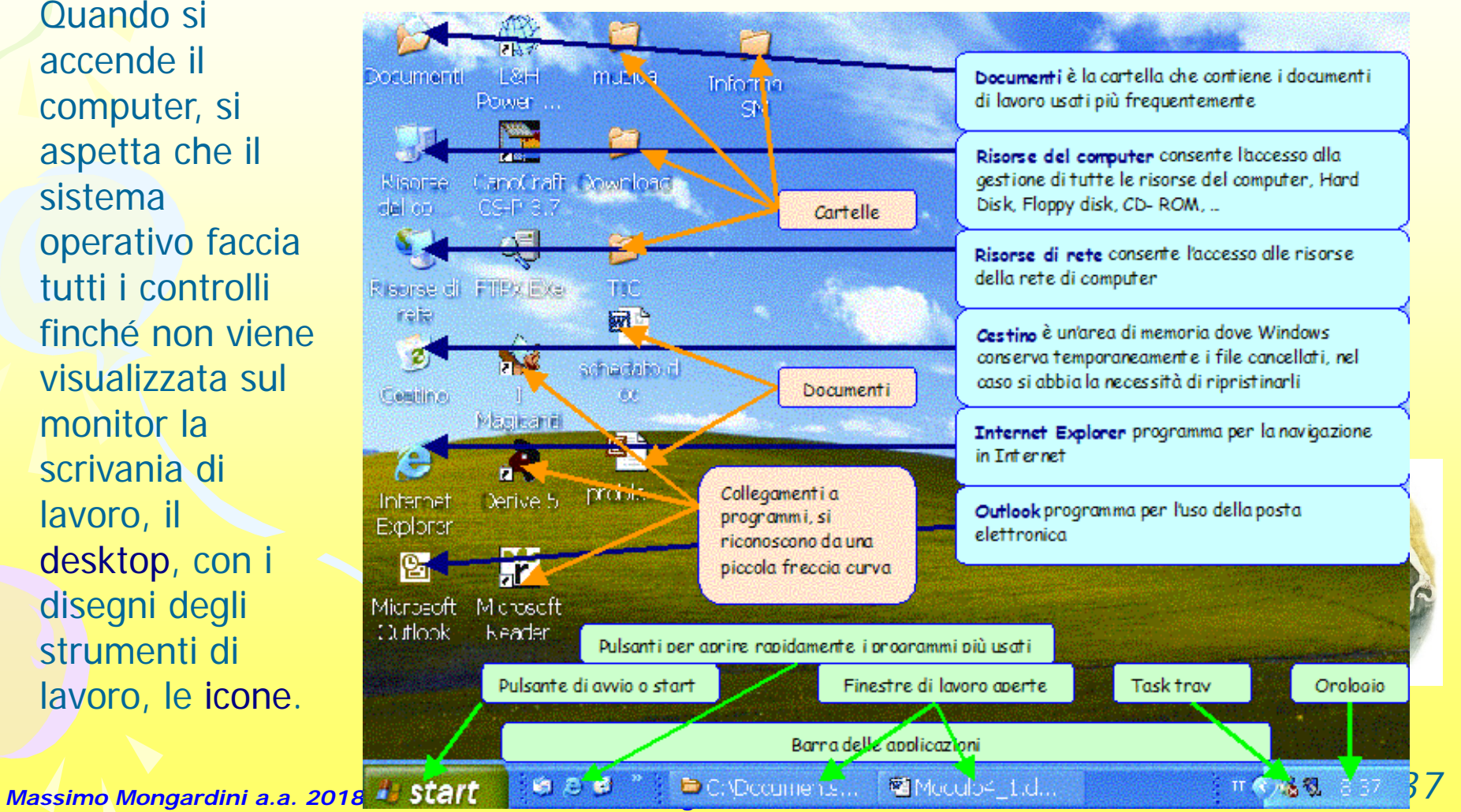

### Le finestre

Quando avvii un programma, sullo schermo si apre in un riquadro, che si chiama **finestra**, nella quale troverai tutti i comandi necessari per operare con quel programma.

Tutte le finestre presentano

- •Barra del titolo
- •Barra del menu
- •Barra degli strumenti
- •Barre di scorrimento
- •Barra di stato

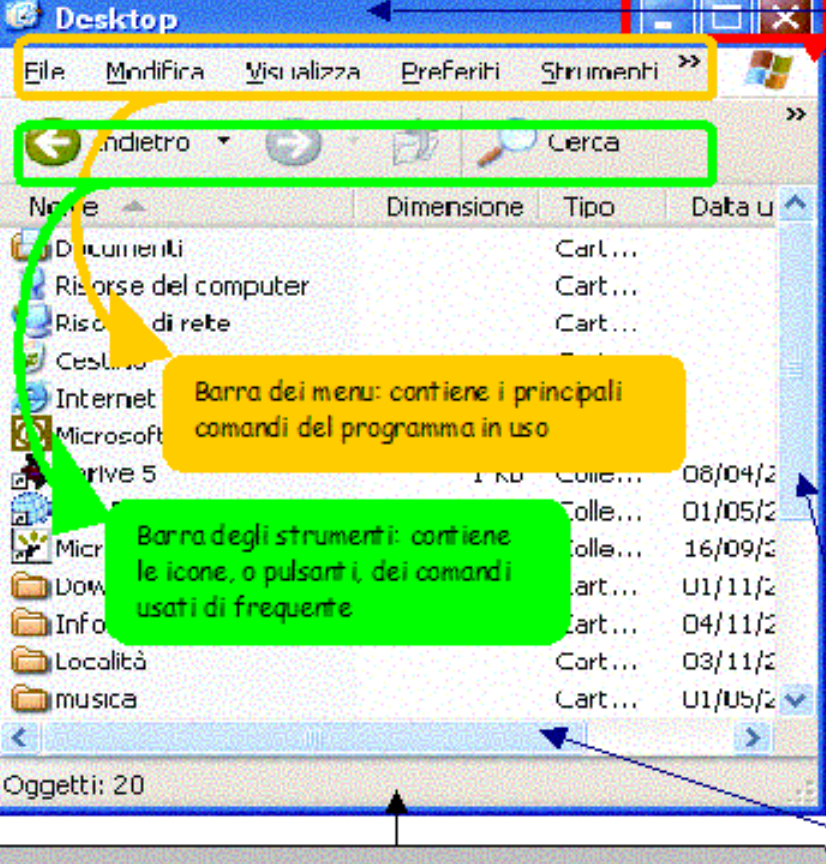

Barra del titolo: riporta il titolo del programma in uso

Pulsanti per il dimensionamento della finestra riduce la finestra a icona, cioè fa scomparire la finestra dal desktop e fa apparire una piccola icona sulla barra delle applicazioni. ingrandisce la finestra in modo che occupi tutto lo schermo chiude completamente la finestra e il programma in uso se la finestra è ingrandita a tutto schermo, questo pulsante permette di ridurla e adattarla alle dimensioni desiderate

Barre di scorrimento (orizzontale e verticale): permettono di vedere il contenuto nascosto

*Massimo Mongardini* **Barra di stato: riporta informazioni suali capetti della finestra** 

### File e cartelle

Il computer organizza tutti i documenti in archivi, che in informatica si chiamano **file**: ogni documento costituisce un file.

Ogni file è caratterizzato da un'icona, da un nome, da un punto e da un gruppo di lettere, solitamente tre, poste alla fine. Questo gruppo di lettere si chiama **estensione** del file.

I file del computer sono organizzati in **cartelle** e **sottocartelle**.

Nella figura, il file lezione 1.doc è contenuto nella cartella Capitolo1 che è una sottocartella di Algebra che è una sottocartella di Documenti. Il segno + indica che la cartella contiene delle sottocartelle. Il segno – indica che le sottocartelle sono visualizzate.

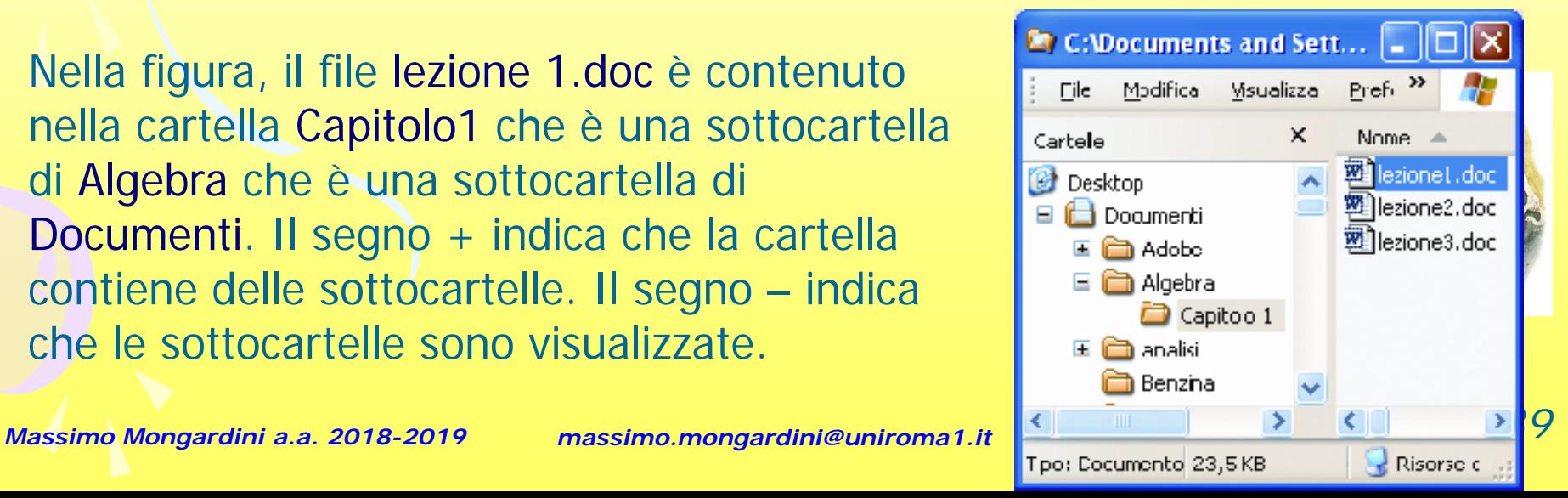

### Creare una nuova cartella sul Desktop

Disponi icone per

Aggiorna

**Incolla** 

Per creare una nuova cartella sul Desktop

•fai clic con il tasto destro del mouse su un punto vuoto del Desktop

•dal menu che appare seleziona la voce **Nuovo**

•dal sottomenu che appare seleziona la voce **Cartella**

•sul Desktop comparirà una nuova cartella con il nome provvisorio **Nuova cartella**

•scrivi il nome della cartella premi il tasto **Invio**

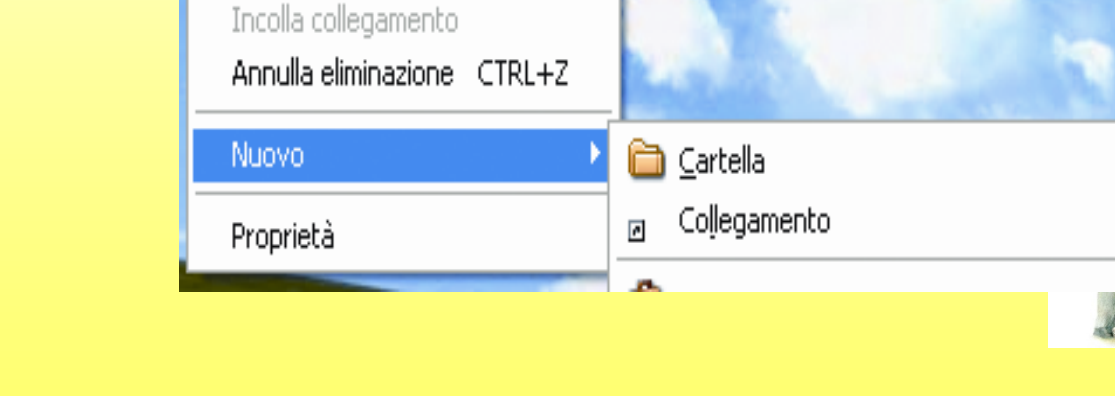

r

Nuova cartella

### Operazioni su file e cartelle

- Creare una cartella
- Creare una sottocartella
- Selezionare un file o una cartella
- Aprire un file o una cartella
- Cambiare nome a un file o a una cartella
- Cancellare un file o una cartella
- Ripristinare un file o una cartella
- Copiare un file o una cartella
- Spostare un file o una cartella
- Cercare un file o una cartella

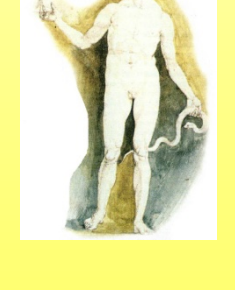

## **Software applicativo**

### **Che cosa è un programma?**

• Un programma è costituito da una serie di istruzioni, scritte in un linguaggio di programmazione che la macchina possa intendere e che vengono eseguite dalla CPU, che elabora i dati forniti dall'utente in ingresso (input) e fornisce i risultati richiesti in uscita (output).

# **Software applicativo**

#### **Che cosa è un programma?**

• Si è già detto che il computer è una macchina che elabora dati secondo un programma predefinito. All'inizio i problemi da risolvere col computer erano soprattutto matematici, ed erano proprio i matematici a immettere direttamente, mediante schede forate o direttamente da tastiera, in forma binaria, la sequenza di numeri e di dati. Questa serie di numeri costituisce il programma. Un programma, perché possa essere eseguito dalla CPU deve essere scritto in linguaggio macchina, cioè in forma binaria.

### **Cosa si intende per applicazione?**

• Una Applicazione non è altro che un programma finalizzato a gestire in forma elettronica un campo dell'attività umana. Per fare un esempio gestire le paghe dei dipendenti di un'azienda. Mentre prima questa attività veniva svolta manualmente da un ragioniere usando carta e penna, oggi esistono molte applicazioni per computer capaci di svolgere questo lavoro con maggiore velocità e precisione.
# **Cosa si intende per applicazione?**

• Una Applicazione non è altro che un programma finalizzato a gestire in forma elettronica un campo dell'attività umana. Per fare un esempio gestire le paghe dei dipendenti di un'azienda. Mentre prima questa attività veniva svolta manualmente da un ragioniere usando carta e penna, oggi esistono molte applicazioni per computer capaci di svolgere questo lavoro con maggiore velocità e precisione.

#### **Quali sono le applicazioni più comuni presenti in un computer?**

*In genere le applicazioni dei computer moderni sono tantissime e per ogni esigenza. Naturalmente ogni azienda o individuo ha necessità diverse e probabilmente adopererà applicazioni particolari. Possiamo tentare di classificare le applicazioni presenti sul mercato in tre gruppi (ma potrebbero essere molti di più):*

- Applicazioni per uso aziendale, in cui comprendiamo tutte le applicazioni scritte per usi particolari d'azienda, per esempio Gestione magazzini, fatturazioni e paghe, processi particolari d'industria etc.
- Applicazioni di Office Automation, in cui comprendiamo le applicazioni tendenti a snellire e facilitare il lavoro d'ufficio nella produzione e pubblicazione di documenti, cataloghi etc., per esempio i wordprocessor, i database, le presentazioni, i fogli elettronici etc.
- Applicazioni multimediali.

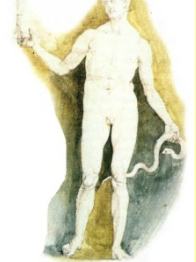

# **Computer ed ergonomia**

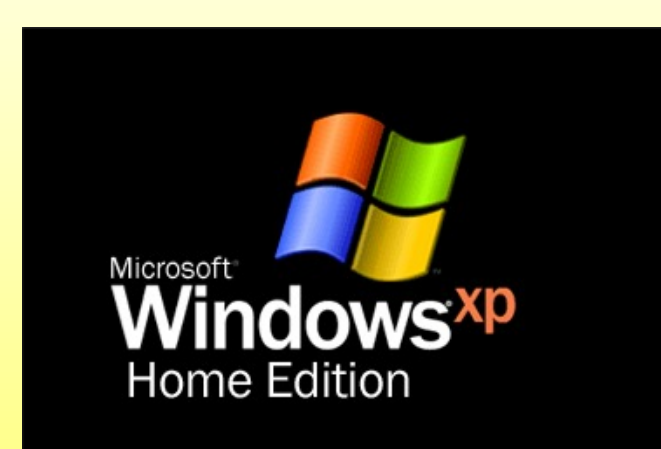

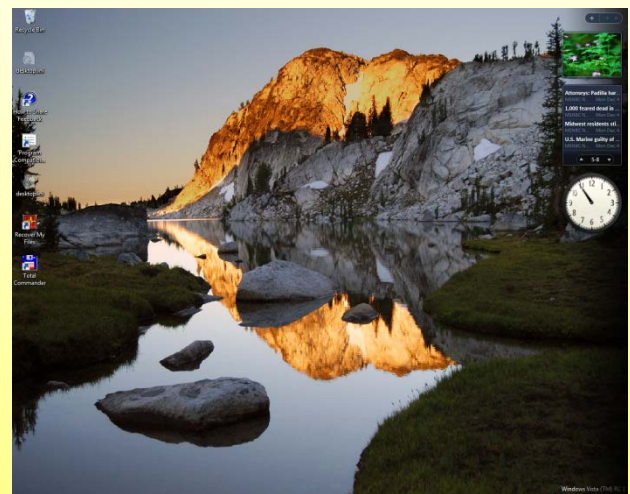

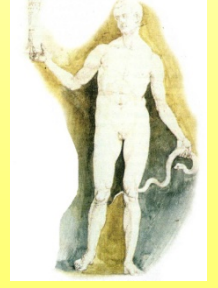

*Massimo Mongardini a.a. 2018-2019 massimo.mongardini@uniroma1.it 14/04/2019 11:45 147*

L'introduzione del computer nel mondo del lavoro e dello studio ha provocato cambiamenti radicali nel modo di lavorare e di porsi nella società. Scopo di questa lezione è comprendere come è cambiato e come cambierà la nostra società basata sulla informazione e come affrontare correttamente il lavoro con una macchina complessa come il computer.

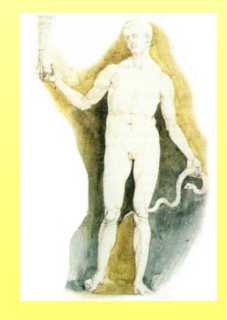

# **Il lavoro al computer è senza rischi?**

• No. Tutti i lavori comportano rischi dal momento che si ripetono tutti i giorni situazioni e comportamenti che possono portare col tempo a malattie o a malformazioni.

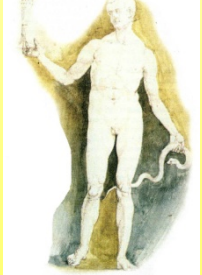

# **Il lavoro al computer è senza rischi?**

• Occorre perciò essere ben consapevoli dei rischi che si corrono e dei fattori e accorgimenti che possono essere utili a prevenirli. In particolare non è bene sottovalutare il lavoro al computer, tant'è che esiste una legge a tutela dei lavoratori in questo campo

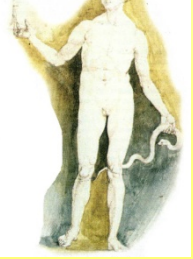

# **Che cosa è l'ergonomia?**

• E' lo studio dei modi con cui l'uomo interagisce con le macchine e con l'ambiente e delle soluzioni atte a tutelarne la salute e ad aumentarne l'efficienza. Gli studi ergonomici forniscono ai progettisti gli elementi necessari per realizzare macchine rispondenti alle specifiche previste dalle leggi e adatte ad aumentare l'efficienza dell'utente, tutelandone nello stesso tempo la salute

#### • **Nel lavoro davanti al computer, quali possono essere gli elementi da prendere in considerazione per uno studio ergonomico?**

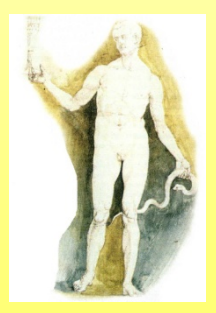

•Ambiente •Illuminazione •Sedile •Tavolo •Tastiera e mouse •Monitor

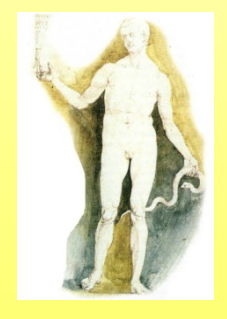

## AMBIENTE

- Per l'**Ambiente** valgono le considerazioni generali valide per tutti gli altri lavori d'uffico.
- L'ambiente deve essere **poco rumoroso**, a **temperatura giusta**, **senza umidità** e al **riparo da radiazioni**.
- In particolare **l'impianto elettrico** deve rispettare la normativa di sicurezza europea e, dal momento che si lavora davanti a un **monitor**, il posto lavoro non deve essere eccessivamente vicino a finestre o fonti di luce molto luminose.

## ILLUMINAZIONE

• L'**illuminazione** assume particolare importanza perchè interferisce con la luminosità del monitor. Essa deve evitare riflessi sullo schermo e deve essere di intensità giusta. L'ambiente circostante, quali muri, mobili e altro non devono produrre riflessi.

### SEDILE

- Per il **sedile** dell'operatore esistono leggi europee che dettano le specifiche a cui si devono attenere i produttori.
- In particolare, importante è che il sedile sia *regolabile* e *adattabile* alla statura dell'operatore sia come altezza per la distensione delle gambe che come schienale e braccioli, regolabile in modo che si possa allontanare e avvicinare al tavolo e sia *stabile* su base a cinque razze.

#### TAVOLO

- Il **tavolo** deve essere sufficientemente grande da contenere il computer, gli accessori, di altezza possibilmente regolabile e di superficie non riflettente.
- Tastiera e mouse oggi sono costruite con tutti gli accorgimenti ergonomici necessari, sia per la forma che per i colori. In particolare utili possono risultare le tastiere e i mouse cordless, che permettono maggiore libertà e adattabilità agli spazi disponibili.

# MONITOR

- Il **monitor** è lo strumento che può provocare danni diretti essendo fonte di radiazioni.
- Il monitor deve rispondere, come l'unità centrale e tutti gli altri accessori del computer, alle *normative europee* esistenti. Oggi i monitor sono tutti a *bassa emissione di radiazioni*, ma è buona norma dotarli di schermo antiradiazione.
- Il supporto deve essere orientabile in tutte le direzioni in modo da risultare adattabile a tutti gli utenti, luminosità e contrasto devono essere regolabili per adattarli alla luminosità ambientale.
- Lo schermo deve essere perpendicolare all'utente per evitare distorsioni del collo e alla stessa altezza degli occhi.

#### **Cosa prevede la legge a protezione del lavoratore al computer?**

• Il D. Lgs. 626/94, relativo ai rischi derivanti dal lavoro ai videoterminali, prevede che il lavoratore che svolga un lavoro continuativo su videoterminali ha diritto ad una *pausa di quindici minuti ogni due ore di lavoro* e che debba sottoporsi a controlli specialistici periodici, con frequenza almeno biennale.

# **Sicurezza, Diritti d'autore, Aspetti Giuridici**

• Un computer non servirebbe a niente senza le applicazioni che permettono di ottenere i risultati voluti. Inoltre la sicurezza e l'uso dei dati, in un sistema elettronico, ha creato una situazione nuova nel campo delle leggi che regolamentano la tutela della Privacy e i diritti d'autore.

Parleremo quindi di:

- accorgimenti per la sicurezza dei dati,
- i diritti d'autore
- gli aspetti giuridici per l'uso dei dati.

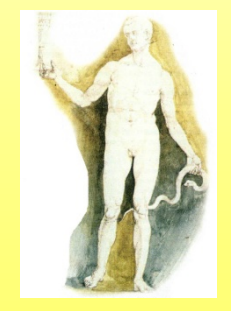

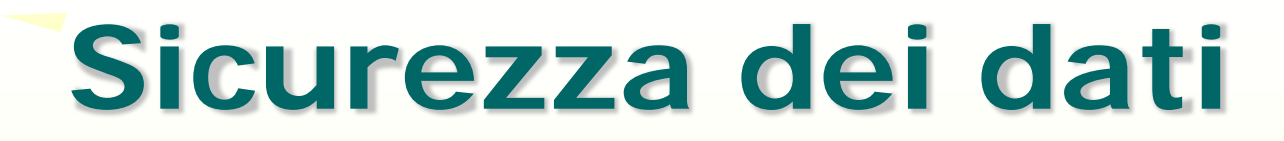

#### **Cosa si intende per sicurezza dei dati?**

Distinguiamo:

- sicurezza contro *la perdita dei dati*
- sicurezza contro *l'accesso non autorizzato* ai dati
- sicurezza contro i *virus informatici*

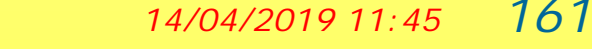

#### **Come si può prevenire la perdita dei dati**?

- Il computer, nella sua complessità, è un dispositivo fragile.
- La probabilità che si verifichi un malfunzionamento è alta.
- Poichè i dati vengono memorizzati sul disco fisso, se esso dovesse rompersi per qualche motivo, andrebbero irrimediabilmente persi.
- Andrebbero perse anche tutte le applicazioni installate nel computer.

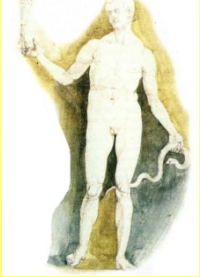

# Dobbiamo quindi:

#### *Fare continui salvataggi del lavoro*

- Appena aperto un documento salvare subito il lavoro.
- Ogni cinque minuti salvare le modifiche apportate; ciò non è una perdita di tempo in quanto è operazione rapidissima cliccare sull'icona del dischetto sulla barra degli strumenti.
- In caso di malfunzionamenti si ha sempre la possibilità di riprendere al punto dell'interruzione!

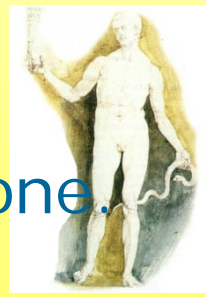

# Dobbiamo quindi:

#### *Fare continui salvataggi del lavoro*

- Appena aperto un documento salvare subito il lavoro.
- Ogni cinque minuti salvare le modifiche apportate; ciò non è una perdita di tempo in quanto è operazione rapidissima cliccare sull'icona del dischetto sulla barra degli strumenti.
- In caso di malfunzionamenti si ha sempre la possibilità di riprendere al punto dell'interruzione!

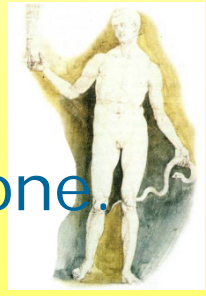

#### Dobbiamo quindi: *Fare copie di backup*

- Il **backup** è una operazione con la quale si fa copia di tutto il contenuto del disco fisso o più semplicemente di cartelle importanti, su supporti esterni (CD-ROM, dischetti, nastri, dischetti zip), in genere di grande capacità di memoria.
- Questa operazione richiede un pò di tempo per cui occorre programmarla tutte, le volte che il contenuto da salvare ha subito sostanziali modifiche.
- Fare sempre una copia dei CD-ROM o dei dischetti originali e usare le copie solo secondo le autorizzazioni di licenza .
- Custodire in luogo sicuro lontano dai computer gli originali delle applicazioni
- Fare copia dei manuali d'uso e custodire gli originali in luogo sicuro

#### *Come si possono proteggere i dati contro l'intrusione di estranei?*

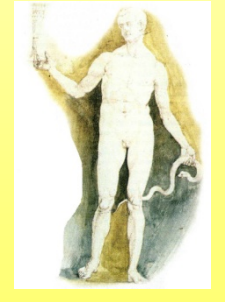

- La diffusione della Tecnologia Informatica ha permesso *l'archiviazione e la diffusione di una gran massa di dati e informazioni*, tanto che in tutti gli stati si è reso necessario regolamentarne per legge l'uso nel rispetto dei diritti di tutti.
- Se da una parte la conoscenza di dati, anche personali, è fondamentale per la stessa esistenza di un'azienda, dall'altra si rende necessario proteggere i diritti della persona. Per questo motivo occorre adottare tutte le soluzioni possibili per impedire a personale non autorizzato l'accesso ai dati.

• Se il computer è di uso esclusivo di un addetto responsabile, si può impedire l'accesso già all'accensione inserendo una Password (parola d'ordine) al primo livello del bootstrap. In questo modo il computer non si avvia se non si digita la parola corretta

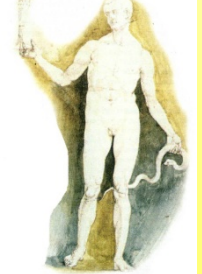

• Se il computer viene utilizzato da più addetti, si possono proteggere mediante password singoli documenti o archivi di dati

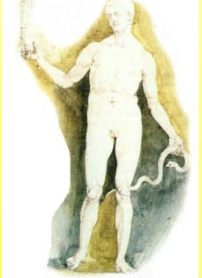

• Se il computer è in rete e quindi accessibile a tutti i dipendenti o addirittura a personale esterno all'azienda, si può proteggere mediante password o impedire l'accesso ad archivi particolari o a cartelle o a zone delle risorse del computer

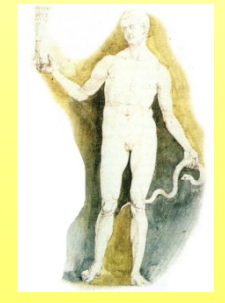

- Quanto queste protezioni siano efficaci ed eludibili è difficile dire.
- I sistemi di protezione aziendali sono sufficientemente sicuri, ma esistono molte persone (Hackers) capaci di penetrare protezioni anche molto sofisticate.
- Una enorme quantità di banche dati esistono anche in Internet, dove la protezione dei dati è molto critica. Una delle preoccupazioni più importanti oggi da parte di banche, ministeri e grandi gestori di dati, è proprio la sicurezza, dal momento che i sistemi adottati finora si sono rivelati vulnerabili.

#### **Come si diffondono i virus informatici?**

- Perchè un virus possa penetrare nel computer è necessario che esso venga a contatto col supporto che contiene il virus (cioè il programma virus).
- In questo modo il programma virus si autoinstalla sulla macchina e provoca (o a tempo o immediatamente) i danni per cui è stato creato.

#### **Come si diffondono i virus informatici?**

**Un computer può venire a contatto con un virus attraverso**:

- Un dischetto floppy.
- Un CD-ROM o DVD
- La rete interna
- La rete Internet

#### *Naturalmente il programma virus non compare mai nelle cartelle contenute nel dischetto, per cui non possiamo individuarlo con una lettura del supporto.*

Un virus può essere eliminato solo da un supporto riscrivibile, come dischetti floppy e hard disk, ma non da un CD-ROM o DVD se non riscrivibili

(se si è individuata la presenza di un virus su un supporto la<br>soluzione migliore è eliminare il supporto)

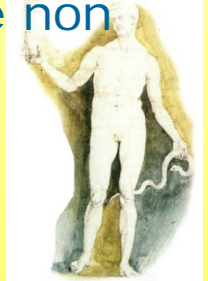

# **Come ci si può difendere dai virus informatici?**

- Innanzitutto fare molta attenzione quando si inserisce un dischetto o un CD-ROM nel computer, nel senso di verificarne la provenienza in modo da essere sicuri che non contengano virus. Buona norma è non utilizzare dischetti esterni, usati su altri computer, o CD-ROM masterizzati in casa (talvolta anche i CD-ROM commerciali sono poco affidabili). Se proprio ciò è indispensabile, installare un programma antivirus.
- Installare un programma antivirus e mantenerlo costantemente aggiornato. Questo guardiano avverte se si sta inserendo un dischetto o un CD-ROM infetto. In questo modo si può ripulire il supporto o precludere l'operazione. E buona norma provvedere saltuariamente ad una scansione del disco fisso alla ricerca di una eventuale presenza di virus, per eliminarli.

# **Come ci si può difendere dai virus informatici?**

- Più difficile è proteggere i computer collegati in rete interna. In questo caso, comunque esistono programmi antivirus per la rete, che garantiscono un certo grado di sicurezza.
- *Ancora più difficile è proteggersi dalla rete Internet*. Oggi tutti, privati ed aziende, sono collegati, via telefono, alla rete Internet, sulla quale viaggiano informazioni da e per tutto il mondo. *Internet rappresenta il veicolo più pericoloso per la diffusione di un virus*. Appena ci si collega, chiunque, attraverso il provider, può penetrare nel nostro computer e installare virus o controllarci. Ancora più pericoloso è scaricare file e programmi da siti non troppo seri, che non garantiscono il loro prodotto. L'unico modo per difenderci è attivare tutte le protezioni previste dal browser (Explorer o Netscape) e installare, comunque un programma antivirus.

#### **Diritti d'autore Che cosa è il [copyright?](http://www.ordineingegneri.bergamo.it/Commissioni/2001/14/Documenti/moduli/Lezione02/diritto.htm)**

- E' il diritto d'autore. Chiunque abbia creato un prodotto originale ha il diritto di proteggerlo da sfruttamenti economici e plagi. In tutti i paesi del mondo esistono leggi a protezione dei diritti d'autore. In particolare nel campo della informatica è nata una nuova categoria di autori, gli autori di software per il computer.
- Per quanto riguarda la normativa generale sul copyright si rimanda al Codice Civile, che regolamenta diritti e doveri.

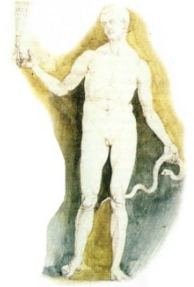

#### **Quali sono i tipi di software presenti sul mercato?**

**E' presente oggi sul mercato una gran varietà di software, per ogni uso e per ogni esigenza.** 

**In funzione del copyright possiamo distinguere tre tipi di software:**

- **Software con licenza d'uso.** Molte case producono software che danno in licenza d'uso a pagamento a chi ne faccia richiesta. In genere un software non viene venduto all'acquirente ma viene dato in licenza d'uso; ciò vuol dire che l'utente può solo usarlo nelle condizioni specificate nel contratto. Ogni uso improprio che si faccia è punibile a termini di legge.
- **Software shareware.** E' un software che viene dato in prova gratuita per un determinato periodo di tempo, scaduto il quale, l'utente deve versare una certa somma, in genere piccola, all'autore per continuare ad usarlo. Non ha importanza se il software, scaduto il periodo di prova, continua a funzionare o meno; in ogni caso la somma convenuta è dovuta.
- **Software freeware.** Molti autori producono software per soddisfazione personale e lo concedono in libero uso a chi vuole usarlo. In questo caso niente è dovuto all'autore, ma ciò non vuol dire che il software può essere sfruttato direttamente a scopo di lucro.

#### **Cosa si può fare con il software in licenza d'uso?**

*La licenza d'uso del software concede alcuni diritti, che sono specificati nel contratto d'acquisto. In generale:* 

- si può fare copia da usare al posto dell'originale
- si può usare sulle macchine per le quali è stata concessa la licenza d'uso
- si possono sfruttare, anche economicamente, i prodotti ottenuti col software, che non implichino l'uso del software da altri utenti.

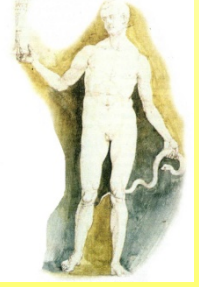

#### **Cosa non si deve fare con il software in licenza d'uso?**

*La licenza concede dei diritti, ma anche dei doveri. In particolare:* 

- Non si devono fare copie per amici o per uso personale al di fuori delle macchine autorizzate all'uso
- Non si può sfruttare, neanche in parte, il software per creare altro software
- Non si possono dare a terzi routines o file del software se non espressamente previsto dal contratto
- In ogni caso è il codice civile e la normativa esistente in merito ai diritti d'autore che regolano i rapporti fra diritti e doveri nel contratto fra le parti.

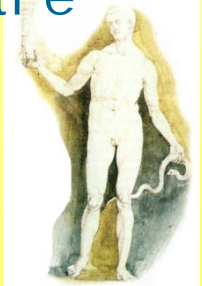
## **Privacy**

#### **Che cosa è la tutela della [privacy?](http://www.ordineingegneri.bergamo.it/Commissioni/2001/14/Documenti/moduli/Lezione02/privacy.htm)**

- Ogni individuo ha il diritto alla riservatezza e può pretendere che i propri dati personali non vengano diffusi se non per gli usi espressamente previsti dalla legge.
- Nel mondo del computer, e soprattutto ma non solo di Internet, si è sviluppata negli ultimi anni vertiginosamente e caoticamente la diffusione di dati sui quali e con i quali sopravvivono oggi molte attività lavorative rivolte all'individuo, dalla vendita in rete, alla comunicazione alla pubblicità.
- Si è reso necessario, perciò, in tutto il mondo un intervento da parte del diritto, tendente a regolare giuridicamente ogni, aspetto dei settori dell'informatica, in particolare quelli legati alla produzione, gestione, diffusione ed utilizzazione, dell'informazione, attraverso l'uso del computer.

## **Qual'è in Italia la legge che tutela i diritti di privacy?**

• E' la [legge 675 del 1996](http://www.ordineingegneri.bergamo.it/Commissioni/2001/14/Documenti/moduli/Lezione02/l675_96.htm), varata in attuazione di una direttiva comunitaria, allo scopo di tutelare la riservatezza dei dati personali sia nel lavoro che nella vita privata. Ciò ha determinato grandi cambiamenti nei rapporti fra persone e aziende che utilizzano i dati e fra singoli in quanto ha fermamente ribadito il diritto alla riservatezza e l'uso dei dati al fine di valorizzare l'individuo e non a screditarlo.

#### Navigare in Internet

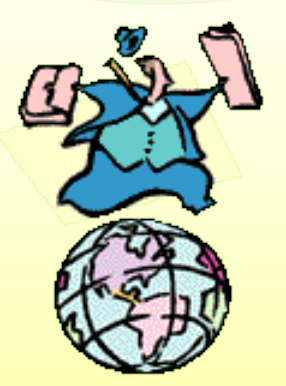

Il successo dell'informatica negli ultimi decenni è dovuto principalmente alla possibilità di mettere in comunicazione computer, anche molto distanti tra di loro. La **telematica** si occupa di sviluppare le tecnologie di comunicazione tra computer. Il termine deriva dalla fusione delle parole **tele**comunicazione (comunicazione a distanza) e **informatica** (informazione automatica).

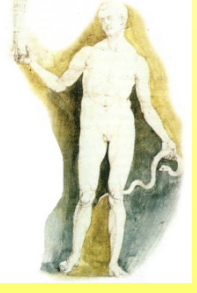

#### **Le reti di computer**

Una rete di computer è costituita dalla parte hardware (computer, cavi, linea telefonica, fibre ottiche, satelliti) e dalla parte software (programmi e protocolli che consentono di inviare e ricevere correttamente i dati).

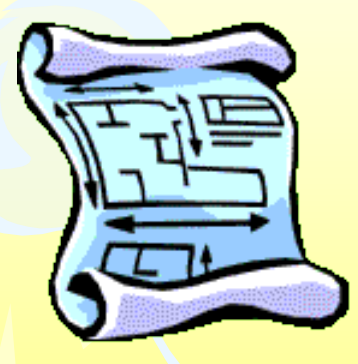

#### Un **protocollo di comunicazione** è

l'insieme delle regole che consentono a computer, che hanno componenti hardware diversi, sistemi operativi diversi, programmi applicativi diversi di capirsi ugualmente e di scambiarsi informazioni comprensibili. Il protocollo utilizzato da tutte le reti di computer si chiama **TCP/IP.**

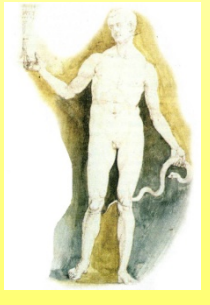

#### Rete di computer server/client

Rete strutturata gerarchicamente, nella quale ogni computer (**client**) può accedere solo alle informazioni contenute nel computer principale (**server**). E' la soluzione più utile per connettere tra di loro un numero elevato di computer che devono scambiare informazioni a velocità elevate.

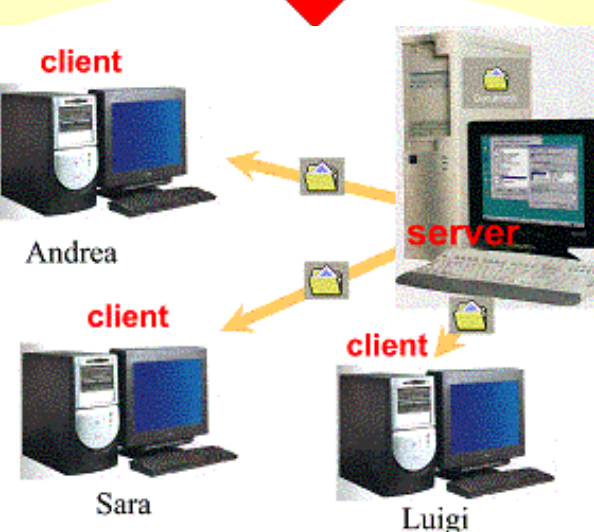

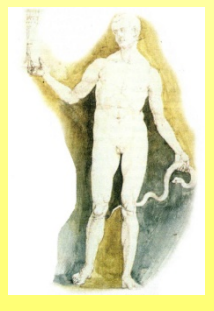

#### La linea telefonica è il principale canale di comunicazione della rete Internet

Le linee telefoniche sono di tre tipi

1) la normale **linea analogica** che si usa per telefonare, consente una velocità massima di trasmissione dei dati a 56 Kbit per secondo 2) la **linea ISDN** ha una velocità di trasmissione dei dati che può raggiungere 128 Kbit per secondo, ha un costo del canone telefonico doppio rispetto a quello normale e consente di fare telefonate anche mentre si è collegati a Internet

3) la **linea ADSL** può arrivare alla velocità di 640 Kbit al secondo in ricezione e a 128 Kbit al secondo in trasmissione.

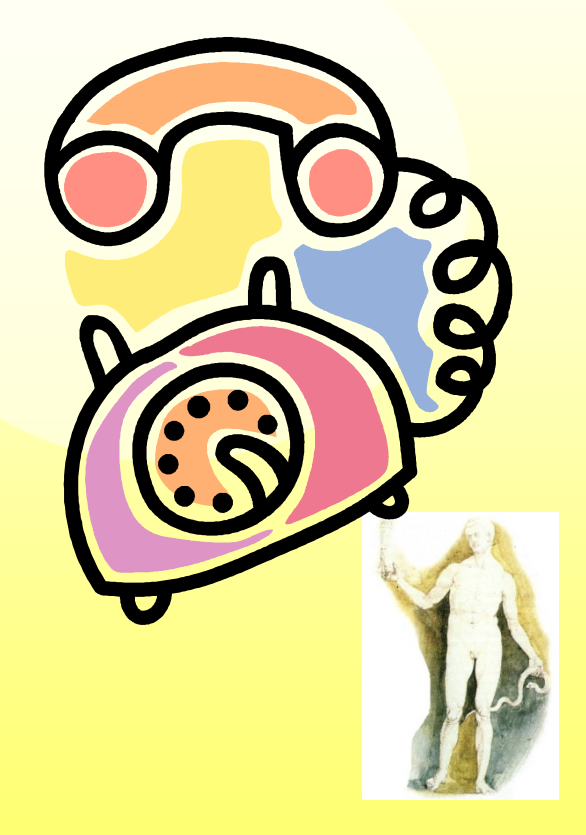

#### **World Wide Web e posta elettronica**

- •Il **World Wide Web**, indicato brevemente con la sigla **www**, è costituito da un grandissimo numero di documenti collegati tra di loro attraverso **link**, legami tra una pagina e un'altra.
- •Un gruppo di pagine connesse tra loro e residenti su un unico computer della rete si dice **sito Web**.
- •Il programma necessario per visualizzare le pagine Web e navigare nel www si chiama browser: i più diffusi sono **Internet Explorer** e **Netscape**.
- •Il programma per ricevere e inviare messaggi di posta elettronica si chiama client di posta: i più diffusi sono **Outlook Express** e **Eudora**

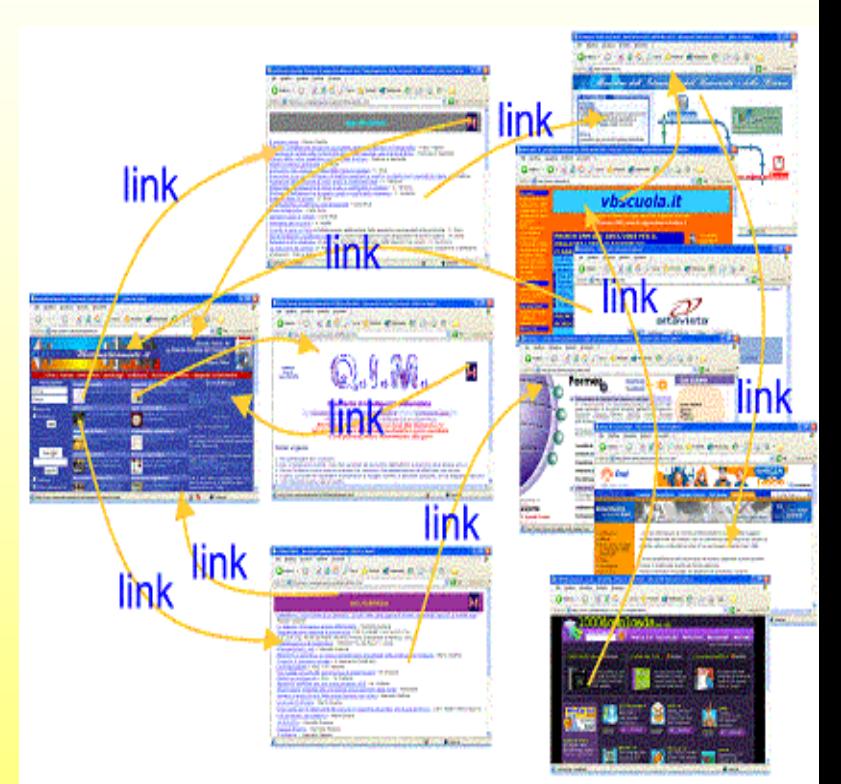

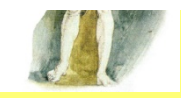

- Lo scopo originario era quello di garantire comunicazioni stabili ed efficienti tra le sedi delle forze armate statunitensi oltre che tra le università e i centri di ricerca che lavoravano a progetti di natura militare.
- Col tempo, si è evoluta in una rete prettamente universitaria e oggi, dopo l'avvento dell'interfaccia grafica che ne facilita la navigazione, sta diventando uno strumento di massa, aperto alla divulgazione di notizie e alla vendita di prodotti e servizi (anche se questo tipo di attività è ancora proibito in molte delle sue aree).

• La prima apparizione di questa forma d'interconnessione risale al 1969 quando il Ministero della Difesa Statunitense creò un'agenzia, *ARPA*, preposta allo sviluppo di una rete che potesse reggere al bombardamento nucleare, garantendo la continuità di comunicazione tra località diverse.

- Il progetto coinvolse centri di ricerca, università e qualche azienda privata, tutti in qualche modo legati all'attività militare e dotati di computer che all'epoca costituivano quanto di più moderno la tecnologia informatica americana potesse offrire.
- Contestualmente i Bell Laboratories (famoso centro di ricerca americano di proprietà di AT&T) stavano lavorando allo sviluppo del sistema operativo Unix, che sarebbe diventato uno standard per il mondo accademico e della ricerca e anche per molte applicazioni militari.

Il primo appalto per la costruzione della rete fu concesso a una società chiamata Bolt, Beranak and Newman (BBN) che collegò quattro università diverse:

- Stanford University,
- ucla (University of California at Los Angeles),
- ucsb (Univesity of California at Santa Barbara)
- University of Utah usando linee telefoniche e installò in ciascuna di queste un *IMP* (Information Message Processor), vale a dire un particolare computer che gestiva traffico in rete.

- L'IMP fungeva da intermediario tra linee di connessione e mainframe, i grandi elaboratori centralizzati su cui all'epoca residevano tutte le informazioni e tutti i programmi.
- L'impianto divenne attivo il 2 settembre 1969 e così nacque *ARPANET*. Tutto il traffico che viaggiava su queste connessioni non era confidenziale e serviva prevalentemente a titolo di ricerca e sperimentazione.

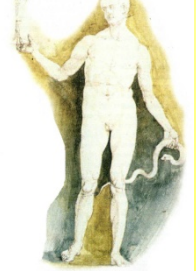

- Mediante questa tecnica, i messaggi e le informazioni vengono suddivisi in pacchetti di lunghezza fissa e ogni singolo pacchetto diventa un'entità a se stante, capace di viaggiare sulla rete in modo completamente autonomo perchè dotata al proprio interno dell'indirizzo sia di provenienza sia di destinazione.
- Non è importante che tutti i pacchetti che compongono un determinato messaggio rimangano uniti durante il percorso e non è nemmeno indispensabile che arrivino nella sequenza giusta.
- Le informazioni che essi convogliano al proprio interno sono sufficienti per ricostruire, una volta arrivati a destinazione, l'esatto messaggio originale, indipendentemente dal percorso seguito da ciascuno dei suoi frammenti.

- Grazie a questo sistema si ottengono due benefici immediati:
- qualunque sia lo stato della rete, il pacchetto può sempre trovare una via alternativa per giungere alla propria destinazione (requisito utile per gli obiettivi militari e per chiunque desideri avere un impianto il più possibile resistente ai guasti, anche a quelli accidentali).
- Inoltre i vari pacchetti provenienti da fonti diverse possono essere convogliati tutti assieme su una singola linea ad alta velocità anzichè dover ricorrere a tante linee separate, usate solo parzialmente.

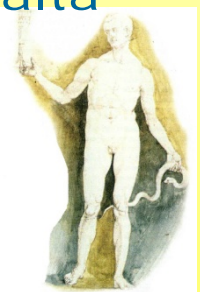

- Si riesce in questo modo a condensare il traffico su una linea collegata in permanenza che ripartisce dinamicamente la propria capienza tra i vari computer collegati e che, in ogni caso, è quasi sempre attraversata da qualche tipo di traffico e perciò giustifica il proprio costo.
- Se la linea venisse usata da una singola macchina o da poche macchine, resterebbe quasi sempre inattiva visto che anche l'utente più veloce passa la maggior parte del tempo a lavorare in locale (leggendo quello che gli è arrivato dalla rete o preparando una risposta) e solo molto sporadicamente trasmette o riceve qualcosa.
- In effetti Internet usata con un modem su linea commutata, cioè la linea normale telefonica, non è molto efficiente poichè esistono numerosi tempi morti dovuti al nostro personale modo di lavorare e al ritardo di reazione dei server con cui chiediamo di collegarci.

- Il primo protocollo sviluppato per la commutazione di pacchetto su ARPANET si chiamava *NCP* (Network Control Protocol), ma non era particolarmente efficiente.
- Col passare del tempo i progettisti di ARPANET definirono un insieme di circa 100 protocolli per regolare il trasferimento dei pacchetti e questo insieme si è evoluto in quella che noi oggi conosciamo con il nome di Internet Protocol Suite: una raccolta di standard trasmissivi che verte su due protocolli primari, il **Transmission Control Protocol** (*TCP*) e l'**Internet Protocol**  (*IP*), più molti altri secondari che consentono la comunicazione tra computer e reti molto diverse.

- La prima definizione di tali protocolli risale al 1973 e nel 1974 Vincent Cerf e Robert Kahn ne stilarono le caratteristiche su un documento intitolato IEEE Transactions on Communications (l'Institute of Electrical and Electronics Engineers è l'associazione di categoria che riunisce tutti gli ingegneri americani).
- Quello stesso anno fu pubblicata la prima specifica per i protocolli da utilizzare su Internet. Si dovette attendere fino al 1 gennaio 1983 per l'adozione ufficiale dell'intera Internet Protocol Suite.

- Tornando un attimo indietro nel tempo vediamo che il 1972 rappresentò un'altra tappa importante: l'Università dello Utah realizzò un sistema per controllare un computer a distanza su ARPANET e divenne possibile trasferire file da un computer all'altro per mezzo del protocollo *FTP* (File Transfer Protocol).
- **Combinando TCP/IP ed FTP si era giunti al coronamento dell'obiettivo tecnologico di ARPANET: trasferire dati da un punto all'altro della rete.**

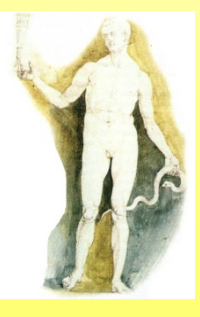

- Quel che ancora rimaneva da dimostrare era se i dati sarebbero potuti fluire tra due macchine di tipo anche diverso, utilizzando i tipi più disparati di collegamento (incluso l'etere).
- L'esperimento chiave in questo senso fu condotto nel 1978: un computer che viaggiava a bordo di un camion su un'autostrada californiana inviò dati a un altro computer che si trovava a Londra. Il camion era collegato via radio con un terzo computer in California, il quale inoltrava le informazioni sulla rete, queste attraversavano l'intero continente nordamericano su linee terrestri e infine superavano l'Atlantico per mezzo di una connessione satellitare.

- Già nel 1980 ARPANET si trasformò in uno strumento vitale per le università e per i centri di ricerca americani, che avevano un bisogno sempre maggiore di scambiare informazioni e di coordinare le proprie attività.
- Nacque così la posta elettronica che si affiancava al semplice trasferimento di file, che aveva costituito la prima applicazione di ARPANET.
- Nel 1983 Internet divenne a tutti gli effetti la rete delle reti, utilizzando ARPANET come dorsale (rete ad alta velocità che unisce tra loro altre reti locali).

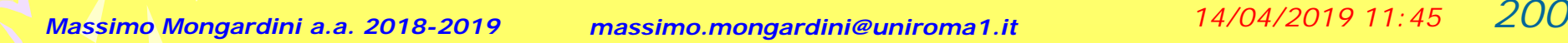

- Restavano ancora esclusi tutti quegli atenei che non avevano rapporti con il Dipartimento della Difesa.
- Al fine di risolvere questo problema e di estendere l'accesso a tutti gli interessati, il Dipartimento della Difesa creò una propria rete alternativa, detta **MILNET**, così da non dover più dipendere esso stesso da **ARPANET** e da lasciare campo libero al mondo accademico, mentre il governo americano istituì la National Science Foundation (*NSF*) con il duplice scopo di fornire risorse di elaborazione alle università (mediante l'uso centralizzato di supercomputer) e di favorire la crescita di un sistema di comunicazione veloce tra queste ultime.

• Nei primi anni Ottanta la NSF costruì *CSNET*, una rete che univa le varie facoltà d'informatica statunitensi; alla fine degli anni Ottanta costituì **NSFNET** con lo scopo dichiarato di rimpiazzare ARPANET per mezzo di una rete dorsale alternativa. La transizione è stata relativamente lunga e in effetti ARPANET è stata smantellata definitivamente solo nel 1990.

• Nel 1991 il governo degli Stati Uniti ha emanato una legge, l'High Performance Computing Act, che decretava la nascita della National Research and Education Network (*NREN* - detta anche "autostrada elettronica") il cui scopo è quello di costituire reti ad alta velocità che uniscano le varie università e i vari centri di ricerca americani, fornendo anche l'infrastruttura per eventuali attività commerciali.

- Sempre quello stesso anno, il *CERN* (Consiglio Europeo per la Ricerca Nucleare) poneva le basi per una nuova architettura capace di semplificare enormemente la navigazione di Internet, la World Wide Web.
- Nel 1993 è stato inventato il primo strumento grafico per esplorare Internet, il programma Mosaic. A partire dal 1994 la World Wide Web ha trasformato Internet in un fenomeno di massa e oggi esistono dorsali alternative a NSFNET che servono sia per aumentare la quantità di traffico, che può circolare su Internet sia per consentire la presenza di servizi commerciali che sono vietati nel contesto accademico definito dalla National Science Foundation.

- A differenza delle quattro università che parteciparono alla versione originale di ARPANET, l'Internet moderna si compone di migliaia di singole reti, ciascuna che raccoglie a sua volta un numero più o meno grande di host (macchine individuali).
- Il termine non si riferisce ai singoli oggetti fisici al suo interno, bensì allo spazio complessivo che questo insieme di computer rappresenta e che può essere attraversato in lungo e in largo da chi cerca notizie, documenti, messaggi e file da scaricare.

- La natura dei protocolli TCP/IP è tale da consentire l'interconnessione dei network più eterogenei: dalle lan convenzionali (come Ethernet) alle reti geografiche che si spargono sul territorio attraverso l'impiego di linee telefoniche più o meno veloci, governate coi metodi trasmissivi più disparati.
- Non esiste computer al mondo che non possa dialogare con il TCP/IP e questo comprende i personal computer, i mini computer e i grandi mainframe (i mostri da centro di calcolo).
- Il sistema fisico di connessione può essere il più vario: fibra ottica per le grandi distanze, cavo coassiale e doppino telefonico, satellite, onde radio, raggi infrarossi.

#### **Il browser**

**Il programma che ti permette di navigare in Internet e di utilizzare le sue** 

**risorse si chiama browser**.

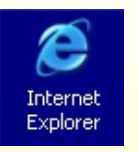

Internet Explorer è un **browser**

Per avviare il programma fai doppio clic sull'icona con il tasto sinistro del mouse.

Si aprirà la finestra di connessione al provider nella quale devi inserire il **Nome utente** e la **Password** che ti sono state assegnate dal provider.

Fai clic sul pulsate Connetti e attendi che il modem chiami il computer del provider, e che quest'ultimo ti dia l'accesso

alla Pagina iniziale della navigazione.

**Connessione remota**  $\vert\mathsf{x}\vert$ Selezionale i servizio a cui connettersi, quindi immettere il nome utente e la password. Connetti at Tin it Free antorhema@virgibut Nome utente: Password. ................ V Salva password Connetti automa inamente. Conneti Impostazioni... Amula Tentativo di cornessione 1. Chianata in corso... Connesso al computer remoto. Verifica nome utente e password in corso...

Cercare un'informazione su Internet non è facile.

Le pagine Web contengono informazioni su tutti gli argomenti possibili e in tutte le lingue possibili.

Esistono dei siti Internet che sono in grado di aiutarti: sono i **motori di ricerca**.

La ricerca può essere effettuata in due modi: per mezzo di **parole chiave** o per **categorie**.

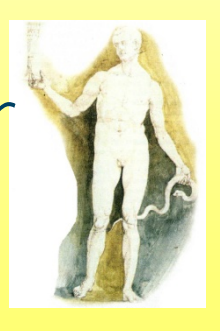

•La ricerca per mezzo di **parole chiave** si fa inserendo in un'apposita casella, detta form, una o più parole significative relative all'argomento da cercare.

•La ricerca per **categorie** si effettua scegliendo, tra gli argomenti proposti dal motore di ricerca, quello che ha maggiore attinenza con l'argomento che cerchi

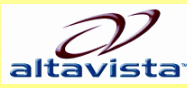

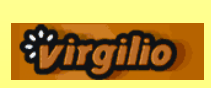

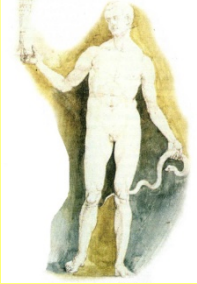

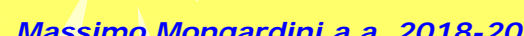

Google

Esistono numerosi motori di ricerca attivi sul [Web.](http://it.wikipedia.org/wiki/World_Wide_Web)

Il più utilizzato, su scala mondiale (con un indice che supera gli 8 miliardi di pagine), è [Google](http://it.wikipedia.org/wiki/Google); molto usati anche [Live](http://it.wikipedia.org/wiki/Windows_Live) (motore di ricerca

della [Microsoft](http://it.wikipedia.org/wiki/Microsoft)), [Yahoo!](http://it.wikipedia.org/wiki/Yahoo) e [Ask.](http://it.wikipedia.org/wiki/Ask.com)

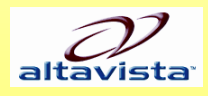

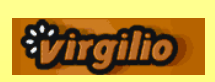

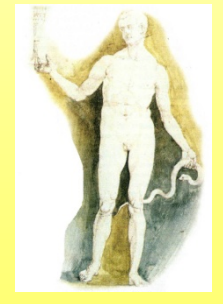

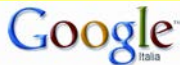

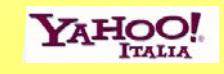

Da segnalare il tentativo di creare il primo motore di ricerca europeo, [Quaero](http://it.wikipedia.org/wiki/Quaero) concorrente di Google con una iniziativa franco-germanica. Il progetto, stimato attorno i 400 milioni di dollari, è stato abbandonato dopo pochi mesi per la rinuncia da parte della compagnia tedesca.

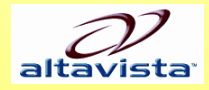

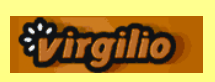

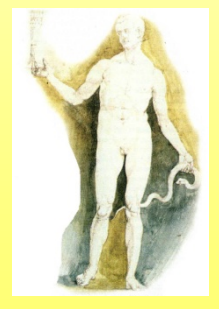

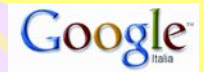

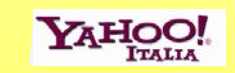

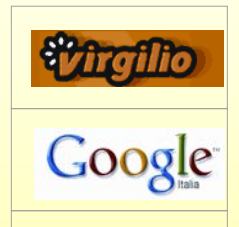

**www.virgilio.it**

**www.google.it**

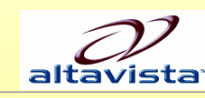

YAHOO!

**www.altavista.it**

**www.yahoo.it**

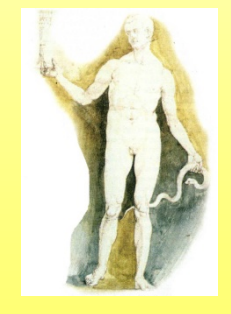

Fra i motori di ricerca nati in Italia quelli maggiormente utilizzati nel nostro paese sono *Libero* e *Virgilio*.

Tuttavia non sono veri motori di ricerca giacché si limitano a riutilizzare Google.

Libero ne evidenzia chiaramente il logo, mentre Virgilio ne usa i risultati senza evidenziarne la fonte, limitandosi solo ad aggiungere alcuni propri risultati sponsorizzati.

#### **Funzionamento**

La maggior parte dei motori di ricerca che opera sul web è gestito da compagnie private che utilizzano [algoritmi](http://it.wikipedia.org/wiki/Algoritmo) [proprietari](http://it.wikipedia.org/wiki/Software_proprietario) e [database](http://it.wikipedia.org/wiki/Database) tenuti segreti. Esistono comunque diversi tentativi di dar vita a motori di ricerca fondati sul [software libero](http://it.wikipedia.org/wiki/Software_libero).

#### **Le fasi**

Il lavoro dei motori di ricerca si divide principalmente in tre fasi: *analisi del campo d'azione (tramite l'uso di [crawler](http://it.wikipedia.org/wiki/Crawler) appositi); catalogazione del materiale ottenuto; risposta alle richieste dell'utente.*

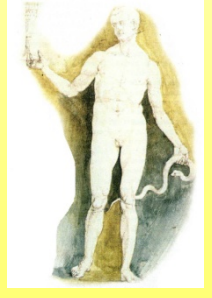

#### **Analisi**

Per analizzare il web i motori di ricerca utilizzano dei programmi detti [crawler](http://it.wikipedia.org/wiki/Crawler) (o [spider](http://it.wikipedia.org/wiki/Crawler) o [robot](http://it.wikipedia.org/wiki/Robot)), che si occupano di visitare automaticamente gli URI (Uniform Resource Identifier) contenuti nel database e seguire i successivi URI che trovano all'interno dei documenti analizzati, inserendo di volta in volta nel database tutte le informazioni "sensibili" della pagina (il contenuto testuale, varie informazioni su di essa come la data di ultimo aggiornamento, e altro).

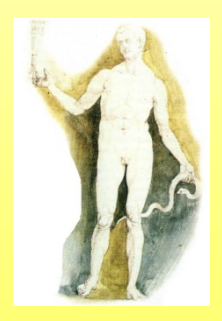

#### **Catalogazione**

Dopo l'analisi delle pagine, a seconda di criteri che variano da motore a motore, alcune di esse vengono inserite nel database e nell'indice del motore di ricerca.

La parte testuale archiviata durante la fase di analisi verrà in seguito analizzata per fornire le risposte alle ricerche degli utenti. Molti motori di ricerca sul web rendono anche disponibile una copia dei dati testuali di ogni pagina archiviata per quando la risorsa originale sia irraggiungibile: questa funzione è detta Copia [cache.](http://it.wikipedia.org/w/index.php?title=Copia_cache&action=edit&redlink=1)

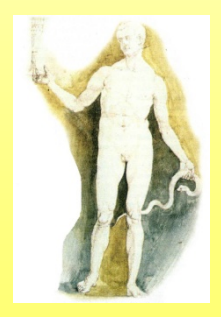
#### **Risposta**

Rispondere alle richieste degli utenti implica la necessità di elencare i siti in ordine di rilevanza rispetto alla richiesta ricevuta.

**Per stabilire la rilevanza di un sito vengono cercate nel database quei documenti che contengono la parola chiave inserita dall'utente**, dopodiché ogni motore di ricerca sfrutta propri algoritmi per classificare le pagine, controllando, per esempio, quante volte le parole chiave vengono ripetute, quanti link riceve quel documento, in quali punti della pagine sono poste le parole chiave, quanti siti del database contengono link verso quella pagina, o quante volte un utente ha visitato quel sito dopo una ricerca.

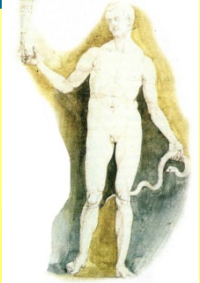

#### **Risultati sponsorizzati**

I motori di ricerca forniscono anche risultati sponsorizzati, ovvero mostrano in maggiore evidenza nelle [SERP](http://it.wikipedia.org/wiki/SERP) (Search Engine Result Pages, Pagine dei risultati dei motori di ricerca) siti [web](http://it.wikipedia.org/wiki/Sito_web) di aziende che pagano per risultare tra i primi risultati quando si cercano termini (detti [keyword](http://it.wikipedia.org/w/index.php?title=Keyword&action=edit&redlink=1) o parole chiave) che sono in relazione all'ambito di competenza dell'azienda stessa.

I risultati sponsorizzati dei motori possono apparire anche sui siti che partecipano al loro programma di affiliazione. In particolar modo, Google permette di far apparire nelle proprie SERP (chiaramente distinti dai risultati "naturali") risultati a pagamento comprati con il programma AdWords. In aggiunta a questo offre anche un servizio di sponsorizzazione che si rivolge a tutti i siti che hanno determinati requisiti, chiamato AdSense. Google AdSense (spesso abbreviato con Google AS) usa le capacità del motore di ricerca di interpretare il tema della pagina in cui è posizionato l'apposito codice per fornire annunci a tema. [Yahoo!](http://it.wikipedia.org/wiki/Yahoo!) Search ha annunciato l'arrivo di un programma analogo chiamato Panama.

#### **Raffinazione della ricerca**

La possibilità di raffinazione della ricerca varia da motore a motore, ma la maggior parte permette di utilizzare [operatori](http://it.wikipedia.org/wiki/Algebra_di_Boole) booleani: ad esempio è possibile cercare "*Ganimede AND satellite NOT coppiere*" per cercare informazioni su [Ganimede](http://it.wikipedia.org/wiki/Ganimede) inteso come [pianeta](http://it.wikipedia.org/wiki/Ganimede_(astronomia)) e non come figura [mitologica.](http://it.wikipedia.org/wiki/Ganimede_(mitologia))

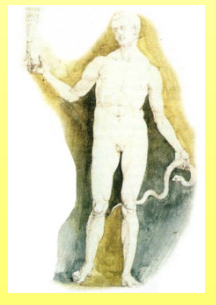

### **Operatori Boleani e regole Boleane**

Definiti verso la metà del XIX secolo da [George Boole,](http://it.wikipedia.org/wiki/George_Boole) un matematico inglese dell'University College di [Cork,](http://it.wikipedia.org/wiki/Cork) come componenti di un sistema logico. In particolare, l'algebra booleana era un tentativo di usare le [tecniche algebriche per elaborare le espressioni nel calcolo](http://it.wikipedia.org/wiki/Logica_proposizionale)  proposizionale. Oggi, le algebre booleane trovano molte applicazioni, tra le quali la progettazione dei circuiti elettronici. In primo luogo sono state applicate alla [commutazione](http://it.wikipedia.org/wiki/Commutazione) da [Claude Shannon](http://it.wikipedia.org/wiki/Claude_Shannon) negli anni intorno al [1940](http://it.wikipedia.org/wiki/1940).

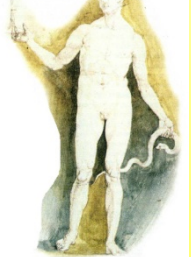

### **Operatori Boleani e regole Boleane**

Gli operatori dell'algebra booleana possono essere rappresentati in vari modi. Spesso sono scritti semplicemente come AND, OR e NOT. Nella descrizione dei circuiti, possono anche essere usati [NAND](http://it.wikipedia.org/wiki/Algebra_di_Boole) (NOT AND), [NOR](http://it.wikipedia.org/wiki/Algebra_di_Boole) (NOT OR) e [XOR](http://it.wikipedia.org/wiki/Algebra_di_Boole) (OR esclusivo). In matematica spesso si usa + per OR e per AND (poiché per alcuni versi queste operazioni sono analoghe alla somma ed al prodotto in altre [strutture algebriche\)](http://it.wikipedia.org/wiki/Struttura_algebrica), mentre si rappresenta il NOT con una barra segnata sopra l'espressione che viene negata.

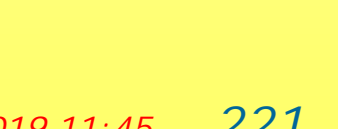

#### **Raffinazione della ricerca**

Su [Google](http://it.wikipedia.org/wiki/Google) e sui motori più moderni è possibile raffinare la ricerca a seconda della lingua del documento, delle parole o frasi presenti o assenti, del formato dei file [\(Microsoft](http://it.wikipedia.org/wiki/Microsoft_Word) Word, [PDF,](http://it.wikipedia.org/wiki/Portable_Document_Format) [PostScript](http://it.wikipedia.org/wiki/PostScript), ecc.), a seconda della data di ultimo aggiornamento, e altro ancora. È anche possibile cercare contenuti presenti in un determinato sito, ad esempio "*Ganimede site:nasa.gov*" cercherà le informazioni su Ganimede presenti sul sito della NASA.

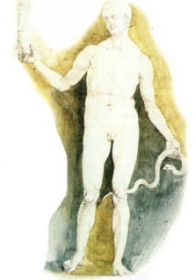

### **Ricerca semplice**

Digita semplicemente uno o più termini di ricerca (le parole o la frase che meglio descrivono le informazioni da cercare) nella casella di ricerca, quindi premi "Invio" oppure fai clic sul pulsante di ricerca.

Google risponde restituendo una pagina di risultati: un elenco di pagine web correlate ai termini di ricerca, con la pagina dei risultati più pertinenti visualizzata per prima e, di seguito, tutte le altre.

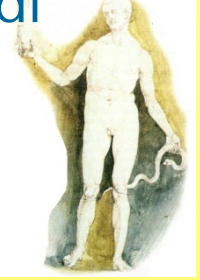

### **Scelta dei termini di ricerca**

Scegliere i termini di ricerca giusti è fondamentale per riuscire a trovare le informazioni desiderate.

Comincia con la soluzione più ovvia: se stai cercando informazioni generali sulle Hawaii, prova con *Hawaii.*

Spesso, tuttavia, è consigliabile utilizzare più termini di ricerca. Se, ad esempio, stai pensando ad un viaggio alle Hawaii, otterrai risultati più precisi digitando *vacanze Hawaii insieme* piuttosto che *vacanze o Hawaii separatamente.*

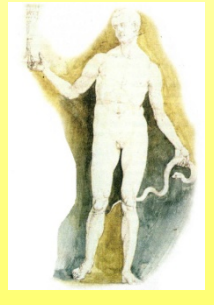

#### **Lettere maiuscole**

Le ricerche Google **NON fanno distinzione tra lettere maiuscole e minuscole, in quanto** considerano tutte le lettere come minuscole, indipendentemente da come vengono digitate nel campo di ricerca.

Ad esempio, digitando *cristoforo colombo, Cristoforo Colombo o cRiStOfOrO CoLoMbo, si ottengono sempre gli stessi risultati.*

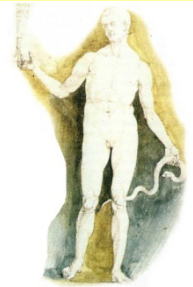

### **Ricerca con "OR"**

Per trovare pagine che contengono sia il termine di ricerca A che il termine di ricerca B, aggiungi OR (maiuscolo) tra i due termini.

Ad esempio, per cercare informazioni su una vacanza a Londra o a Parigi, digita:

vacanza londra OR parigi

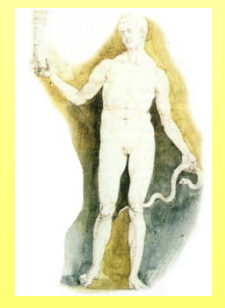

### **Esclusione automatica di parole di uso comune**

Google ignora parole e caratteri di uso comune quali, ad esempio, "dove" e "come", oltre a determinate cifre e lettere singole, in quanto tendono a rallentare la ricerca senza produrre miglioramenti nei risultati.

Se una parola comune è essenziale per ottenere i risultati desiderati, è possibile includerla inserendo un segno di addizione "+" davanti ad essa (assicurati di lasciare uno spazio davanti al segno "+") oppure aggiungere semplicemente virgolette prima e dopo due o più parole.

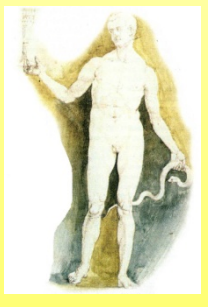

**Esclusione automatica di parole di uso comune**

Ad esempio, per cercare informazioni su Guerre stellari episodio I, digita: Guerre stellari episodio +I *oppure "Guerre stellari episodio I"*

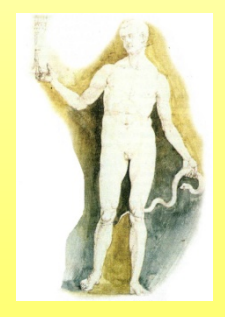

### **Ricerca per frase**

Talvolta puoi essere interessato a cercare solamente risultati che includono una frase esatta.

In questo caso inserisci semplicemente virgolette prima e dopo i termini di ricerca. "qualcuno volò sul nido del cuculo"

Le ricerche per frase risultano particolarmente efficaci per la ricerca di nomi propri (*"Alberto Moravia"), titoli di canzoni o film ("C'eravamo tanto amati") o altre frasi famose ("Il potere logora chi non ce l'ha").*

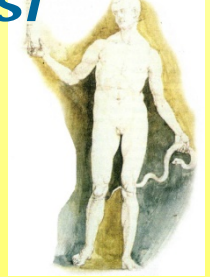

### **Ricerca con esclusione di termini**

Se il termine di ricerca ha più di un significato (ad esempio *fronda può significare tanto un* ramoscello di foglie quanto un movimento di opposizione interno a un partito), puoi concentrare la ricerca su uno solo dei due significati aggiungendo il segno meno ("-") davanti a parole correlate al significato da escludere.

Ad esempio, per cercare pagine che parlano di fronda politica, ma non di fronda degli alberi, digita: fronda -alberi

*Nota: quando includi una parola da escludere in una ricerca, assicurati di aggiungere uno spazio davanti al segno meno.*

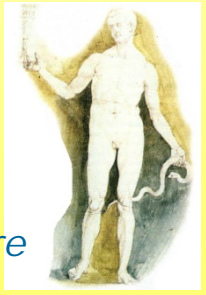

### **Operatori di ricerca avanzata**

per fare in modo che Google restringa la ricerca solamente ad uno specifico sito web, digita i termini da ricercare, seguiti dalla parola "site", dai due punti (":") e dal nome del dominio.

Nel seguente esempio vengono cercate informazioni sui "corsi di laurea" nel sito dell'Università La Sapienza di Roma: corsi di laurea site:www.uniroma1.it

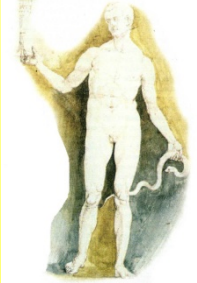

### **Operatori di ricerca avanzata**

*Con la ricerca avanzata di Google puoi fare molto più che digitare semplicemente termini di ricerca. Ad esempio, la Ricerca avanzata ti permette di cercare solamente tra le pagine:*

- · che contengono TUTTI i termini di ricerca digitati
- · che contengono la frase esatta digitata
- · che contengono almeno una delle parole digitate
- · che NON contengono nessuna delle parole digitate
- · scritte in una determinata lingua
- · aggiornate entro un determinato periodo di tempo (gli ultimi tre, sei o dodici mesi)
- · create in un determinato formato di file
- · specificando in quale punto della pagina ricorrono i termini (ovunque, nel titolo, nell'URL, ecc.).
- · di un certo sito web o di una collezione di siti web

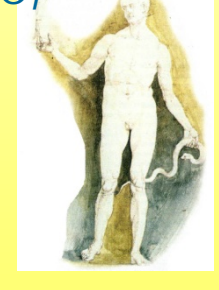

### **Operatori di ricerca avanzata**

Ecco una lista dei più importanti operatori speciali di Google:

#### **intitle: - allintitle:**

Il prefisso *intitle: serve per restringere i risultati della ricerca alle pagine web che*  contengono nel titolo la parola specificata dopo il prefisso. Ad esempio, [intitle:regione salute] restituisce le sole pagine web che contengono la parola "regione" nel titolo e la parola "salute" ovunque all'interno del documento.

Il prefisso *allintitle: serve invece per restringere i risultati della ricerca alle pagine* web che contengono nel titolo tutte le parole specificate dopo il prefisso. Ad esempio, [allintitle: regione salute] restituisce le sole pagine web che contengono entrambe le parole "regione" e "salute" nel titolo.

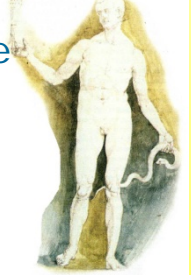

### **Operatori di ricerca avanzata**

#### **inurl: - allinurl:**

Il prefisso *inurl: serve per restringere i risultati della ricerca alle pagine web che* contengono nell'url la parola specificata dopo il prefisso. Ad esempio, [inurl:regione salute] restituisce le sole pagine web che contengono la parola "regione" nell'url e la parola "salute" ovunque all'interno del documento.

Il prefisso *allinurl: serve invece per restringere i risultati della ricerca alle pagine* web che contengono nell'url tutte le parole specificate dopo il prefisso. Ad esempio, [allinurl: regione salute] restituisce le sole pagine web che contengono entrambe le parole "regione" e "salute" nell'url.

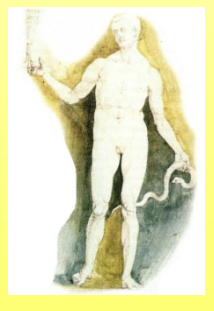

### **Operatori di ricerca avanzata**

#### **site:**

Il prefisso *site: serve per restringere i risultati della ricerca alle pagine web* contenute nel dominio o nella directory specificati dopo il prefisso. Ad esempio, le ricerche [help site:www.google.com] ed [help site:com] restituiscono rispettivamente le pagine web dei domini www.google.com e .com contenenti la parola "help". Invece la ricerca [site:www.google.com/about/] restituisce le pagine web della directory "about" del dominio www.google.com.

Specificando il carattere slash finale (/), come nell'esempio riportato, verranno restituiti i risultati contenuti nella sola directory specificata. In caso contrario, verranno invece restituiti anche i risultati contenuti nelle relative sottodirectory. Da notare che non dev'esserci spazio tra il prefisso "site:" e l'url della pagina web.

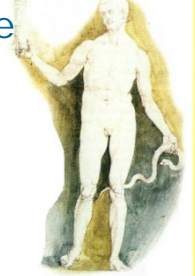

### **Operatori di ricerca avanzata**

#### **link:**

Il prefisso *link: elenca le pagine web che contengono dei link alla pagina web* specificata. Ad esempio, [link:www.google.com] elenca le pagine web che contengono link alla homepage di Google. Da notare che non dev'esserci spazio tra il prefisso "link:" e l'url della pagina web. Nessun altro operatore o termine di ricerca può essere specificato in combinazione con "link:".

#### **filetype:**

Il prefisso *filetype: restituisce i soli documenti del tipo specificato dopo il prefisso.* Ad esempio, [filetype:pdf] mostra i soli documenti di tipo pdf. Utilizzando l'operatore booleano OR si possono specificare tipi di file multipli, come nel seguente esempio: [filetype:pdf OR filetype:doc]. Per escludere determinati tipi di file si utilizza invece il prefisso -*filetype: come nel seguente esempio: [-* filetype:doc]. Da notare che non dev'esserci spazio tra il prefisso " filetype:" ed il tipo di file.

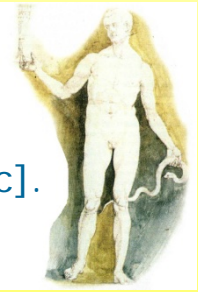

### **Operatori di ricerca avanzata**

#### **cache:**

Il prefisso *cache: restituisce la versione del documento cercato registrata da* Google nella memoria cache. Ad esempio, [cache:www.google.com web] restituisce l'homepage di Google registrata in cache, con la parola "web" in evidenza. La ricerca [cache:www.google.com] restituisce invece semplicemente l'homepage di Google registrata in cache. Da notare che non dev'esserci spazio tra il prefisso "cache:" e l'url della pagina web.

#### **info:**

Il prefisso *info: restituisce un singolo risultato, purchè sia presente nell'indice. Ad* esempio, [info:www.saluter.it] mostra l'homepage del sito Saluter. Da notare che non dev'esserci spazio tra il prefisso "info:" e l'url della pagina web. Nessun altro operatore o termine di ricerca può essere specificato in combinazione con "info:".

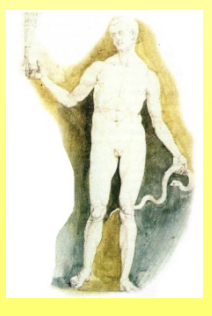

### Ricerca avanzata

#### Web Immagini Video Maps News Libri Posta altro v

kissusenti@msn.com | iGoogle | Impostazioni ▼ | Esci

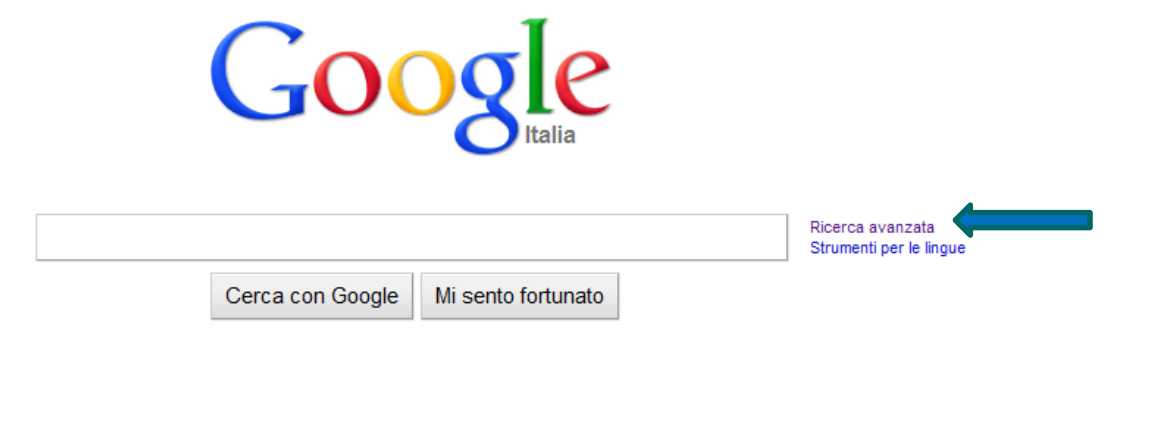

Soluzioni Aziendali Tutto su Google Google.com in English Pubblicità

@ 2010 - Privacy

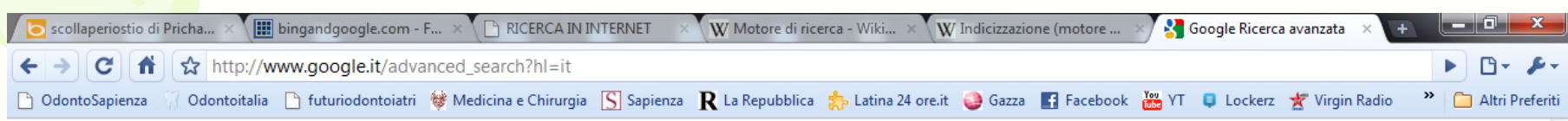

Google Ricerca avanzata

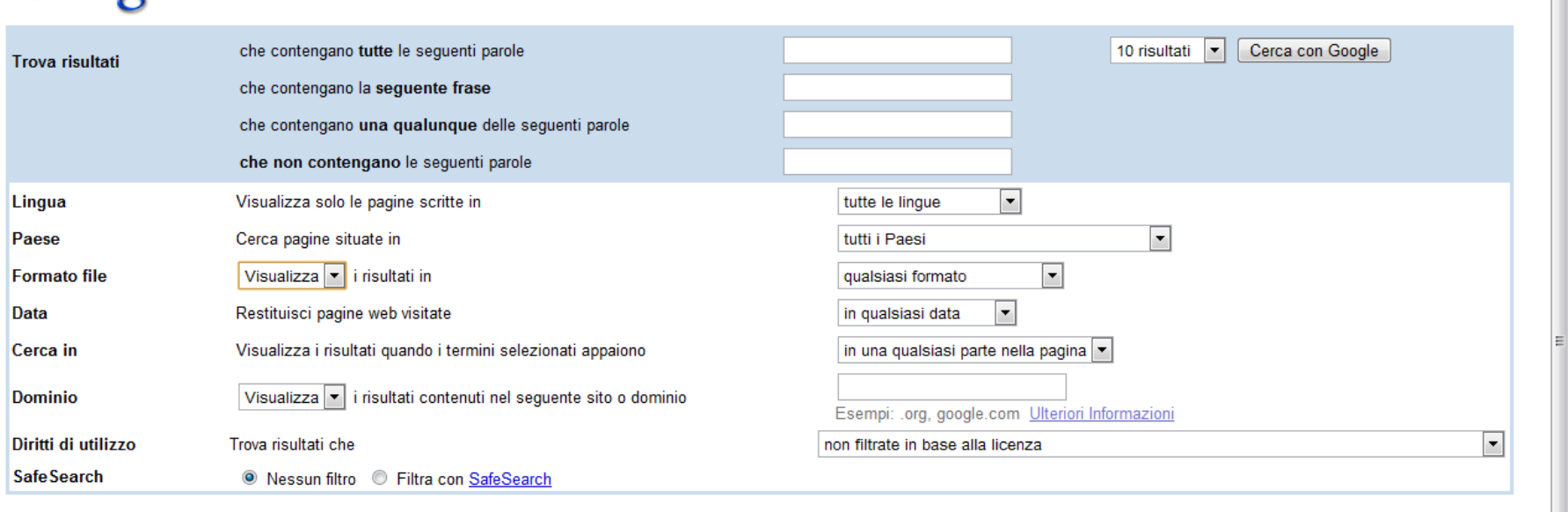

#### Cerca pagina specifica

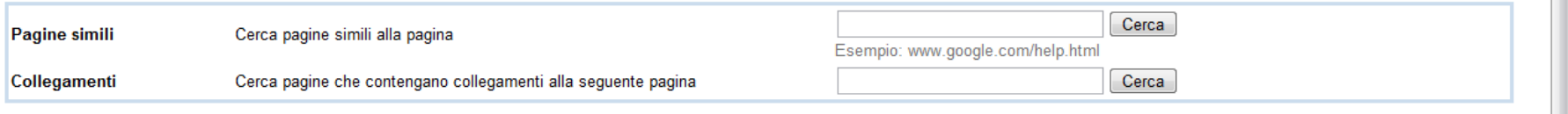

#### Ricerche su un argomento specifico

Novità! Google Code Search - Ricerca codici sorgente pubblici

Suggerimenti per la ricerca | Tutto su Google